## UNIVERSIDADE TECNOLÓGICA FEDERAL DO PARANÁ PROGRAMA DE PÓS-GRADUAÇÃO EM ENGENHARIA BIOMÉDICA

ALEXANDRE PEREIRA BUENO

# REGISTRO E FUSÃO SEMIAUTOMÁTICA DE IMAGENS TÉRMICAS E ANATÔMICAS UTILIZANDO TRANSFORMAÇÕES NÃO RÍGIDAS

DISSERTAÇÃO

**CURITIBA** 

## ALEXANDRE PEREIRA BUENO

# REGISTRO E FUSÃO SEMIAUTOMÁTICA DE IMAGENS TÉRMICAS E ANATÔMICAS UTILIZANDO TRANSFORMAÇÕES NÃO RÍGIDAS

Dissertação apresentada ao Programa de Pósgraduação em Engenharia Biomédica da Universidade Tecnológica Federal do Paraná como requisito parcial para obtenção do grau de "Mestre em Ciências" – Área de Concentração: Engenharia Biomédica.

Orientador: Prof. Dr. Gustavo Benvenutti Borba

Co-orientadora: Profa. Dra. Mauren Abreu de Souza

## **CURITIBA**

Dados Internacionais de Catalogação na Publicação

Bueno, Alexandre Pereira B928r Registro e fusão semiautomática de imagens térmicas e ana-2016 tômicas utilizando transformações não rígidas / Alexandre Pereira Bueno.-- 2016. 74 f. : il. ; 30 cm Texto em português, com resumo em inglês Disponível também via World Wide Web Dissertação (Mestrado) – Universidade Tecnológica Federal do Paraná. Programa de Pós-graduação em Engenharia Biomédica, Curitiba, 2016 Bibliografia: f. 65-70 1. Fotografia infravermelha. 2. Processamento de imagens. 3. Imagens médicas. 4. Diagnóstico por imagem. 5. Diagnóstico por ultrassom. 6. Engenharia biomédica – Dissertações. I. Borba, Gustavo Benvenutti. II. Souza, Mauren Abreu de. III. Universidade Tecnológica Federal do Paraná. Programa de Pós-graduação em Engenharia Biomédica. IV. Título. CDD: Ed. 22 – 610.28

# **UNIVERSIDADE TECNOLÓGICA FEDERAL DO PARANÁ**

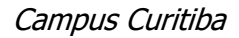

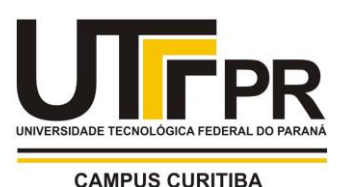

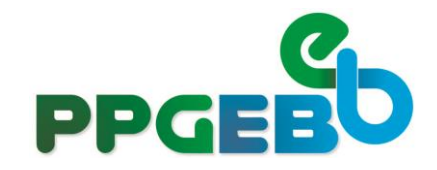

**Programa de Pós-Graduação em Engenharia Biomédica**

**Título da Dissertação Nº 076**

# *"Registro e fusão semiautomática de imagens térmicas e anatômicas utilizando transformações não rígidas".*

por

# **Alexandre Pereira Bueno**

ÁREA DE CONCENTRAÇÃO: Engenharia Biomédica LINHA DE PESQUISA: Engenharia Clínica e Gestão.

Esta dissertação foi apresentada como requisito parcial à obtenção do grau de **MESTRE EM ENGENHARIA BIOMÉDICA (M.Sc.)** – Área de Concentração: Engenharia Biomédica, pelo **Programa de Pós-Graduação em Engenharia Biomédica (PPGEB),** – da Universidade Tecnológica Federal do Paraná (**UTFPR**), *Campus* Curitiba, às **09h30min** do dia **29 de setembro de 2016.** O trabalho foi aprovado pela Banca Examinadora, composta pelos professores:

Gustavo Benvenutti Borba, Dr. (Presidente – UTFPR)

\_\_\_\_\_\_\_\_\_\_\_\_\_\_\_\_\_\_\_\_\_\_\_\_\_\_\_\_\_\_\_\_

 $\frac{1}{2}$ Prof. Giselle Lopes Ferrari Ronque, Dr. (UFPR)

\_\_\_\_\_\_\_\_\_\_\_\_\_\_\_\_\_\_\_\_\_\_\_\_\_\_\_\_\_\_\_\_ Prof. Humberto Remigio Gamba, Dr. (UTFPR)

Visto da coordenação:

 \_\_\_\_\_\_\_\_\_\_\_\_\_\_\_\_\_\_\_\_\_\_\_\_\_\_\_\_\_\_\_\_ Profª. Leandra Ulbricht.,Drª. (Coordenadora do PPGEB)

#### AGRADECIMENTOS

Agradeço ao meu orientador Dr. Gustavo Benvenutti Borba que me deu a oportunidade de realizar esse estudo, me auxiliou e permitiu que eu tivesse essa importante experiência.

Agradeço a Dra. Mauren de Abreu e ao mestrando Maiko Min Ian Lie que participaram tão ativamente desse estudo e cuja contribuição foi decisiva para que alcançássemos os resultados obtidos.

Agradeço aos colegas Andriy Guilherme Krefer, João Pedro Curti e Rodrigo Teixeira por sua valiosa ajuda na coleta de imagens.

Agradeço à minha família, minha esposa Mariana pelo seu apoio e meus pais Marcos e Roseclaire por seu comprometimento ímpar com a minha educação e seu apoio.

"O importante é não parar de questionar."

Albert Einstein

#### RESUMO

BUENO, ALEXANDRE. REGISTRO E FUSÃO SEMIAUTOMÁTICA DE IMAGENS TÉR-MICAS E ANATÔMICAS UTILIZANDO TRANSFORMAÇÕES NÃO RÍGIDAS. 76 f. Dissertação – Programa de Pós-graduação em Engenharia Biomédica, Universidade Tecnológica Federal do Paraná. Curitiba, 2016.

Imagens térmicas, ou infravermelhas, contém somente informações funcionais do corpo e nenhuma informação anatômica. A falta de um referencial anatômico pode dificultar a inspeção visual da imagem em diagnósticos, motivo pelo qual imagens médicas funcionais são combinadas com imagens anatômicas, como no caso da fusão de imagens anatômicas de ressonância magnetica ou ultrassom com imagens funcionais de tomografia computadorizada e PET. Consi- ´ derando isso, este trabalho apresenta um método para registro e fusão de imagens térmicas com imagens anatômicas, a fim de acrescentar referências anatômicas a imagens térmicas e facilitar a sua análise em diagnósticos. Devido às diferenças morfológicas entre as imagens anatômicas e funcionais a deformação de ao menos uma delas é necessária. Para isso foi adotado o método de transformação não rígida por interpolação utilizando *B-splines* com marcadores manualmente posicionados. Não há relatos da aplicação desta abordagem no registro e fusão de imagens térmicas em imagens de atlas anatômicos, apesar desta ser utilizada em outras áreas. Foi realizada uma série de testes com imagens térmicas e anatômicas, essas últimas provindas de atlas anatômicos e fotografias de luz visível, de diferentes partes do corpo humano. O método apresentado é capaz de incluir informações de imagens anatômicas em imagens térmicas pelo registro e fusão destas, apresentando erros de posicionamento da ordem de 5 mm.

Palavras-chave: Imagens térmicas, imagens anatômicas, registro de imagens, fusão de imagens

### ABSTRACT

BUENO, ALEXANDRE. SEMIAUTOMATIC REGISTRATION AND FUSION OF ANATO-MICAL AND THERMAL IMAGES USING NON-RIGID TRANSFORMATIONS. 76 f. Dissertação – Programa de Pós-graduação em Engenharia Biomédica, Universidade Tecnológica Federal do Paraná. Curitiba, 2016.

Thermal images, or infrared images, contain only functional information about the body, without anatomical information. The lack of an anatomical reference can compromise visual inspection. For this reason, functional medical images are combined with anatomical images, as in the case of the fusion of magnetic resonance or ultrasound anatomical images and PET functional images. Considering this, the present work presents a method for registration and fusion of thermal and anatomical images, with the purpose of providing anatomical references to thermal images and facilitate its analysis in diagnoses. Due to the morphological differences between the anatomical and functional images, it is necessary to transform at least one of them. For this purpose a method of non-rigid transformation with B-splines and manual landmarks was adopted. There are no reports of the application of this technique to thermal images and images from anatomical atlas, despite being used in other fields. Experiments were performed with thermal and anatomical images, the latter from atlas and visible light photographs, from different parts of the human body. The proposed method is capable of including information from anatomical images to thermal images through their registration and fusion, with errors in the order of 5 mm.

Keywords: Thermal images, anatomical images, image registration, image fusion

## LISTA DE FIGURAS

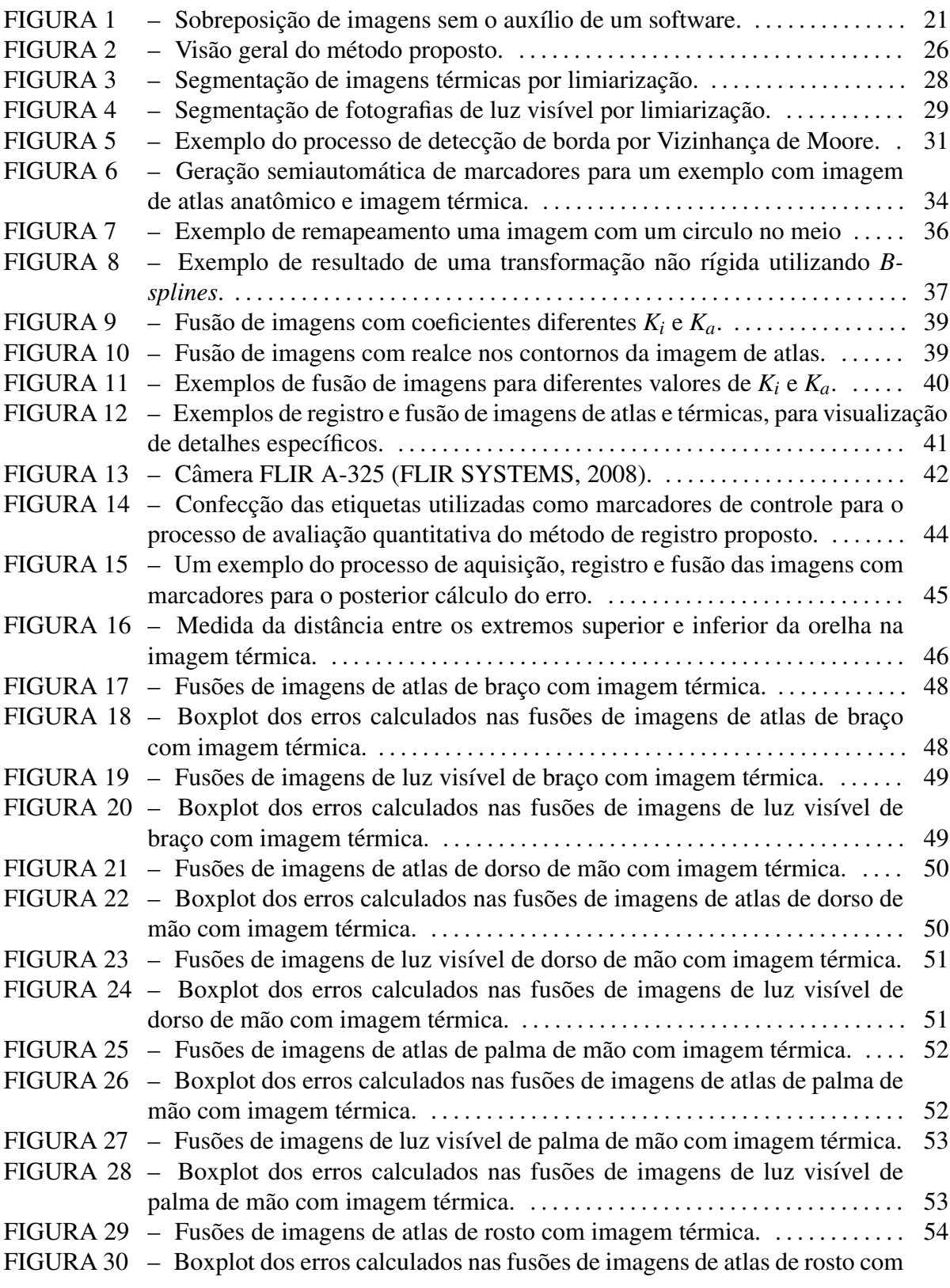

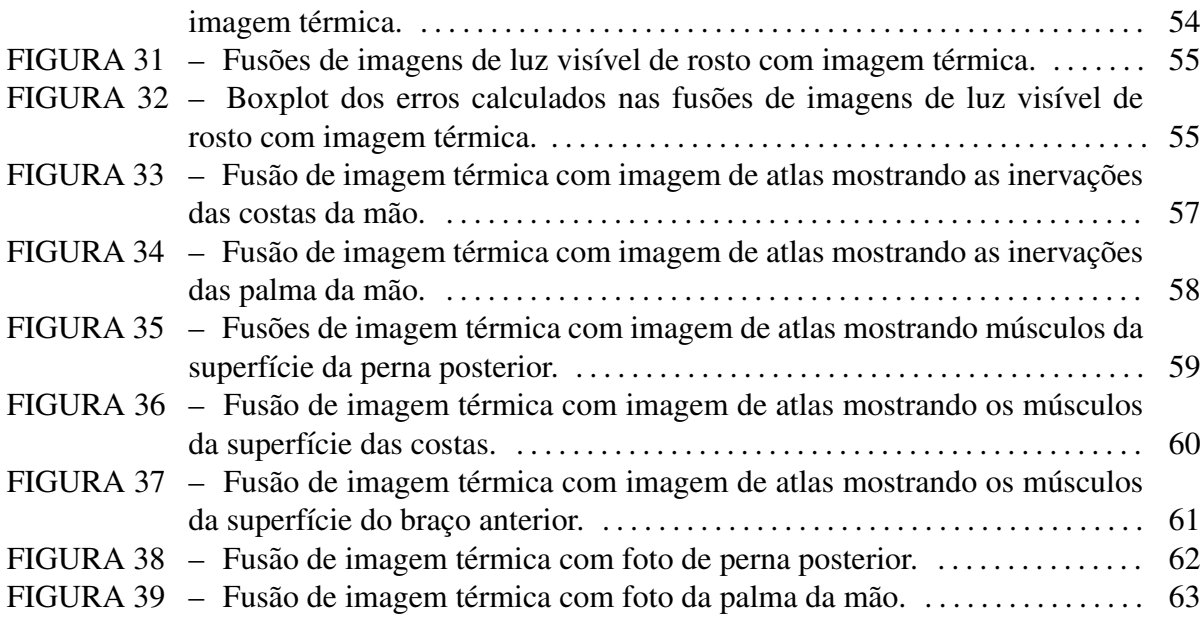

## LISTA DE TABELAS

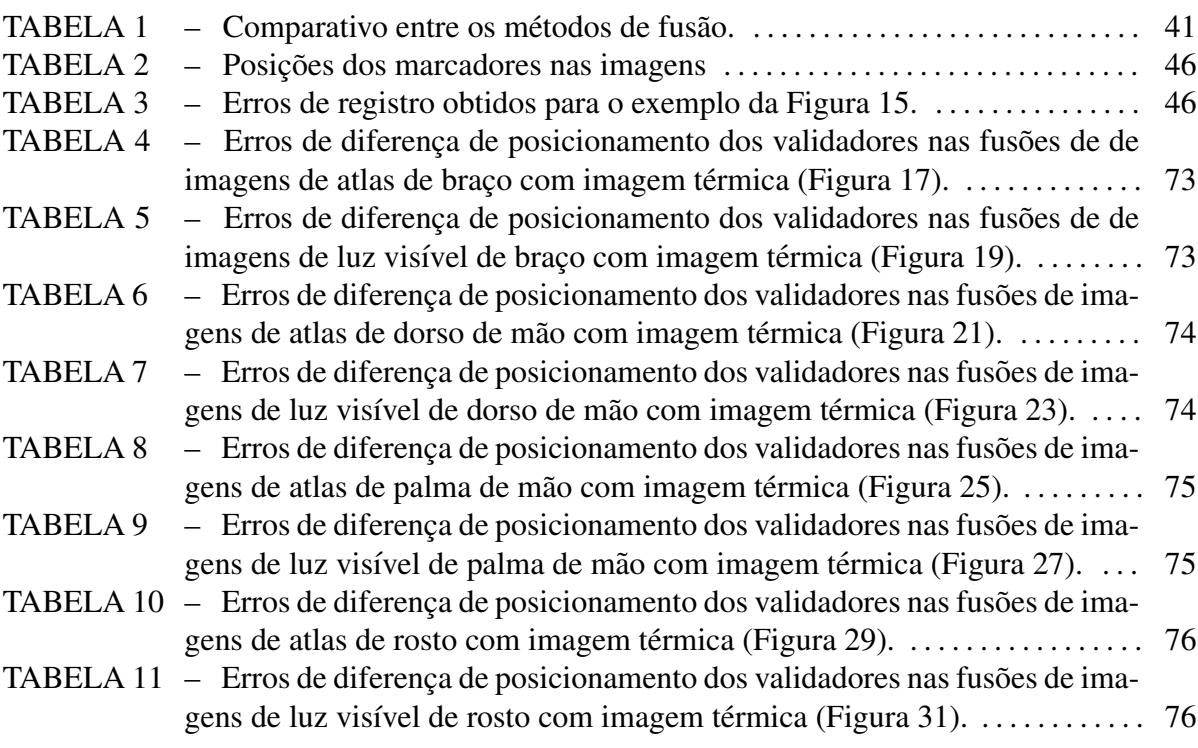

## **SUMÁRIO**

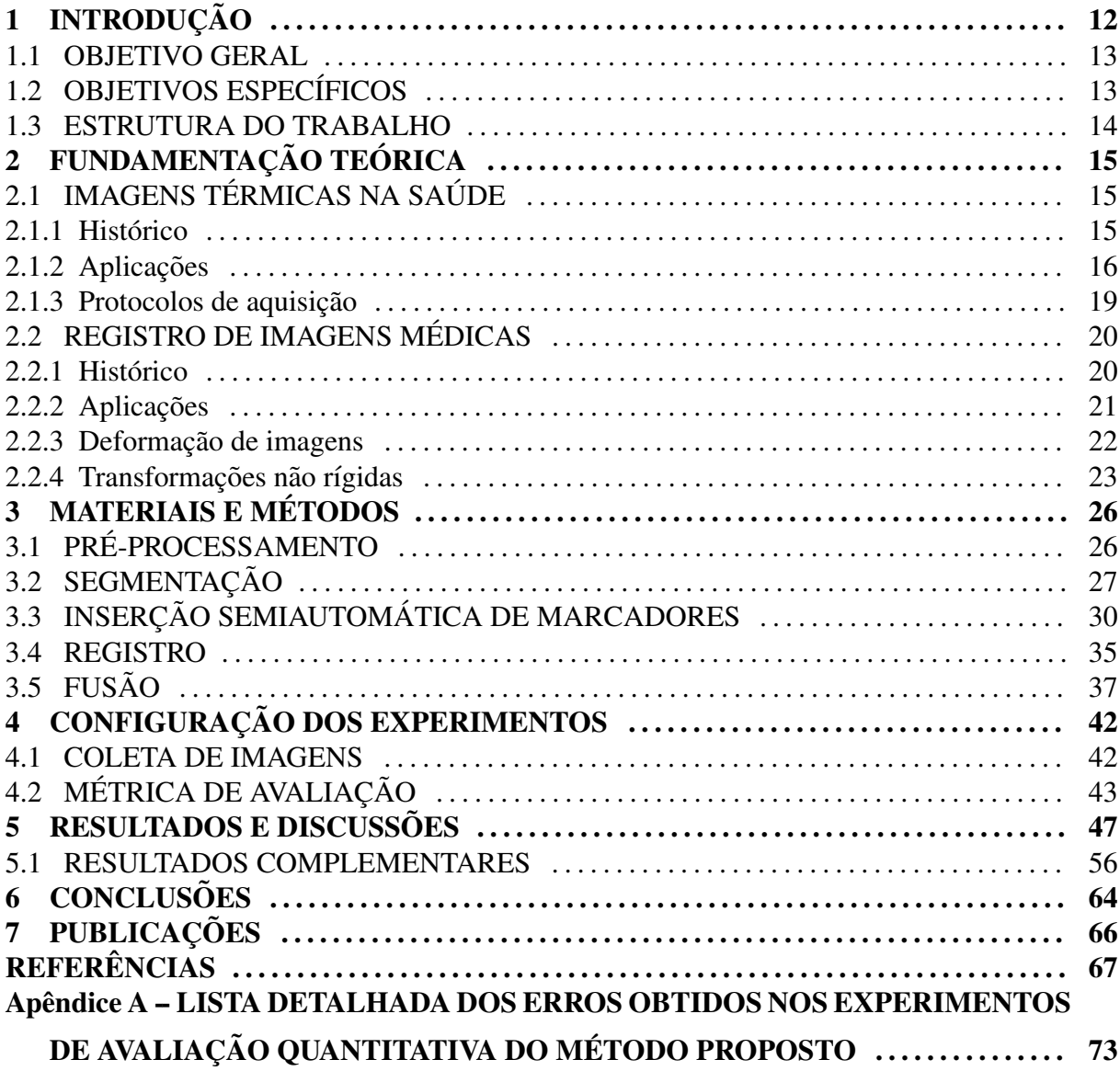

## 1 INTRODUÇÃO

O uso de imagens térmicas, ou infravermelhas, embora existente há várias décadas, vem sendo estudado mais intensamente em diversas áreas devido, principalmente, à melhoria da tecnologia usada nas câmeras térmicas, o aumento da sua disponibilidade e preços cada vez mais acessíveis (RING; AMMER, 2012). O interesse por imagens térmicas em diagnósticos médicos deve-se principalmente ao fato destas serem não invasivas, não gerarem radiação e apresentarem resultados em tempo real. Apesar destas vantagens, imagens térmicas apresentam a inconveniência de não incluírem informações anatômicas - estas apresentam apenas a distribuição de temperatura na superfície do corpo mas não as suas estruturas internas.

A imagem térmica é uma imagem funcional do corpo, ou seja, ela apresenta detalhes do seu funcionamento no momento em que foi capturada. Para a obtenção de detalhes anatômicos do corpo, é possível incorporar informações a respeito da distribuição dos seus tecidos internos por meio de uma imagem anatômica. Isso é geralmente realizado através do registro e fusão das imagens, isto é, o alinhamento espacial e combinação destas. A principal finalidade da inclusão de informações anatômicas é o auxílio na compreensão dos gradientes de temperatura provenientes da imagem térmica, a partir da associação visual imediata destas informações térmicas com as anatômicas.

O registro e fusão de imagens funcionais e anatômicas é comum na medicina, como no caso de imagens anatômicas, obtidas por ressonância magnética ou ultrassom, com imagens funcionais, obtidas por tomografia computadorizada e PET (ZITOVA; FLUSSER, 2003; MAINTZ; VIERGEVER, 1998). Outro exemplo é o registro de imagens de ressonância magnética com imagens de atlas anatômicos ou de outros pacientes (COLLINS et al., 1994; WOODS et al., 1999; ASHBURNER; FRISTON, 1999). Bohm et al. (1983) já na década de 1980 propuseram um atlas cerebral computadorizado para utilização em conjunto com vários tipos de imagens. O mapeamento de imagens funcionais em referências anatômicas se tornou indispensável na análise de dados cerebrais (WOODS et al., 1999).

Imagens térmicas como modalidade em registro e fusão foi previamente explorada,

por exemplo, por Fujimasa et al. (1998), que desenvolveram um dispositivo para filmagem e monitoramento de imagens de luz visível e térmicas sobrepostas. A projeção de imagens térmicas em imagens de ressonância magnética foi analisada por Brioschi et al. (2007), enquanto a sobreposição de imagens térmicas e fotografias digitais convencionais foi estudada por Schaefer et al. (2006) e Romualdo et al. (2007), entretanto ainda não há relatos sobre a sobreposição de imagens térmicas em imagens de atlas anatômicos na literatura.

Este trabalho aborda o registro e fusão de imagens térmicas com duas classes de imagens anatômicas: de atlas e de fotografias de luz visível. A primeira é importante pois permite a associação entre estruturas internas (e.g. tecidos musculares) à temperatura, enquanto a segunda permite o diagnóstico de patologias que acarretem alterações superficiais de temperatura, como inflamações cutâneas. Exemplos de tais aplicações são, por exemplo, os trabalhos de Bandeira et al. (2012) e Hildebrandt et al. (2012) onde valores de temperatura em certos pontos do membro inferior, provenientes de imagens térmicas, são localizados no músculo. Hildebrandt et al. (2012) mencionam a combinação de informações fisiológicas com anatômicas como um dos maiores desafios no uso de imagens térmicas na medicina. Considerando isso, este trabalho apresenta um método de registro e fusão de imagens térmicas com imagens anatômicas de atlas e de luz visível (fotografias), com o fim de auxiliar a interpretação das imagens térmicas em diagnósticos médicos. Devido à diferença morfológica entre as imagens térmica e anatômica, ao menos uma delas deve ser transformada. Desta forma, é apresentado um método de transformação não rígida que é aplicado em uma das imagens com a finalidade de adequar a sua morfologia para o registro e fusão adequados. O método é baseado na interpolação por *B-splines* com marcadores manualmente posicionados.

#### 1.1 OBJETIVO GERAL

Desenvolvimento de um método baseado em transformações não rígidas para combinar imagens térmicas e anatômicas com o fim de auxiliar na interpretação em diagnósticos médicos.

#### 1.2 OBJETIVOS ESPECÍFICOS

- Desenvolvimento de um método de registro e fusão de imagens térmicas e anatômicas, sendo as imagens anatômicas provindas de duas fontes: atlas anatômicos e fotografias de luz visível:
- Aquisição de imagens térmicas e anatômicas para avaliação do método proposto;

• Avaliação quantitativa do método proposto.

### 1.3 ESTRUTURA DO TRABALHO

Primeiramente é feita uma revisão bibliográfica a respeito do uso das imagens térmicas na saúde, com o histórico, os diversos tipos de diagnósticos que exitem atualmente com base nas imagens térmicas e os protocolos para a captura das imagens.

Na sequência é apresentado o conceito de registro de imagens e seu uso na medicina. Exemplos de aplicações e os diferentes tipos de registro são descritos.

Em seguida o método desenvolvido é detalhado, incluindo as técnicas de segmentação, inserção semiautomática de marcadores, registro e fusão.

Após a descrição do método, a forma de avaliação desse é explicada, com a metodologia de captura das imagens, a métrica de avaliação que permite uma análise quantitativa do método e os resultados com as imagens após as fusões.

## 2 FUNDAMENTAÇÃO TEÓRICA

### 2.1 IMAGENS TÉRMICAS NA SAÚDE

#### $2.1.1$  HISTÓRICO

Imagens convencionais capturam incidências de fótons com comprimentos de onda na faixa de 390 nm a 700 nm (luz visível), enquanto imagens térmicas capturam incidências na faixa de 7.500 nm a 13.000 nm (infravermelho) (FLIR SYSTEMS, 2008). O comprimento de onda emitido pela pele humana e de aproximadamente 9.400 nm (CHRISTIANSEN e GEROW, ´ 1990), motivo pelo qual as imagens térmicas são comumente utilizadas na análise de fenômenos relacionados a temperatura corporal. `

Os princípios do desenvolvimento de imagens térmicas originaram de Sir William Herschel e seu filho, no fim do século XIX (RING, 2004; LAHIRI et al., 2012). Nos anos 1940 e 1950 foram desenvolvidas as primeiras tecnologias de captação de emissões infravermelhas, sendo que as primeiras câmeras térmicas foram desenvolvidas para uso militar na segunda guerra mundial (LAHIRI et al., 2012). Logo que foram disponibilizadas para uso civil, imagens térmicas começaram a ser usadas para ensaios não destrutivos (LAHIRI et al., 2012). Desde então, imagens térmicas têm sido amplamente utilizadas em diversas aplicações, tais como: astronomia (JOHNSON, 1966; LESTER et al., 1986), reconhecimento biometrico (PROKOSKI, ´ 2000; SINGH et al., 2004), diagnóstico termodinâmico de construções (BALARAS; ARGI-RIOU, 2002), inspeções em instalações elétricas (CHOU; YAO, 2009), sistemas de visão noturna (TSUJI et al., 2002; WAXMAN et al., 1997) e detecção de vazamento de gases (MURVAY; SILEA, 2012).

A investigação de patologias através da medição de temperatura corporal é uma técnica antiga e tem seus primeiros usos relatados ainda na Grécia antiga, no século V a.C, por Hipocrates (RING, 2004; TAN et al., 2009). As primeiras medidas quantitativas de tempera- ´ tura foram feitas no século XVI graças à invenção do termômetro por Galileu (RING, 2007). Grandes avanços vieram através dos estudos de Carl Wunderlich, em 1871, que desenvolveu o termômetro clínico (RING, 2007) e estudou a relação entre temperatura e as patologias apresentadas por seus pacientes (RING, 2004; LAHIRI et al., 2012). Atualmente a medida da temperatura corporal é um método padronizado e um dos mais corriqueiros na medicina.

Os primeiros sistemas de medição de temperatura com imagens térmicas na medicina datam da década de 1960 (RING; AMMER, 2000). Segundo Ring (2004), em 1959 um instrumento chamado Pyroscan já era usado para capturar imagens térmicas do corpo e detectar o sobreaquecimento de juntas com artrite. Entretanto, este equipamento era grande, lento e gerava imagens com qualidade baixa. Na década de 1960 houve a introdução de imagens coloridas (RING, 2004). Na década de 1970 iniciou-se o uso de computadores para visualização e armazenamento de imagens (RING; AMMER, 2000), o que deu início aos exames quantitativos de imagens térmicas.

#### 2.1.2 APLICAÇÕES

Vários tipos de exames por imagens térmicas foram ou estão sendo estudados, favorecidos pelas melhorias nas tecnologias disponíveis. Lahiri et al. (2012) realizaram uma revisão bibliográfica dos diferentes usos das imagens térmicas na medicina e listaram mais de uma dezena. A seguir são descritos alguns exemplos.

• Câncer de mama

O diagnóstico de câncer de mama por meio de imagens térmicas foi aprovado pela FDA (Food and Drug Administration) americana em 1982 (LAHIRI et al., 2012; KENNEDY et al., 2009). Em relação a outros métodos de diagnóstico, como a mamografia (raio-x) e o ultrassom, a imagem térmica é a menos usada (KENNEDY et al., 2009). A mamografia, considerada o padrão ouro para diagnóstico de câncer de mama, tem algumas desvantagens: ineficiência em mamas densas e pacientes jovens, risco de ruptura do tumor e exposição à radiação (KENNEDY et al., 2009). O ultrassom é um método auxiliar que pode ser usado em certas situações nas quais a mamografia é ineficiente, como em mamas densas e tumores pequenos. Entretanto, esse metodo tem a desvantagem de ´ apresentar baixa sensibilidade para tumores não palpáveis(KENNEDY et al., 2009). A imagem térmica da mama apresenta informações funcionais sobre a circulação e temperatura na mama, enquanto os exames por mamografia e ultrassom mostram somente informações morfológicas. Estudos mostram que alterações fisiológicas, detectáveis por imagem térmica, precedem as alterações morfológicas nos estágios iniciais do câncer (KENNEDY et al., 2009). Geralmente o diagnóstico de câncer de mama por imagens térmicas é feito pela análise de assimetrias na temperatura das duas mamas na presença de câncer em uma delas - esse método pode ter sensibilidade e especifidade de até 90% (NG, 2009).

• Doenças vasculares em diabéticos

Úlceras no pé de pacientes diabéticos são responsáveis por milhares de amputações de membros inferiores diariamente em todo o mundo, as quais podem ser evitadas pelo diagnóstico precoce de pacientes de risco (BHARARA et al., 2012). As feridas em pés de pacientes diabéticos são causadas por problemas vasculares que diminuem a quantidade de sangue disponível, o que diminui a temperatura na região em questão e assim sendo pode ser detectado por imagens térmicas (LAHIRI et al., 2012).

• Diagnóstico de febre

O uso de imagens térmicas para detecção de febre tem taxas de verdadeiro positivo superiores a 90%, com precisão comparável ao uso de termômetro oral, e precisão melhor que o auto diagnóstico (NGUYEN et al., 2010). A vantagem do diagnóstico por imagens térmicas é a sua velocidade, baixo custo e o fato de não precisar de contato direto. Estudos foram feitos usando imagens térmicas em passageiros de aeroportos durante uma epidemia de síndrome respiratória aguda grave, para fins de diagnóstico preventivo através da detecção de febre (BITAR et al., 2009; NISHIURA; KAMIYA, 2011).

• Diagnósticos dentários

Imagens térmicas também podem ser usadas para diagnósticos de patologias bucais e dentárias. Graff-Radford et al. (1994) estudaram o uso de imagens térmicas para diferenciar dores neuropáticas de patologia pulpar dentária. Muitas vezes esses dois problemas são confundidos, causando intervenções odontológicas desnecessárias. Imagens térmicas podem ser usadas para procurar pontos assimetricos de alta temperatura na face, cuja ´ presença pode indicar dores neuropáticas. Haddad et al. (2012) usaram imagens térmicas para detectar pontos-gatilho miofasciais em músculos da mandíbula de pacientes com síndrome da dor miofascial, correlacionando os resultados desta abordagem com os obtidos pelo método tradicional do algômetro de pressão, concluindo os dois métodos geram resultados semelhantes. Dibai-Filho et al. (2015) estudaram a relação entre o grau de severidade de desordem termoporomandibular em mulheres e aumento da temperatura local, usando imagens térmicas e concluindo que embora de pouca intensidade, foram percebidos aumentos de temperatura relacionados a severidade dos casos. `

• Queimaduras

Mason et al. (1981) compararam o método clínico de avaliação da profundidade de queimaduras com o método por imagens térmicas. O aumento de temperatura nos locais de queimadura foi associado com a sua profundidade, apresentando resultados que permitiram afirmar que o método usando imagens térmicas é superior ao método clínico.

• Doenças reumáticas - artrite

As articulações afetadas por artrite reumatóide normalmente têm temperatura mais alta que as articulações não afetadas (MOUNTZ et al., 2012), isso permite que imagens térmicas sejam usadas para localizar tal patologia. Essa técnica foi estudada também por Lasanen et al. (2015), que concluiram que imagens térmicas têm potencial para diagnóstico de inflamação em calcanhar de crianças. Frize et al. (2011) avaliaram o uso de imagens térmicas em pacientes com artrite reumatóide, concluindo que é possível detectar esta condição por meio de imagens térmicas. Yang et al. (2014) usaram imagens térmicas para diagnosticar lesões no joelho, buscando regiões com temperatura média mais alta e concluindo que o método é válido.

• Doenças vasculares

As imagens térmicas podem ser usadas no diagnóstico de doenças vasculares cerebrais a partir de temperaturas anormais na região supraorbital (GROSS; POPHAM, 1969), no diagnóstico de varicoceles com precisão superior ao diagnóstico por ultrassom (HAMM et al., 1986), e na identificação e acompanhamento de hemangiomas, más formações vasculares, queimaduras, trombose, varicoceles, inflamações, abcessos, gangrena e infecções por feridas eù pacientes Saxena e Willital (2008). Gatt et al. (2015) realizaram uma coleta de imagens de membros inferiores e superiores em pacientes saudaveis, formando ´ um banco de imagens e concluindo que as medidas de temperatura em membros contralaterais e em diferentes pacientes é praticamente idêntica. Isso permite que as imagens térmicas sejam usadas para diagnosticar patologias vasculares através da identificação de assimetrias.

• Dores

Ford e Ford (1996) analisaram imagens térmicas de uma grande quantidade de pacientes com enxaqueca, procurando por anormalidades e assimetrias, concluindo que a abordagem é efetiva neste tipo de diagnóstico. Zhang et al. (1999) analisaram a correlação entre o nível de dor causada por hérnia de disco lombar e temperatura local através de imagens térmicas encontrando resultados positivos relacionando o nível de dor ao aumento de temperatura. Choi et al. (2013) estudaram a confiança do diagnóstico de síndrome dor

complexa regional por imagens térmicas concluindo que o método é altamente confiável quando regiões de interesse são definidas baseadas no histórico de cada paciente e seus sintomas.

 $\bullet$  Lesões musculares

Na medicina esportiva, o potencial do uso de imagens térmicas, principalmente no diagnóstico de sobrecarga muscular, pode ser ilustrado por vários casos clínicos (HILDE-BRANDT et al., 2012). No diagnóstico de lesões musculares decorrentes de treinamento físico em atletas de futebol, as imagens térmicas podem ser usadas para localizar lesões identificadas através de um exame de creatina-quinase, que pode determinar a existência de uma lesão mas não a sua localização (BANDEIRA et al., 2012).

#### 2.1.3 PROTOCOLOS DE AQUISIÇÃO

Imagens térmicas são muito sensíveis às condições do ambiente onde são capturadas, tais como: temperatura ambiente, umidade e fluxo do ar e material de fundo. O posicionamento do paciente, bem como as atividades que praticou logo antes da aquisição das imagens influenciam os resultados significativamente (AMMER, 2006). Protocolos para aquisição de imagens térmicas na medicina têm sido desenvolvidos desde 1978 (AMMER, 2008), cada um para um fim específico.

Ammer (2006) estudou os efeitos das condições de aquisição de imagens térmicas, concluindo que para obter boa precisão e exatidão é necessário seguir procedimentos bem definidos na calibração da câmera bem como na preparação e posicionamento do paciente na análise da imagem.

Um grupo da Universidade de Glamorgan, no Reino Unido, em conjunto com institutos poloneses, elaborou um protocolo (*The Glamorgan Protocol*) e um banco de imagens com o objetivo de criar um atlas da distribuição normal de temperatura nas várias partes do corpo de pacientes saudáveis (RING et al., 2004, 2007; AMMER, 2008).

Ring e Ammer (2000) desenvolveram uma metodologia para exames com imagens térmicas que especifica as condições da sala de exames, equipamento usado, preparação do paciente e processamentos dos resultados. Essa metodologia é adotada na aquisição das imagens térmicas utilizadas neste trabalho, sendo descritas em mais detalhes no capítulo 5 - RESULTA-DOS E DISCUSSÕES.

### 2.2 REGISTRO DE IMAGENS MEDICAS ´

Registro de imagens é o alinhamento espacial de imagens provindas de diferentes sensores, cenas, tempos ou ângulos (MAINTZ; VIERGEVER, 1998; ZITOVA; FLUSSER, 2003). No presente trabalho o registro de imagens é uma etapa fundamental, pois o maior problema na realização da sobreposição de imagens com origens diferentes é que os objetos retratados em cada uma não coincidem em posição, ângulo, tamanho, nem morfologia. O caso proposto no presente trabalho é um exemplo de sobreposição de imagens com origens diferentes, onde a imagem térmica é capturada de um paciente real em um ambiente controlado, enquanto a imagem anatômica provém de uma fotografia ou de um atlas - caso em que é sintética e padronizada.

### 2.2.1 HISTÓRICO

O registro de imagens anatômicas com imagens funcionais é amplamente usada na medicina. Um dos seus usos mais comuns é na sobreposição de imagens de ressonância magnética ou ultrassom (anatômicas) e imagens de tomografia computadorizada (anatômicas) com imagens de PET (funcionais) (MAINTZ; VIERGEVER, 1998).

A projeção de imagens térmicas em imagens tridimensionais de ressonância magnética foi estudada por (BRIOSCHI et al., 2007; SANCHES, 2009). A sobreposição de imagens térmicas com imagens de luz visível, as duas capturadas do mesmo paciente, foi estudada por Schaefer et al. (2006) e Romualdo et al. (2007), com métodos desenvolvidos pelos próprios autores, e por Haddad et al. (2012) e Hildebrandt et al. (2012) usando softwares proprietários. Não foram encontrados trabalhos envolvendo a sobreposição de imagens térmicas com imagens anatômicas de atlas.

Embora não haja trabalhos sobre o assunto, a sobreposição de imagens térmicas com imagens de atlas é importante, pois complementa a imagem térmica, que é puramente funcional, com informações anatômicas. No trabalho feito por Bandeira et al. (2012), por exemplo, os autores utilizam imagens térmicas para diagnóstico precoce de lesões musculares. Informações a respeito da temperatura da musculatura envolvida foram obtidas a partir de um processo manual de sobreposição não digital da imagem térmica com a imagem de um atlas, como mostrado na Figura 1. Este processo, no entanto, e demasiadamente lento, trabalhoso e impreciso, pois ´ requer a impressão em diferentes escalas das imagens em papel transparente, para a posterior sobreposição manual. Por outro lado, com o auxílio de uma sobreposição automática entre a imagem térmica e uma imagem de atlas, o processo se torna mais rápido e a tarefa do operador

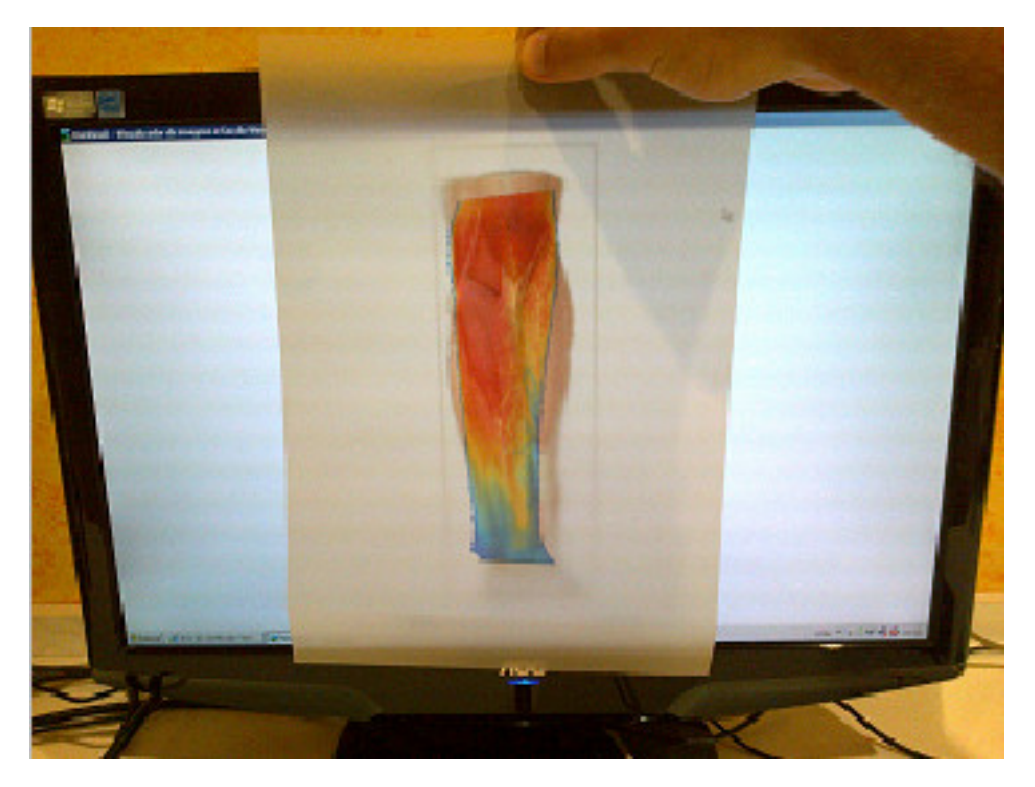

Figura 1: Sobreposição de imagens sem o auxílio de um software.

e facilitada. ´

## 2.2.2 APLICAÇÕES

O registro de imagens térmicas é útil na identificação preventiva de úlceras nos pés de pacientes diabéticos (LIU et al., 2015). Em Liu et al. (2015), para auxiliar na segmentação da imagem térmica, uma imagem de luz visível é capturada simultaneamente e registrada de forma rígida sobre a imagem térmica. Para detectar anormalidades em algum dos pés, a imagem térmica de um dos pés é registrada sobre a outra, nesse caso é usado um método de registro não rígido, com interpolação por *B-splines*, auxiliado por marcadores inseridos automaticamente.

O registro e fusão de imagens de luz visível e térmicas também pode ser usado com imagens de faces de pacientes com síndrome miofascial para avaliar o método de identificação de pontos gatilho através de imagens térmicas, conforme apresentando em Haddad et al. (2012), onde o registro e fusão foram feitos através de um software proprietário - Reporter (R) 8.5-SP3 Professional Edition e QuickReportH 1.2, FLIR Systems.

A técnica de homografia para registrar e sobrepor imagens médicas térmicas e de luz visível foi avaliada por Romualdo et al. (2007). Nesse estudo as duas câmeras, uma convencional e uma térmica, são colocadas na mesma posição em tempos diferentes, o que não elimina a necessidade de um registro da duas imagens, pois os dois sistemas ópticos são diferentes.

A técnica baseada em homografia é então aplicada, onde é feito um remapeamento dos pontos de uma imagem para outra através de operações matriciais que levam em conta o modelo matemático do sistema óptico de cada câmera.

Outro método de registro e fusão de imagens térmicas com imagens de luz visível foi estudado por Schaefer et al. (2006). Foi usada uma técnica de registro com transformações rígidas, possível nesse caso devido ao fato de as duas imagens serem do mesmo paciente e portanto terem praticamente a mesma forma. Para realizar o registro, várias transformações rígidas são aplicadas a uma das imagens de forma interativa enquanto um algoritmo avalia o registro.

Um software para realizar a sobreposição de imagens térmicas com IRM (Imagem de Ressonância Magnética) foi desenvolvido por Bichinho et al. (2009). Para isso foram capturadas quatro imagens térmicas do membro em questão, cada uma com a câmera em ângulos diferentes (0°, 90°, 180° e 270°) e uma imagem IRM. As imagens térmicas são registradas com projeções bidimensionais da IRM que são então projetadas na superfície tridimensional para visualização, o método de registro usa transformações *afim* para que as marcações feitas manualmente nas duas imagens coincidam. Não é explicado porque foi escolhido esse método de registro. Esse mesmo tipo de registro e fusão foi estudado por Sanches et al. (2013) e Brioschi et al. (2007) usando o mesmo método.

#### 2.2.3 DEFORMAÇÃO DE IMAGENS

A tarefa de deformar uma imagem a fim de alterar seu formato segundo determinado padrão é conhecida na literatura como image warping ou deformação de imagem. No caso do presente trabalho é necessário que uma imagem com uma certa morfologia seja deformada de forma que adquira outra morfologia, por exemplo: uma imagem anatômica de um braço deve ser deformada para que esse braço tenha a mesma forma do braço da imagem térmica sobre a qual será sopreposta a imagem anatômica.

A deformação de imagens funciona através da utilização de marcadores e interpolação. Os marcadores são colocados nas duas imagens e identificam para qual posição os pontos de uma das imagens devem ser reposicionados (remapeados) para que essa imagem adquira a morfologia da outra (CRUM et al., 2004).

Lee et al. (1997) estudaram a solução do problema aqui apresentando usando marcadores e funções *B-splines*. Os marcadores são usados para indicar a posição de um pixel específico antes e depois da transformação, assim cada marcador é composto por quatro coordenadas, duas para a imagem original e duas para a imagem transformada. Não há um marcador para cada pixel da imagem original. Na verdade, o número de marcadores é bastante pequeno se comparado com o número total de pixels. Os pixels sem marcadores têm suas posições interpoladas, usando como base os marcadores dos outros pixels. São geradas duas funções de interpolação, uma para as coordenadas horizontais e outra para as coordenadas verticais. Usando essas duas funções determina-se para calcular para todos os pixels na imagem original sua respectiva posição na imagem transformada. Esse método apresenta uma solução simples e apropriada para o problema de registro imagens com morfologias diferentes que é objeto deste estudo, por esse motivo, o presente trabalho adota o seu modelo.

Um método semelhante ao apresentado por Lee et al. (1997) é usado por Xavier e Thomaz (2014), com o objetivo de normalizar diversas faces de pessoas diferentes para uma referência comum a fim de facilitar o reconhecimento facial. Para remapear cada imagem original são definidos vários pontos fiduciais na imagens, cada um com seu correspondente na referência. Os pixels de cada ponto fiducial são remapeados para a sua posição na referência enquanto os outros (sem ponto fiducial) são interpolados para a sua nova posição através de um algoritmo de interpolação por *B-splines*.

A interpolação dos pixels sem marcadores pode ser implementada de diversas formas, como os métodos linear, vizinho mais próximo, *B-splines*, quadrático e cúbico, entre outros (LEHMANN et al., 2001). O método mais simples de interpolação é o linear, onde a imagem é dividida em triângulos cujas arestas são os marcadores. Esse tipo de interpolação tem a desvantagem de apresentar descontinuidade nas arestas dos triângulos (AMIDROR, 2002). Já o método de *B-splines* tem uma relação entre qualidade da imagem e custo computacional superior aos outros (LEHMANN et al., 2001), e por isso ele é o método utilizado na abordagem proposta.

Técnicas de deformação de imagens são utilizadas em várias aplicações, além da medicina, alguns exemplos são: correção de aberrações cromáticas (as lentes de câmeras refratam de forma diferente cada comprimento de onda) (BOULT; WOLBERG, 1992), reconhecimento facial (ARAD et al., 1994) e criação de distorções olho de peixe para câmeras de segurança e vigilância (LIE; TOET, 1998).

### 2.2.4 TRANSFORMAÇÕES NÃO RÍGIDAS

Transformações não rígidas e transformações rígidas de imagens diferem no tipo de operações que são realizadas na imagens. Transformações rígidas usam rotações e translações, já transformações não rígidas usam deformações elásticas, que são mais complexas (MURPHY

et al., 2011). No presente estudo, em virtude da diferente morfologia das duas imagens, uma transformação rígida, que modifica somente de posição, ângulo e tamanho das imagens não é o suficiente (CRUM et al., 2004). É necessária uma deformação em uma ou nas duas imagens, ou seja: uma transformação não rígida.

As transformações não rígidas são divididas nas abordagens geométrica e de intensidade (CRUM et al., 2004). A abordagem geométrica usa elementos estruturais das imagens para estabelecer a função de transformação, garantindo a possibilidade de interpretar o resultado em termos de sua anatomia e fisiologia. A abordagem de intensidade mede a diferença de intensidade nas duas imagens a aplica transformações até que essa diferença seja minimizada. A abordagem de intensidade combina por completa as imagens enquanto a abordagem geometrica combina pontos individuais das imagens. No presente estudo as duas imagens ´ têm natureza completamente diferente, sem correspondências morfológicas facilmente identificáveis, o que dificulta o uso de uma abordagem por intensidade, restando a abordagem geométrica com a identificação de elementos anatômicos correlacionados nas duas imagens para permitir a combinação das duas.

A transformação não rígida pode ser usada no diagnóstico de doenças cardíacas usando imagens tridimensionais, ou em modelos cardíacos virtuais para segmentação de imagens de corações reais e extração de parâmetros quantitativos (SERMESANT et al., 2003). Outro uso consiste em comparar o movimento cardíaco de diferentes pacientes, usando as imagens de um paciente como referência e através de um registro não rígido mapear as imagens de outros pacientes nela para comparações quantitativas (RAO et al., 2002). Durante exames de cintilografia de perfusão miocárdica, a transformação não rígida permite eliminar o movimento do coração na tela, normalizando as imagens e assim eliminando borrões causados pelo movimento cardíaco, o que facilita o diagnóstico de problemas coronarianos (BIDAUT; VALLEE, 2001; SLOMKA et al., 2004).

Há grande interesse no uso de registro de imagens de órgãos sujeitos ao movimento da respiração, ou mesmo órgãos sujeitos a deformações devido a diferentes conteúdos no estômago, intestino ou bexiga (CRUM et al., 2004), pois transformações não rígidas podem ser usadas para normalizar as imagens.

Na realização de radioterapia para tumores, as transformações não rígidas de imagens também podem ser úteis. Fei et al. (2003) demonstraram que o uso de transformações não rígidas traz melhores resultados do que as transformações rígidas para compensação das deformações causadas por movimentos do paciente, de seu membros ou mudança de posição do tratamento. No diagnóstico de câncer de mama por IRM, o uso de transformação não rígida pode apresentar melhores resultados que a transformação rígida para compensar o movimento do paciente na série de imagens que é adquirida (RUECKERT et al., 1999).

Uma aplicação promissora das transformações não rígidas é na área de imagens de articulações, onde a variação do posicionamento do paciente torna muito difícil a comparação de imagens para, por exemplo, monitorar a variação da espessura da cartilagem ao longo do tempo (CRUM et al., 2004).

A aplicação mais comum do registro usando transformações não rígidas na medicina é no campo da neurologia. Imagens cerebrais, sejam bidimensionais ou tridimensionais ja eram ´ registradas no inicio da década de 1990 (EVANS et al., 1991; FRISTON et al., 1991). As transformações não rígidas ajudam a normalizar imagens cerebrais entre indivíduos diferentes (MINOSHIMA et al., 1994; DAVATZIKOS, 1996; SCHNABEL et al., 2001), entre imagens e um atlas padrão (LANCASTER et al., 1999; ASHBURNER; FRISTON, 1999), ou entre imagens de IRM e PET (ROHR et al., 2001). Nesses casos, diferentemente do registro de imagens térmicas e imagens de atlas, as imagens são tridimensionais.

## 3 MATERIAIS E MÉTODOS

A Figura 2 apresenta uma visão geral do método proposto para o registro e fusão de imagens térmicas e anatômicas. Após a aquisição das imagens as etapas compreendem o pré-processamento, extração das regiões de interesse (i.e. membros) das imagens por meio de segmentação, geração de marcadores nos contornos dessas regiões por meio de inserção semiautomática, registro por interpolação com base nestes marcadores e, por fim, fusão das imagens. As seções seguintes apresentam essas etapas em mais detalhes.

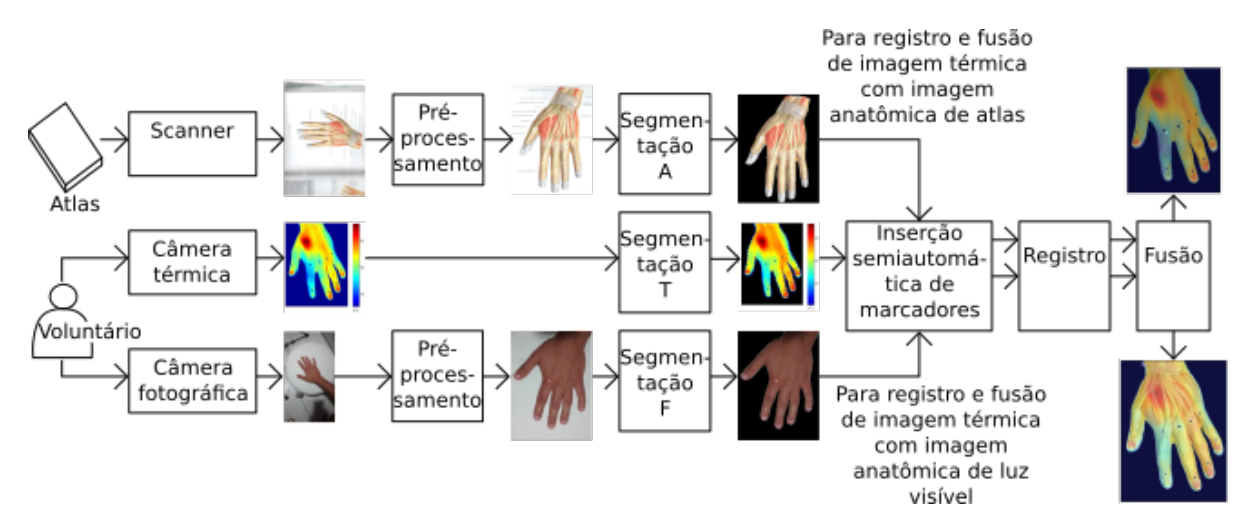

Figura 2: Visão geral do método proposto.

#### 3.1 PRÉ-PROCESSAMENTO

O pré-processamento realizado nas imagens de atlas e de luz visível foi feito manualmente pelo operador a fim de recortar a região de interesse, fazer as rotações necessárias para que as imagens ficassem na mesma orientação da imagem térmica, e redimensionar para que as imagens assumissem as dimensões de 320x240 pixels. Esse processo foi feito usando o software GIMP 2.8. A imagem térmica não passa por nenhum pré-processamento, pois ela é a imagem base, enquanto as imagens anatômicas são aquelas nas quais se realizam as transformações.

## 3.2 SEGMENTAÇÃO

A segmentação das imagens de atlas (bloco *Segmentação A* na Figura 2) foi feita manualmente. Não foi desenvolvido um método automático para isso pois se considera que essas imagens virão pré-segmentadas de um banco de dados. A segmentação das imagens térmicas (bloco *Segmentação T* na Figura 2) foi feita por limiarização global, com limiar especificado manualmente (Figura 3). Esta abordagem é possível pois as imagens térmicas foram feitam em uma sala onde a temperatura do fundo é significativamente diferente da temperatura do corpo do paciente, portanto suas cores são consideravelmente distintas e facilmente separáveis por limiarização global (SCHAEFER et al., 2006).

A segmentação das fotografias de luz visível (bloco *Segmentação F* na Figura 2) foi feita pela limiarização dos seus canais matiz e saturação (RUSS; NEAL, 2015). Para isso, elas foram previamente convertidas do espaço de cores RGB para HSV (AGOSTON, 2005), e os pixels com matiz menor que  $10\%$  e saturação menor que 70% do fundo de escala foram considerados como corpo, o restante como fundo (Figura 4).

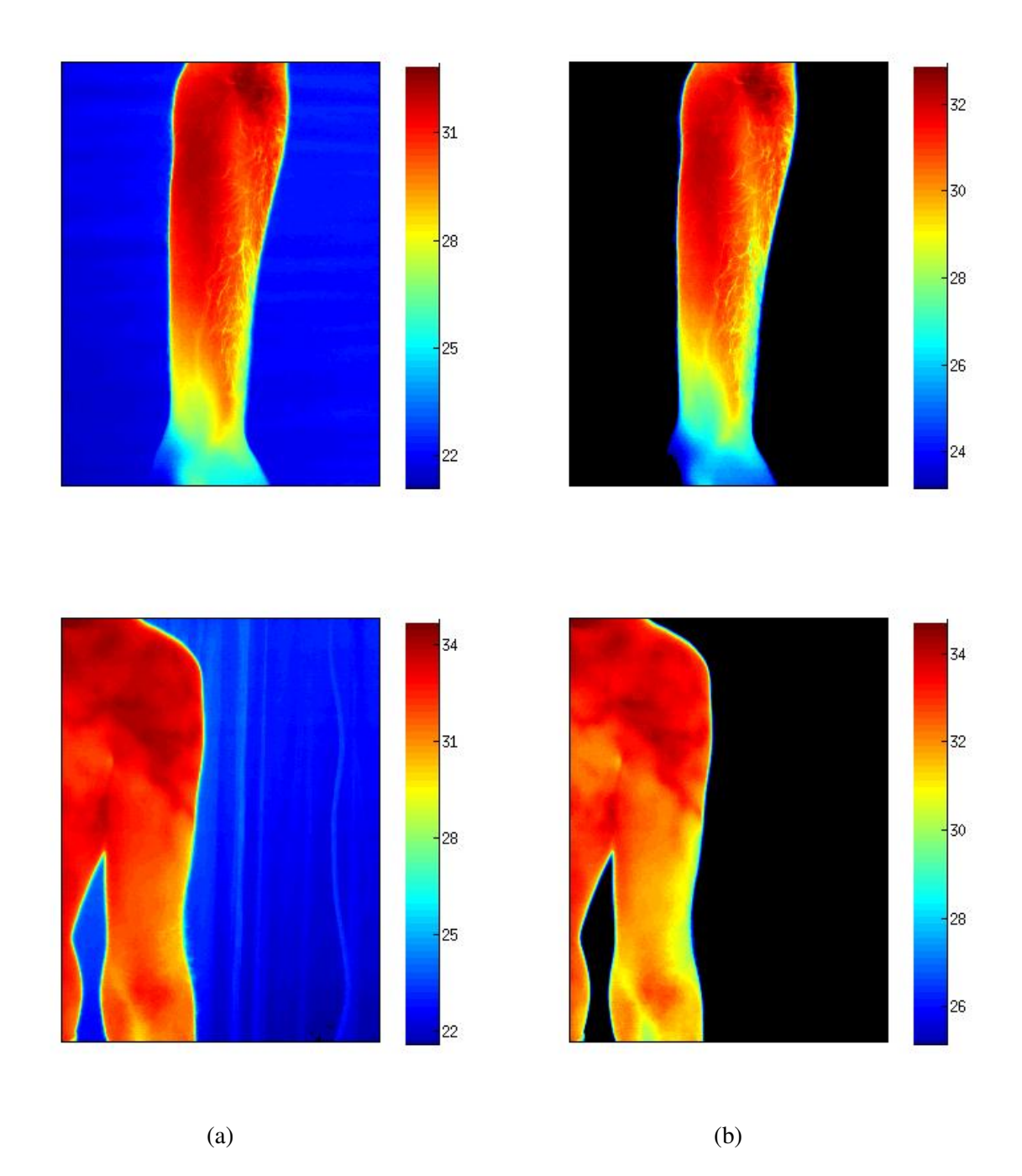

Figura 3: Segmentação de imagens térmicas por limiarização. (a) Imagens térmicas. (b) Resultados da segmentação por limiarização global.

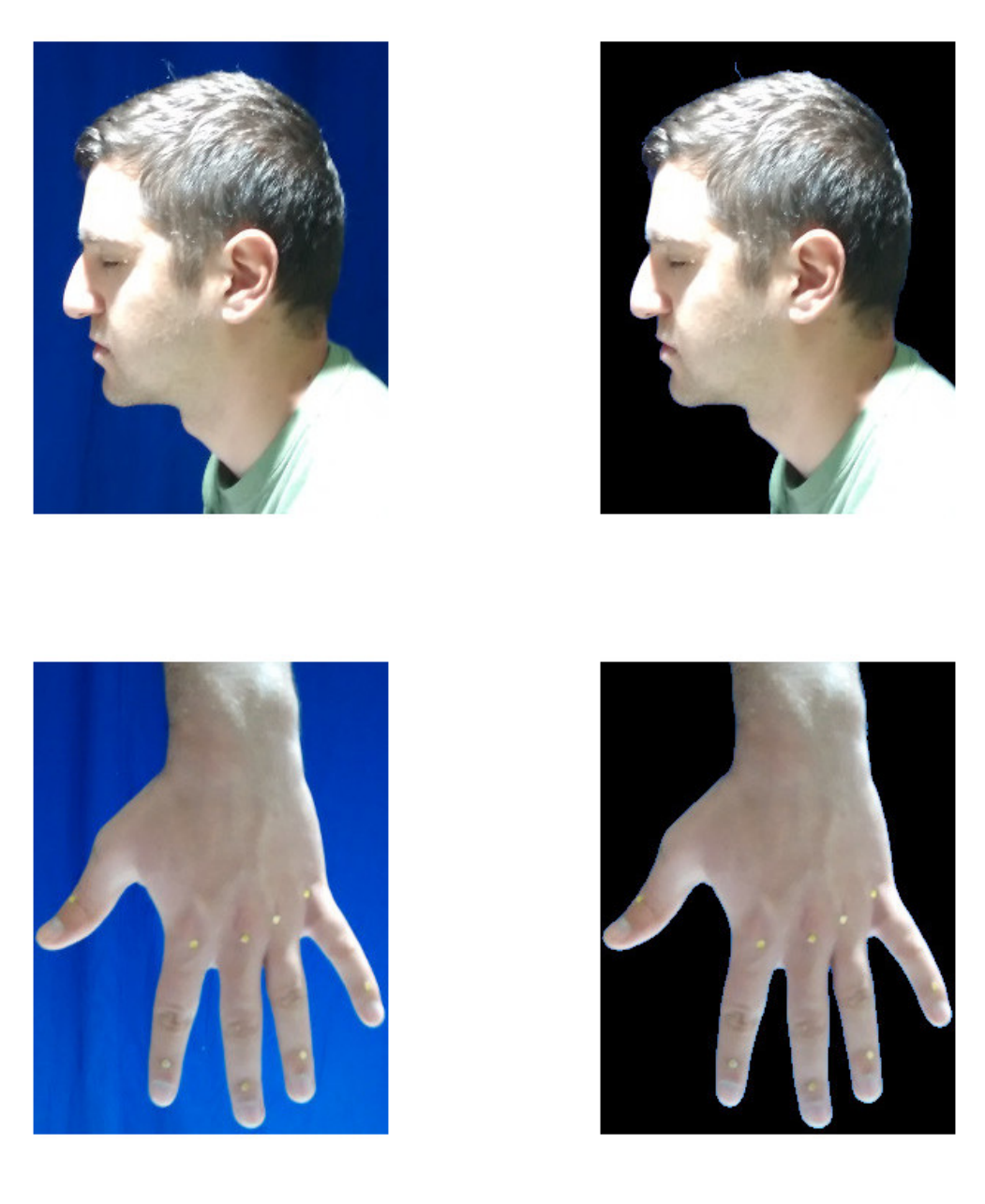

 $(a)$  (b)

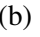

Figura 4: Segmentação de fotografias de luz visível por limiarização. (a) Fotografias. (b) Segmentação.

## 3.3 INSERÇÃO SEMIAUTOMÁTICA DE MARCADORES

A partir das imagens de atlas anatômico, de luz visível e térmicas segmentadas, é possível efetuar a operação de registro. É por meio deste registro que uma das imagens assume a morfologia da outra, para que a fusão dessas imagens possa ser feita.

Os elementos utilizados para fazer a correspondência entre as posições em cada imagem são denominados marcadores, os quais são selecionados por um examinador humano. O examinador busca somente pontos os quais correspondem à mesma posição do corpo em ambas imagens. Essa abordagem é comum no registro de imagens médicas bidimensionais provindas de diferentes pacientes ou de pacientes e atlas (ROHR et al., 1996; JOHNSON; CHRISTEN-SEN, 2002).

O processo de seleção de marcadores é um processo tedioso e pouco preciso, desta forma foi desenvolvido um método semiautomático para diminuir significativamente a quantidade de marcadores a serem especificados pelo examinador. É necessária a especificação de poucos pares (no mínimo um) de marcadores no contorno da região de interesse (e.g. braço, mão) para cada imagem. O método retorna duas listas de marcadores, uma para a imagem térmica e outra para a imagem anatômica. Esses marcadores são extraídos do contorno da região de interesse entre cada par de marcadores, sendo gerado um marcador a cada  $\alpha$  pixels do contorno (foi adotado  $\alpha = 10$  nos experimentos, determinado empiricamente). A descrição do método é apresentada no Algoritmo 1.

O método de geração de marcadores apresentado é baseado no contorno da região de interesse. Esse contorno é obtido pelo método do *Traçado de Vizinhança de Moore* com critério de parada de Jacob (REDDY et al.,  $2012$ ), o qual determina o contorno de regiões bidimensionais em imagens binárias. O método é descrito no Algoritmo 2. O processo de detecção de borda por Traçado de Vizinhança de Moore é ilustrado na Figura 5.

A Figura 6 apresenta as etapas da geração semiautomática de marcadores: especificação de pares de marcadores iniciais, extração de segmentos de contorno, geração de marcadores com espaçamento uniforme.

Além dos marcadores nas bordas formando segmentos, podem ser inseridos também marcadores pontuais em quaisquer partes das imagens.

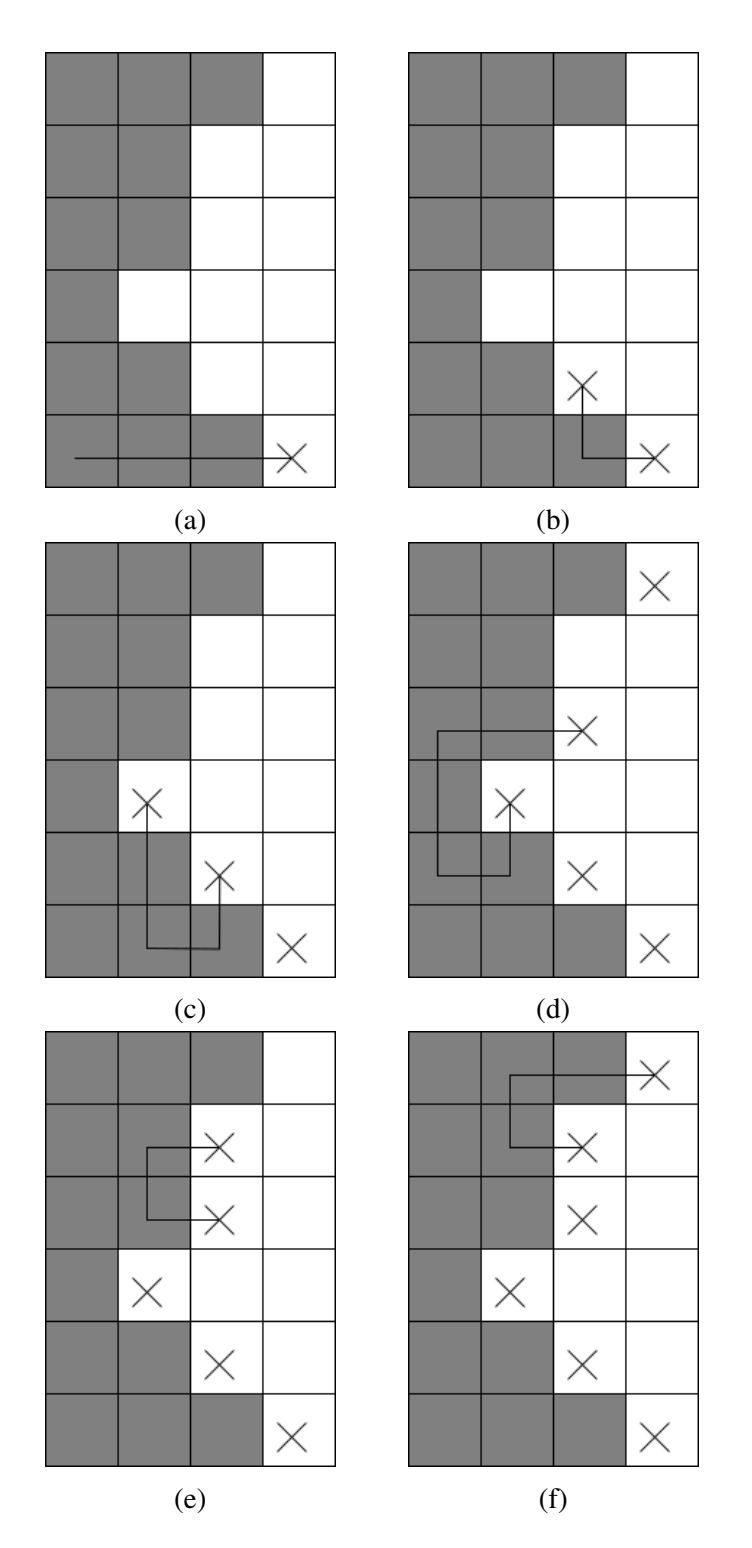

Figura 5: Exemplo do processo de detecção de borda por Vizinhança de Moore.

### $\text{AUTOMARKER}(I_a, I_t, M_{ti}, M_{ai}, \alpha)$

**Entrada**:  $I_t$  – Imagem térmica (binária)  $I_a$  – Imagem anatômica (binária)  $M_{ti}$  – Lista de pares de marcadores iniciais de  $I_t$ *Mai* – Lista de pares de marcadores iniciais de *I<sup>a</sup>*  $\alpha$  – Espaçamento entre marcadores para  $I_t$ Saída :  $M_{to}$  – Lista de marcadores de  $I_t$ *Mao* – Lista de marcadores de *I<sup>a</sup>* Computa o contorno  $C_t$  = MOORE $(I_t)$ ; Computa o contorno  $C_a$  = MOORE $(I_a)$ ; Para cada par (*m<sup>i</sup>* ,*mj*) de *Mti*: Computa o segmento  $S_{ij}$  de  $C_t$  entre os marcadores  $m_i, m_j$ ; Armazena o comprimento de  $S_i$  na lista *L*; A cada  $\alpha$  pixels de  $S_{ij}$ , adicione sua posição em  $M_{to}$ ; Para cada par (*m<sup>k</sup>* ,*m<sup>l</sup>* ) de *Mai*: Computa o segmento  $S_{kl}$  de  $C_a$  entre os marcadores  $m_k, m_l$ ; A cada β pixels de  $S_{kl}$ , adicione sua posição em  $M_{ao}$ , onde:

$$
\beta=\alpha\cdot\tfrac{L_i}{|S_{kl}|},
$$

sendo  $|S_{kl}|$  o número de pixels de  $S_{kl}$  e  $L_i$  o número de pixels do segmento correspondente de *C<sup>t</sup>* .

Algoritmo 1: Geração semiautomática de marcadores.

MOORE(*I*)

Entrada: *I* – Imagem binária

Saída :  $C$  – Contorno do objeto em *I* 

Busque o primeiro pixel *c*<sup>0</sup> de *I* com valor 1, percorrendo a imagem da esquerda para direita, de cima para baixo;

Adicione  $c_0$  à lista de pixels de contorno  $C$ ;

Faça  $k_0 = c_0$ ;

Busque o primeiro pixel  $c_1$  da vizinhança-8 de  $c_0$  com valor 1, percorrendo em sentido horário, a partir do pixel à esquerda de  $c_0$ ;

Adicione  $c_1$  à lista de pixels de contorno  $C$ ;

Faça  $k_1 = c_1$ ;

Faça  $k =$  pixel anterior a  $c_1$  na vizinhança-8 de  $c_0$ ;

Faça  $c_0 = c_1$ ;

Repita:

Busque o primeiro pixel  $c_1$  da vizinhança-8 de  $c_0$  com valor 1, percorrendo em sentido horário, a partir de  $k$ ;

Faça  $k =$  pixel anterior a  $c_1$  na vizinhança-8 de  $c_0$ ;

Adicione  $c_1$  à lista de pixels de contorno  $C$ ;

Enquanto  $(c_0, c_1) \neq (k_0, k_1);$ 

Algoritmo 2: Extração de contornos por Traçado de Vizinhança de Moore.

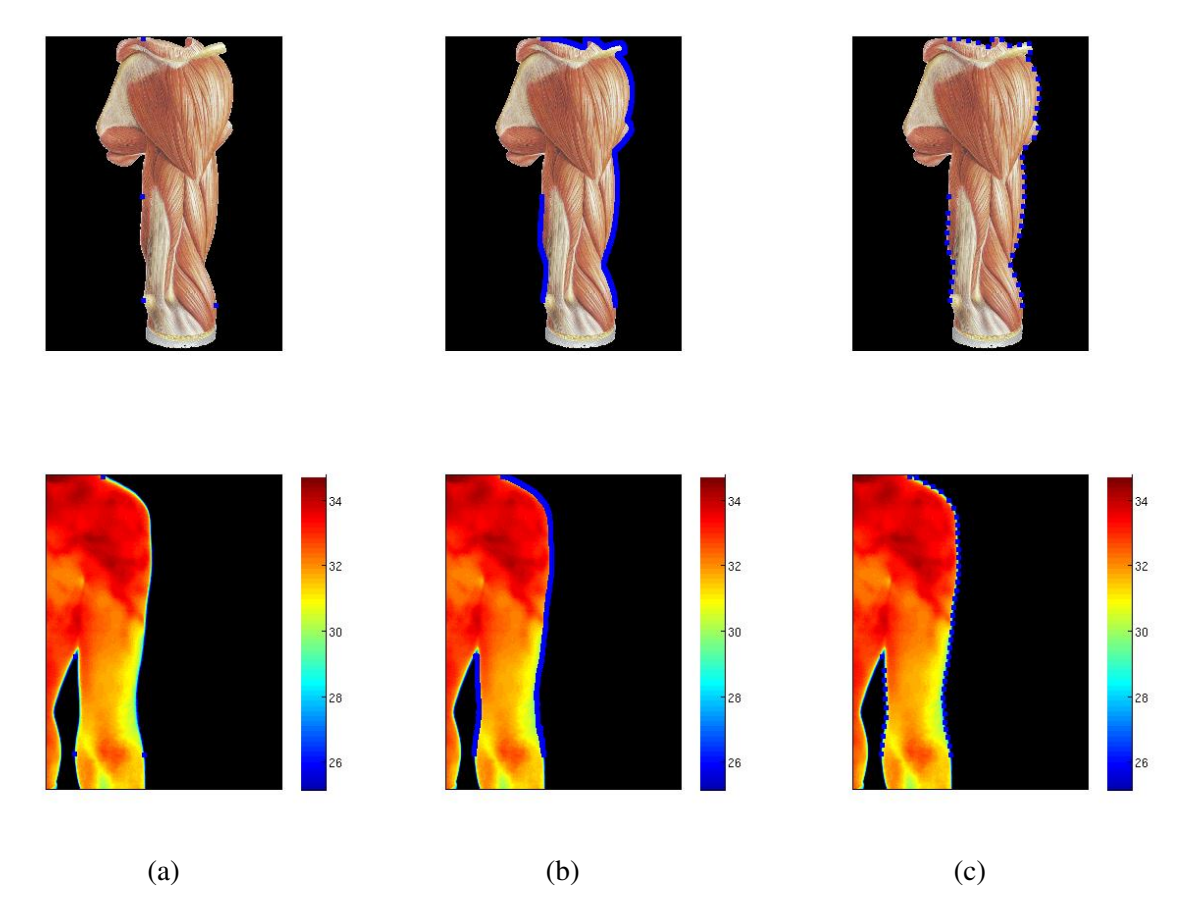

Figura 6: Geração semiautomática de marcadores para um exemplo com imagem de atlas anatômico e imagem térmica. (a) Pares de marcadores iniciais. (b) Extração de contornos entre marcadores. (c) Geração de marcadores.

#### 3.4 REGISTRO

As técnicas de registro de imagens térmicas na saúde encontradas na literatura não podem ser diretamente empregadas para a sobreposição de imagens térmicas e de atlas anatômico,, pois se aplicam a imagens tridimensionais ou imagens da mesma origem. Imagens tridimensionais não são nosso objeto de estudo e o registro entre imagens térmicas e imagens de luz visível da mesma origem não enfrenta a grande diferença de morfologia entre as duas imagens que está presente no caso do registro de imagens térmicas e de atlas anatômico.

Para o registro das imagens térmica e de atlas, é necessário deformar pelo menos uma delas, ajustando posição, ângulo, tamanho e morfologia, para que as bordas das duas coincidam e a imagem resultante mostre a distribuição de temperatura nas estruturas morfológicas da imagem de atlas de forma coerente, ou seja, a temperatura numa certa estrutura da imagem de atlas deve refletir a temperatura na mesma estrutura do corpo do paciente que gerou a imagem térmica.

A imagem térmica foi escolhida como a imagem de referência, que permanece inalterada enquanto o algoritmo de transformação realiza o remapeamento necessário na imagem de anatômica. Essa escolha foi feita porque a informação funcional relativa ao paciente em questão reside na imagem térmica. Assim, esta deve permanecer o mais fiel possível à sua versão original, e portanto íntegra. A imagem anatômica é apenas um referência para auxiliar no diagnóstico, portanto é preferível que ela seja alterada.

Após a definição da posição de todos os marcadores nas duas imagens, os pixels da imagem anatômica devem ser remapeados de forma os marcadores da imagem anatômica assumam a mesma posição dos seus correspondentes na imagem térmica. Como não há um marcador para cada pixel da imagem térmica, os pixels sem marcadores, que constituem a grande maioria, têm a sua posição calculada por interpolação usando *B-splines*. A Figura 7 mostra um exemplo de remapeamento de uma imagem simples usando marcadores. Nesta mesma figura é possível comparar o processo de interpolação por *B-splines* com a interpolação linear e verificar que o método usando *B-splines* preserva melhor a forma da imagem original.

Os marcadores na imagem original  $A = A1, A2, \dots, An$ , e os marcadores na imagem remapeada  $B = B1, B2, \ldots, Bn$ , são representados por pares de coordenadas. De início, conhecemos somente as novas posições dos pixels de coordenadas B na imagem a ser remapeada. Já as posições de todos os outros pixels na imagem remapeada final, devem ser interpolados com base em B e A.

Para que o remapeamento seja realizado, são definidas duas funções *Tx* e *Ty* que reali-
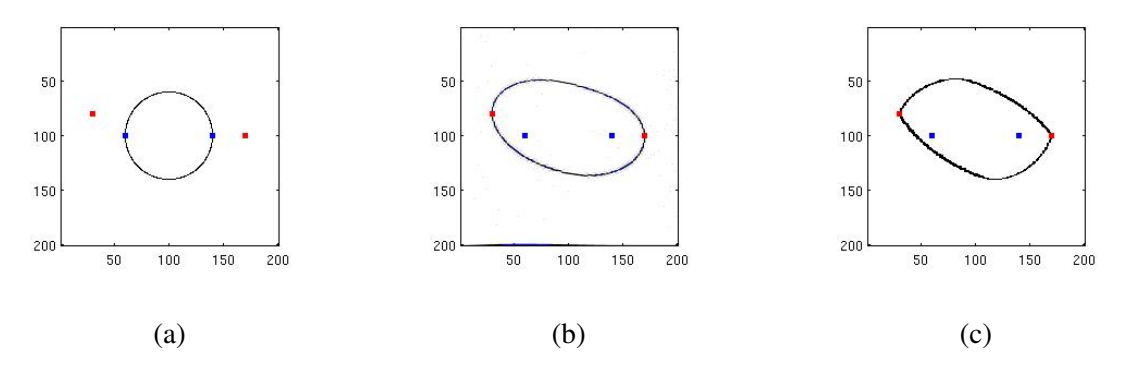

Figura 7: Exemplo de remapeamento uma imagem de 200x200 pixels com um circulo de raio de 80 pixels no meio (a). Os marcadores azuis representam os pixels na imagem original que devem ser remapeados e os marcadores vermelhos a nova posição que os marcadores devem assumir na imagem remapeada. A Figura (b) mostra o remapeamento feito com interpolação por *B-splines*. A Figura (c) mostra o remapeamento feito com interpolação linear.

zam a transformação nas coordenadas horizontal e vertical respectivamente (LEE et al., 1997). A função *Tx* deve ser tal que  $Bn_x = T_x(An_x, An_y)$  para quaisquer *An* e *Bn* correspondentes, e a função *Ty* deve ser tal que  $Bn_y = f_y(An_x, An_y)$  para quaisquer *An* e *Bn* correspondentes. Aplicando-se as funções *Tx* e *Ty* em todos os pixels da imagem original, calculamos a nova posição de cada pixel e assim conseguimos remapeá-la. O detalhamento feito a seguir leva em conta somente o procedimento para definir *T x*, mas para se obter *Ty* o procedimento seria o mesmo.

No processo de interpolação de imagem por *B-splines*, primeiramente é definida uma malha  $\phi$  que é composta pelos pontos de controle  $\phi_{(i,j)}$  e é sobreposta em toda a imagem original. A função  $fx(x, y)$ , da Equação 1, é usada para aproximar os pontos B usando os valores dos pontos de controle da malha  $\phi$ . Para cada ponto de controle *A* a função  $fx(An_x, An_y)$  deve resultar no valor  $Bn_x$ , e para que isso ocorra, os valores da malha  $\phi$  devem ser ajustados. Há vários valores para φ que satisfazem  $Bn_x = fx(An_x, An_y)$ , nós usamos o que minimiza  $\sum^3$ ∑ *k*=0 3  $\sum_{l=0}$  $\phi_{\alpha}^2$  $(i+k)(j+l)$ (LEE et al., 1997).

Através de  $fx(x, y)$  cada coordenada *A* é relacionada com os pontos de controle  $\phi_{ij}$  em sua vizinhança. A densidade da malha de controle pode ser diminuída para alterar o alcance dos efeitos de cada marcador, ou aumentada para realçar os efeitos locais de cada marcador. A soma da contribuição de várias malhas com diferentes densidades resulta nos pontos interpolados.

$$
f x(x, y) = \sum_{k=0}^{3} \sum_{l=0}^{3} B_k(s) B_l(t) \phi_{(i+k)(j+l)}
$$
(1)

Os termos  $B_k$  e  $B_l$  são calculados a partir das equações 2, 3, 4 e 5.

$$
B_0(t) = \frac{(1-t)^3}{6}
$$
 (2)

$$
B_1(t) = \frac{(3t^3 - 6t^2 + 4)}{6}
$$
 (3)

$$
B_2(t) = \frac{(-3t^3 + 3t^2 + 3t + 1)}{6} \tag{4}
$$

$$
B_3(t) = \frac{t^3}{6}
$$
 (5)

O método de interpolação por *B-splines* foi implementado em MATLAB, usando como base o código disponibilizado por Kroon (2008). A demonstração do método aplicado à uma imagem anatômica pode ser visto na Figura 8.

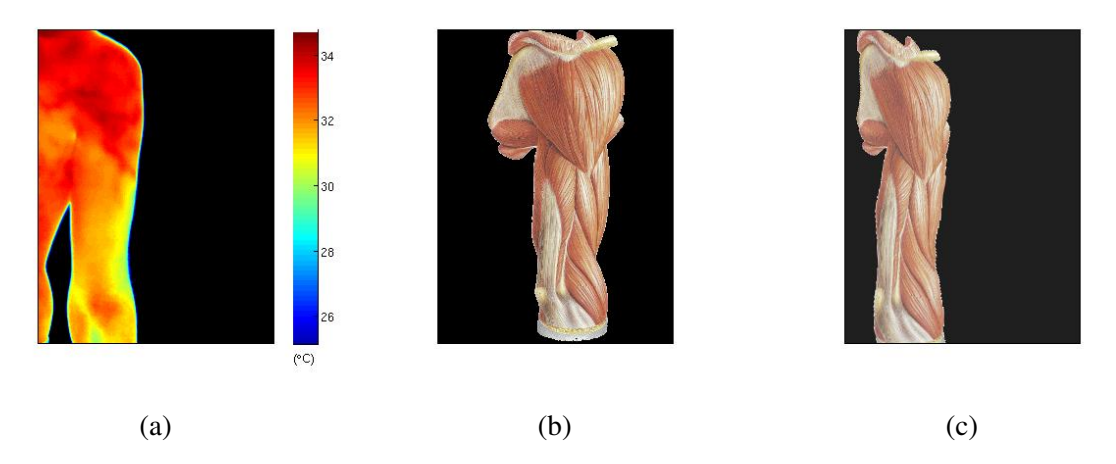

Figura 8: Exemplo de resultado de uma transformação não rígida utilizando *B-splines*. (a) Imagem térmica original. (b) Imagem de atlas original. (c) Imagem de atlas remapeada.

# 3.5 FUSÃO

Após o registro, é feita a fusão das duas imagens. O valor de cada pixel da imagem final  $P_f$ , é a média dos valores dos dois pixels na mesma posição das imagens térmica  $P_i$  e anatômica,  $P_a$ . Pode-se atribuir coeficientes à contribuição de cada imagem para se fazer uma média ponderada, conforme mostra a Equação 6.

$$
P_f(x,y) = \frac{K_i \cdot P_i(x,y) + K_a \cdot P_a(x,y)}{K_i + K_a} \tag{6}
$$

Nesse processo aparecem dois problemas:

- · Perda de precisão na temperatura: Na imagem térmica a cor de cada pixel é associada a uma temperatura. Quando é feita a fusão das duas imagens, as cores dos pixels que se sobrepõem se misturam e assim a relação entre cor e temperatura não é mais válida. As diferenças de temperatura também podem ser indevidamente atenuadas ou amplificadas, pois a imagem de atlas possui diferentes cores em cada região e essas cores quando misturadas com as cores da imagem térmica podem criar impressões erradas, por exemplo: uma parte da imagem de atlas que tenha um tom mais proximo do vermelho vai pare- ´ cer mais quente que uma região da imagem de atlas que tenha um tom próximo do azul, mesmo que a temperatura, ou a cor, na imagem térmica, seja igual para as duas.
- As informações são menos distinguíveis: como as duas imagens são coloridas, mas o significado das cores em cada uma é distinto, a mistura entre cores devido à fusão torna as informações de cada uma menos distinguíveis.

Os problemas relatados acima estão presentes de forma menos severa nos casos de fusão de imagens térmicas com imagens de luz visível, estudadas por Schaefer et al. (2006), Romualdo et al. (2007), pois a pele humana tem uma distribuição de cor predominantemente homogênea. Desta forma, embora a temperatura não possa ser mais aferida pela cor, as diferenças de temperatura não são distorcidas significativamente.

As soluções consideradas para esse problema são: o uso de diferentes coeficientes na média ponderada, Equação 6, para alternar entre uma imagem térmica mais clara ou uma imagem de atlas mais clara, o uso de imagens de atlas com os contornos realçados, a utilização apenas do componente luminância (V do espaço de cores HSV) antes de fazer a fusão, ou a sobreposição de somente uma parte da imagem térmica sobre a imagem de atlas sem preservar os pixels da imagem de atlas nessa região.

A primeira solução, variar os coeficientes da média ponderada, é uma forma de contornar o problema de distinguibilidade nas informações da imagem final. Ao aumentar o coeficiente  $K_i$ , na Equação 6, melhoramos a visibilidade dos detalhes da imagem térmica. Já aumentado coeficiente *K<sup>a</sup>* melhoramos a visibilidade dos detalhes da imagem de atlas, conforme pode ser visto na Figura 9.

A segunda solução requer o uso de imagens de atlas com os contornos realcados. Esse método facilita a identificação das estruturas de interesse mesmo que a fusão esteja ajustada para dar maior destaque à imagem térmica, como mostra a Figura 10. A desvantagem é a dificuldade na obtenção de uma imagem de atlas dessa forma.

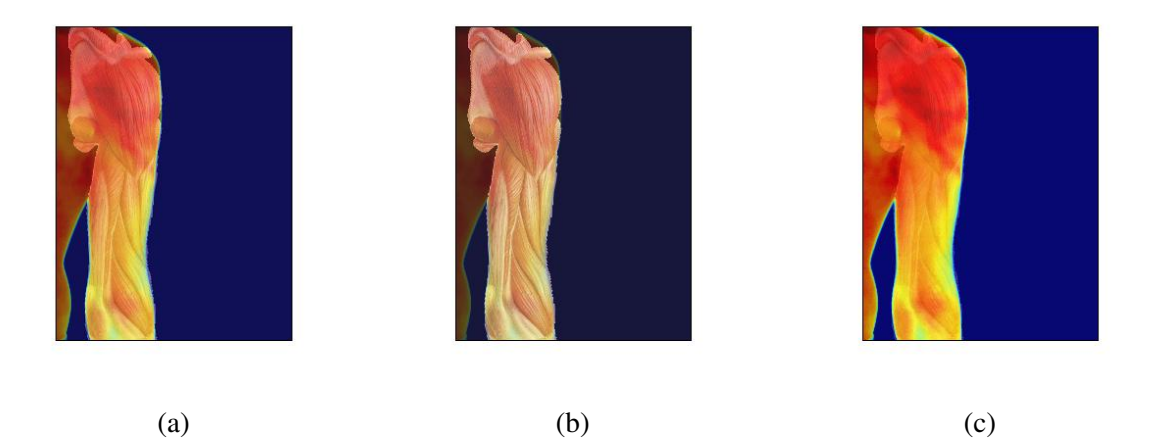

Figura 9: Fusão de imagens com coeficientes diferentes  $K_i$  e  $K_a$ . (a)  $K_i = 1$  e  $K_a = 1$ . (b)  $K_i = 1$  $e K_a = 2.$  (c)  $K_i = 2 e K_a = 1.$ 

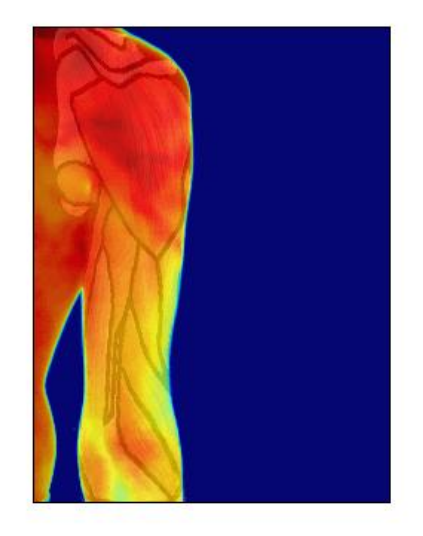

Figura 10: Fusão de imagens com realce nos contornos da imagem de atlas.

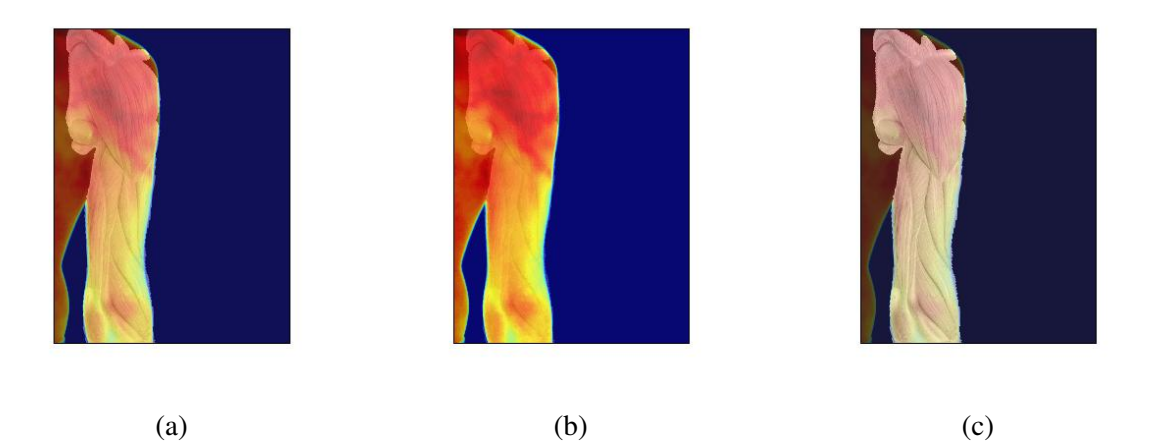

Figura 11: Exemplos de fusão de imagens para diferentes valores de  $K_i$  e  $K_a$ , usando imagens de atlas em níveis de cinza. (a)  $K_i = 1$  e  $K_a = 1$ . (b)  $K_i = 1$  e  $K_a = 2$ . (c)  $K_i = 2$  e  $K_a = 1$ 

A terceira solução é transformar a imagem anatômica em monocromática, restando basicamente os contornos. Assim, a interferência com a imagem térmica após a fusão é minimizada. Uma forma de se fazer isso é converter a imagem de atlas colorida para níveis de cinza, conforme pode ser visto na Figura 11.

A quarta opção consiste em definir uma região específica da imagem térmica, depois de registrada, e sobrepor os pixels dessa região na região correspondente da imagem de atlas. Os pixels originais da imagem de atlas na região de sobreposição são perdidos, mas dessa forma não há distorção na informação de temperatura, pois os pixels da imagem térmica ficam inalterados. A região de sobreposição pode ser definida por uma estrutura anatômica com o auxílio de uma terceira imagem de máscara, ou por um intervalo de temperatura, onde somente os pixels representando uma temperatura dentro do intervalo definido são sobrepostos, como mostra a Figura 12.

A Tabela 1 apresenta um resumo das vantagens e desvantagens de cada um dos metodos ´ de fusão propostos. Nos resultados desse trabalho todas imagens serão apresentadas através da fusão no espaço RGB, com coeficientes  $K_i = 2$  e  $K_a = 1$ , a não ser quando especificado diferentemente.

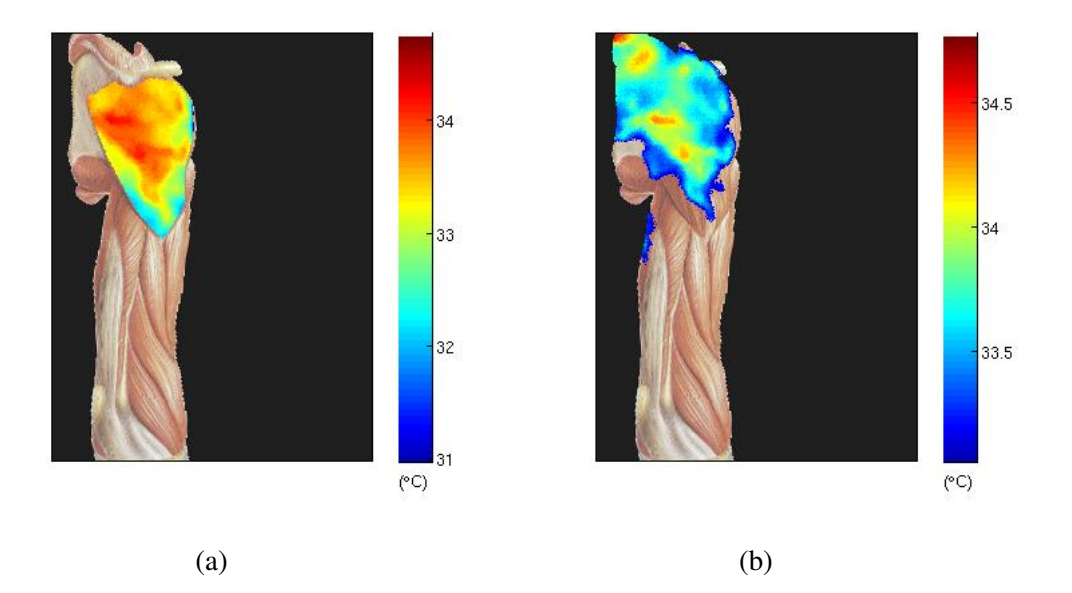

Figura 12: Exemplos de registro e fusão de imagens de atlas e térmicas, para visualização de detalhes específicos. (a) sobre a região ocupada pelo músculo deltoide. (b) sobre as regiões com temperatura superior a 33◦C.

| Solução        | Descrição                 | Vantagens                  | Desvantagens               |  |
|----------------|---------------------------|----------------------------|----------------------------|--|
| 1              | Média ponderada           | Permite<br>operador<br>ao  | A melhoria de qualidade    |  |
|                |                           | escolher<br>imagem<br>qual | de uma imagem se dá em     |  |
|                |                           | realçar.                   | detrimento da outra.       |  |
| 2              | Atlas<br>contornos<br>com | Permite<br>boa<br>uma      | As texturas da imagem de   |  |
|                | realçados                 | visualização<br>da<br>ima- | atlas ficam pouco aparen-  |  |
|                |                           | gem térmica e mantêm as    | tes. Esse tipo de imagem   |  |
|                |                           | estruturas da imagem de    | anatômica tem difícil dis- |  |
|                |                           | atlas visíveis.            | ponibilidade.              |  |
| 3              | Atlas monocromático       | Permite uma visualização   | A relação entre cor e tem- |  |
|                |                           | relativamente boa de am-   | peratura não é valida.     |  |
|                |                           | bas as imagens.            |                            |  |
| $\overline{4}$ | Sobreposição limitada à   | Mantém a relação en-       | Limita a região de fusão.  |  |
|                | regiões                   | tre cor e temperatura na   | Para fusão limitada a      |  |
|                |                           | região da sobreposição.    | uma região anatômica é     |  |
|                |                           |                            | necessário uma imagem      |  |
|                |                           |                            | com a máscara da região.   |  |

Tabela 1: Comparativo entre os métodos de fusão.

## 4 CONFIGURAÇÃO DOS EXPERIMENTOS

#### 4.1 COLETA DE IMAGENS

A coleta das imagens térmicas foi realizada no laboratório de termografia da UTFPR. A câmera usada foi a FLIR A-325 (Figura 13), com resolução de 320x240 pixels, fundo de escala de -20°C a +120°C e exatidão de ±2°*C* ou ±2% da medida. O software usado para transferência da imagem para o computador é o ThermaCAM QuickReport 1.1 (FLIR Systems).

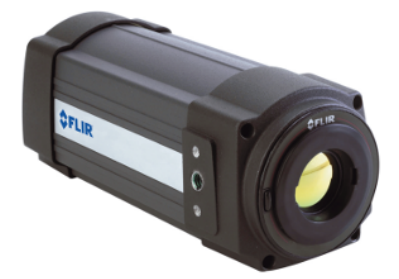

Figura 13: Câmera FLIR A-325 (FLIR SYSTEMS, 2008).

As condições nas quais as imagens térmicas são capturadas podem influenciar os resultados de diagnósticos com base nestas. Considerando isso, as condições de aquisição das imagens foram baseadas no protocolo descrito por Ring e Ammer (2000), que consiste em:

- Temperatura da sala entre 18°C e 25°C, com variação de até 1°C a cada hora.
- Sala sem fluxo de ar direcionado ao paciente, sem janelas e com a saída do ar-condicionado controlada.
- Câmera fixada em um tripé, com ajuste vertical, horizontal e angular.

A captura de imagens de luz visível foi feita no mesmo laboratório, com a câmera digital de um aparelho celular Motorola Moto E, a qual possui 5 megapixels (MOTOROLA MOBILITY LLCR, 2014). Quanto às imagens anatômicas de atlas, foram utilizadas imagens de atlas musculares e nervosos pois esses tipos de tecido, quando próximos da superfície, têm a atividade influenciada ou influenciam a temperatura superficial do corpo. As imagens foram retiradas do atlas Sobotta (SOBOTTA; FIGGE, 2013) e Netter (NETTER, 2011). Esses atlas foram escolhidos pois disponibilizam diagramas anatômicos contendo as informações que se desejam fundir às imagens térmicas, conforme proposto no presente trabalho: musculares e nervosas, da superfície corporal. As figuras foram digitalizadas diretamente das páginas do livro e suas regiões de interesse foram segmentadas manualmente. Em seguida, foram submetidas a uma transformação *afim* de redimencionamento com interpolação bicúbica (BUR-GER; BURGE, 2016) para as mesmas dimensões das imagens capturadas pela câmera térmica: 320x240 pixels.

### 4.2 MÉTRICA DE AVALIAÇÃO

A avaliação de métodos de registro por transformações não rígidas costuma ser complexa, devido à ausência de uma referência padrão. Entretanto, existe uma série de abordagens possíveis, mais notavelmente: a medição da sobreposição de estruturas de interesse e a medição da coincidência de *marcadores de controle* inseridos manualmente (MURPHY et al., 2011). A primeira abordagem é inviável pois requer a segmentaçao de cada região anatômica nas imagens funcionais e anatômica. Desta forma, a segunda abordagem foi a adotada no presente trabalho.

A avaliação por marcadores de controle inseridos manualmente é comumente feita com base em um conjunto pequeno e esparso de marcadores. Existem relatos da utilização de conjuntos densos de marcadores de controle, porém esses geralmente requerem a participação de um especialista, o que torna o procedimento menos acessível e muitas vezes inviável (MURPHY et al., 2011). Neste trabalho, o método de avaliação por marcadores de controle utilizado é o descrito por (CRUM et al., 2004), no qual marcadores de controle são identificados nas duas imagens originais e a distância entre esses marcadores após o registro é medida. Como, idealmente, os marcadores de controle devem coincidir após a transformação, essa distância é considerada como seu erro e define a qualidade do registro.

No presente trabalho, os marcadores de controle foram confeccionados a partir de etiquetas autocolantes e fixados na pele do voluntário. As etiquetas apresentam clara visibilidade tanto nas imagens de luz visível quanto nas térmicas. Nas imagens de luz visível as etiquetas são perceptíveis pois tem brilho e cor diferentes da pele. Nas imagens térmicas as etiquetas, que tem uma emissividade distinta da pele por serem metalizadas, aparecem com temperaturas bastante inferiores às temperaturas da pele. Na Figura 14 pode-se visualizar uma cartela das etiquetas utilizadas (PIMACO, 2016), a ferramenta para modelá-las em formato circular com 5 mm de diâmetro, e finalmente a etiqueta fixada à pele de um voluntário. Para as ima-

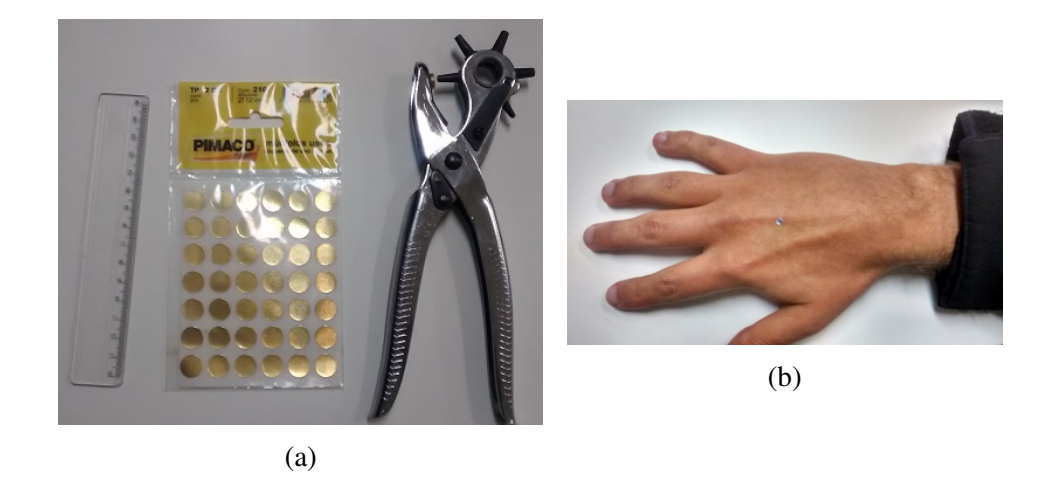

Figura 14: Confecção das etiquetas utilizadas como marcadores de controle para o processo de avaliação quantitativa do método de registro proposto. (a) Cartela com etiquetas de 16 mm de diâmetro (PIMACO, 2016) e ferramenta de corte utilizada para a obtenção de círculos de 5 mm de diâmetro. (b) Etiqueta (marcador de controle) fixada à pele de um voluntário.

gens de atlas, os marcadores devem inseridos diretamente na imagem, nas mesmas posições em que encontram-se nos membros do voluntário. Por isso, estabeleceu-se que os marcadores de controle devem ser fixados em pontos de fácil identificação no atlas, como fronteiras entre elementos anatômicos

A distância entre marcadores correspondentes é calculada através da distância Euclidiana, conforme a Equação 7, onde  $x_t$  e  $y_t$  são as coordenadas do marcador na imagem térmica, e *x<sub>r</sub>* e y<sub>r</sub> são as coordenadas do marcador correspondente na imagem anatômica (atlas ou luz visível) depois do registro.

$$
d_p = \sqrt{(x_t - x_r)^2 + (y_t - y_r)^2}
$$
\n(7)

A distância  $d_p$  é representada em pixels. Para converter esse valor em milímetros ( $d_{mm}$ ) o procedimento adotado é: mede-se a distância em pixels de dois pontos na imagem térmica  $(p_p)$  e mede-se a distância em milímetros desses mesmos dois pontos no corpo do paciente  $(p_{mm})$ . As distâncias em pixels podem então ser convertidas em milímetros através da Equação 8.

$$
d_{mm} = d_p \cdot \frac{p_{mm}}{p_p} \tag{8}
$$

A seguir é apresentado um exemplo de cálculo das distâncias entre marcadores correspondentes entre uma imagem térmica da lateral do rosto com a imagem de atlas muscular correspondente.

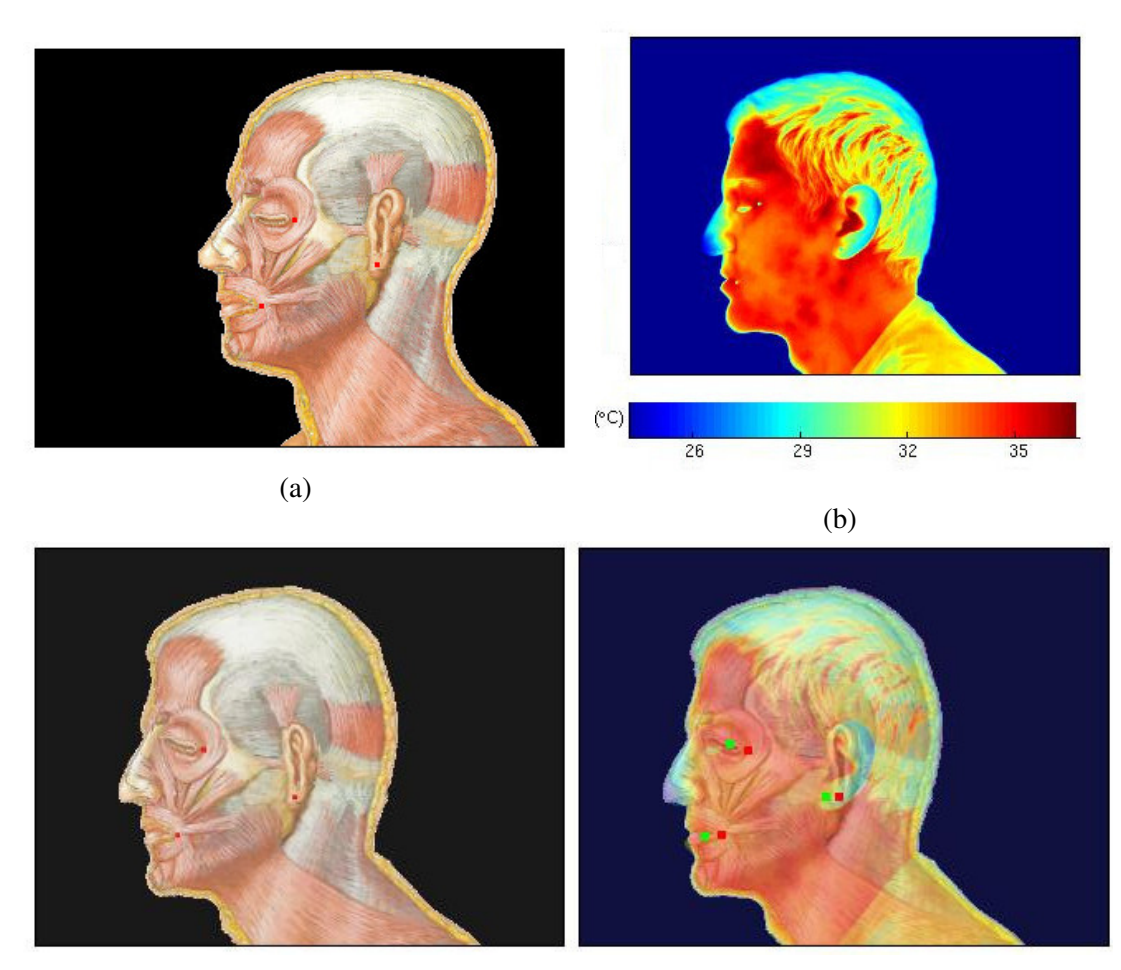

 $(c)$  (d)

Figura 15: Um exemplo do processo de aquisição, registro e fusão das imagens com marcadores para o posterior calculo do erro. (a) Imagem de atlas original, com os marcadores ´ adicionados manualmente. (b) Imagem térmica original. (c) Imagem de atlas remapeada. (d) Fusão das imagens.

As Figuras 15 (a) e (b) mostram as imagens de atlas original e térmica respectivamente, com os marcadores inseridos manualmente. A Tabela 1 apresenta as coordenadas dos centros de cada um dos marcadores de ambas imagens. A Figura 15 (c) mostra a imagem de atlas remapeada e, em 15 (d), pode-se visualizar o resultado final das operações de registro e fusão das imagens.

Para este exemplo, a distância de referência em milímetros ( $p_{mm}$ ) foi coletada entre os pontos extremos superior e inferior da orelha. O valor obtido para *pmm* foi de 70 mm e, na imagem térmica, obteve-se  $p_p$  igual a 59 pixels, conforme mostra a Figura 16.

Usando as equações 7 e 8 pode-se calcular os erros de registro em milímetros, mostrados na Tabela 3.

| Local                        | Marcador - X | Marcador - Y |
|------------------------------|--------------|--------------|
| Térmica - Canto do olho      | 119,36       | 229,57       |
| Térmica - Lóbulo da orelha   | 151,10       | 171,69       |
| Térmica - Canto da boca      | 175,18       | 245,41       |
| Anatômica - Canto do olho    | 122,76       | 218,65       |
| Anatômica - Lóbulo da orelha | 151,10       | 164,04       |
| Anatômica - Canto da boca    | 174,05       | 235,03       |

Tabela 2: Posições dos marcadores nas imagens

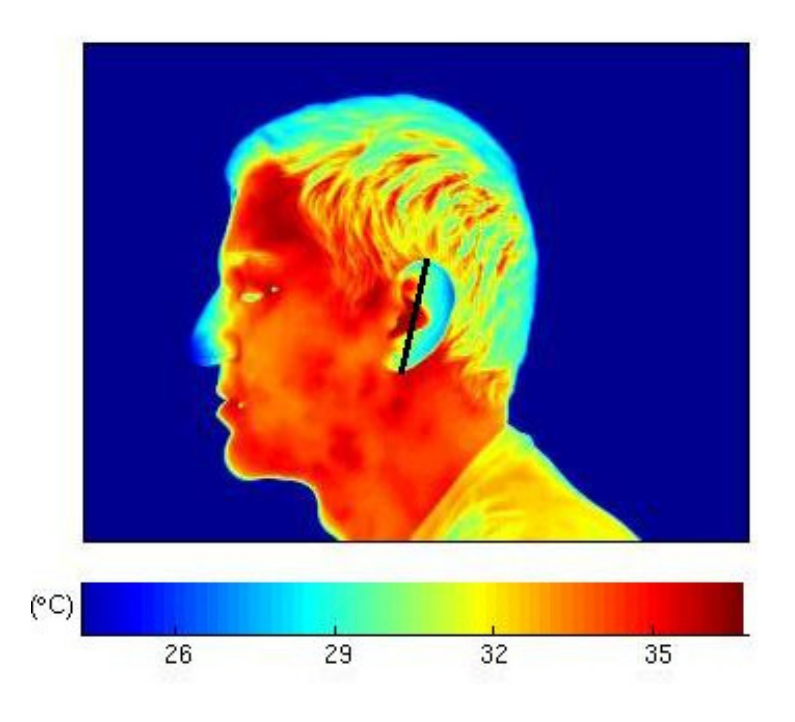

Figura 16: Medida da distância entre os extremos superior e inferior da orelha na imagem térmica (59 pixels).

| Local            | Erro em $X \parallel$ | Erro em Y $\parallel$ | Erro em pixels | Erro em mm |
|------------------|-----------------------|-----------------------|----------------|------------|
| Canto do olho    | $-3.40$               | 10.92                 | 11.43          | 9.72       |
| Lóbulo da orelha | 0.0                   | 7,64                  | 7,64           | 11,72      |
| Canto da boca    | 1.13                  | 10,37                 | 10,43          | 13,70      |

Tabela 3: Erros de registro obtidos para o exemplo da Figura 15.

### 5 RESULTADOS E DISCUSSÕES

As imagens capturadas para os diferentes experimentos de avaliação do registro são mostradas nas Figuras 17 à 31, onde os marcadores de controle estão realçados. Os pontos vermelhos correspondem aos marcadores de controle na imagem anatômica, e o pontos verdes correspondem aos marcadores de controle na imagem térmica. Para cada par de marcadores de controle, o erro foi calculado baseado na distância entre eles após o registro. Acompanhando as imagens de avaliação de cada experimento, são apresentados também boxplots correspondentes, nos quais podem-se visualizar os valores sumarizados para os erros de cada voluntário, em cada experimento. Ainda, no Apêndice A, constam tabelas com todos os valores numéricos dos erros coletados. Nestas tabelas, assim como nos boxplots, os erros estão discriminados por tipo de experimento e voluntário e, adicionalmente, agregam a identificação do marcador no qual o erro foi coletado.

Em todos os resultados é notável que há uma ó tima coincidência das bordas entre as imagens térmica e anatômica. Isso deve-se ao método de inserção semiautomática de marcadores em bordas, que a partir de poucos marcadores inseridos manualmente gera um grande número de marcadores automaticamente, forçando as bordas a coincidirem.

Na Figura 17 são apresentados experimentos do registro e fusão de imagens de atlas de um braço, com imagens térmicas. Os erros encontram-se discriminados no boxplot da Figura 18. Obteve-se um erro médio de 14,10 mm e desvio padrão de 8,21 mm. Nota-se um erro grande no marcador de validação localizado no meio do braço, isso deve-se ao fato de que quando a palma da mão é colocada em paralelo com o plano da imagem, o braço pode girar em seu próprio eixo, fazendo com que a imagem térmica capturada possa estar em um ângulo diferente da imagem de atlas. Como o braço é um membro longo, os erros tendem a crescer em valor absoluto, porém em relação ao comprimento total do braço, considerando um caso de um braço com 700 mm do extremo do dedo indicador até o ombro (média dos voluntários), o maior erro medido que foi de 30.21 mm representa menos de 5% do fundo de escala.

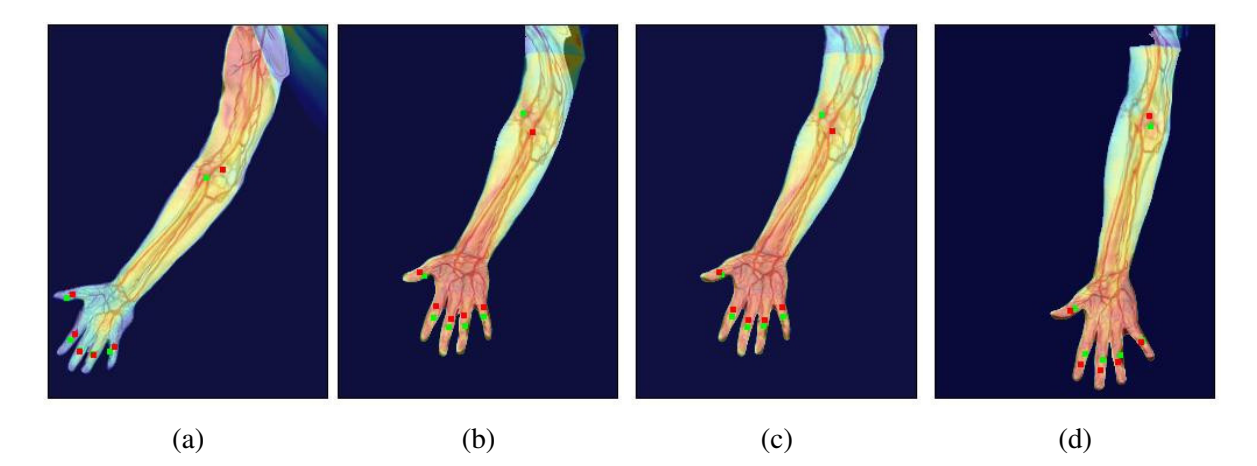

Figura 17: Fusões de imagens de atlas de braço com imagem térmica. Voluntários: (a) 1, (b) 2, (c) 3, (d) 4.

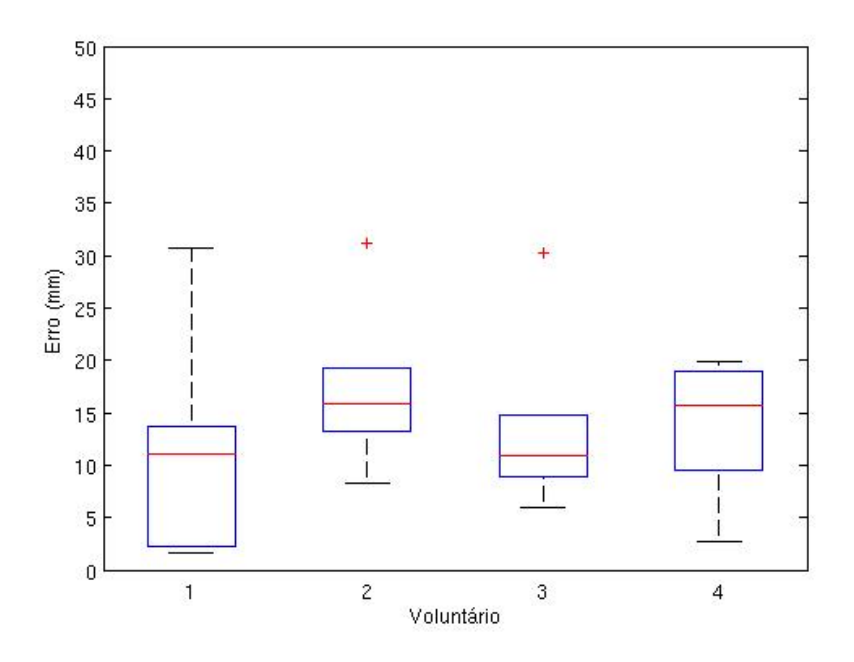

Figura 18: Boxplot dos erros calculados nas fusões de imagens de atlas de braço com imagem térmica.

Na Figura 19 são mostrados os resultados de experimentos do registro e fusão de imagens de luz visível de um braço, com imagens térmicas. No boxplot da Figura 20 podem ser visualizados os erros correspondentes. Obteve-se um erro médio de 5,20 mm e desvio padrão de 3,47 mm. Nessa Figura os erros diminuem consideravelmente em relação aos erros da Figura 17, o que é esperado, pois na Figura 19 é feita a fusão de duas imagens feitas no mesmo momento com o mesmo paciente. Neste caso, as únicas diferenças entres as duas imagens originais se devem à pequena variação na posição e ângulo da câmera, assim como o sistema óptico das duas. O erro final na Figura 19 ficou em 0.74% do fundo de escala, considerando o fundo de escala de 700 mm.

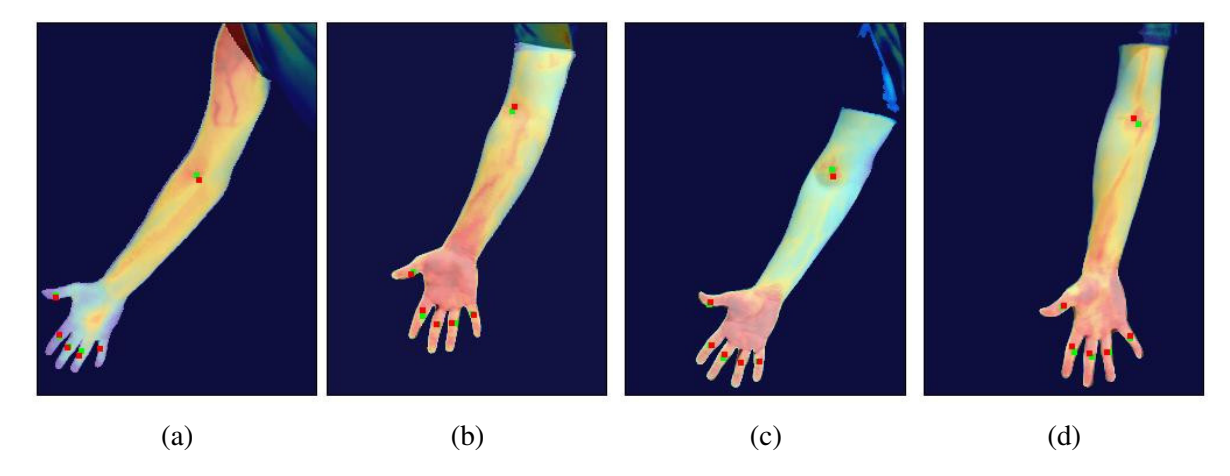

Figura 19: Fusões de imagens de luz visível de braço com imagem térmica. Voluntários: (a) 1, (b) 2, (c) 3, (d) 4.

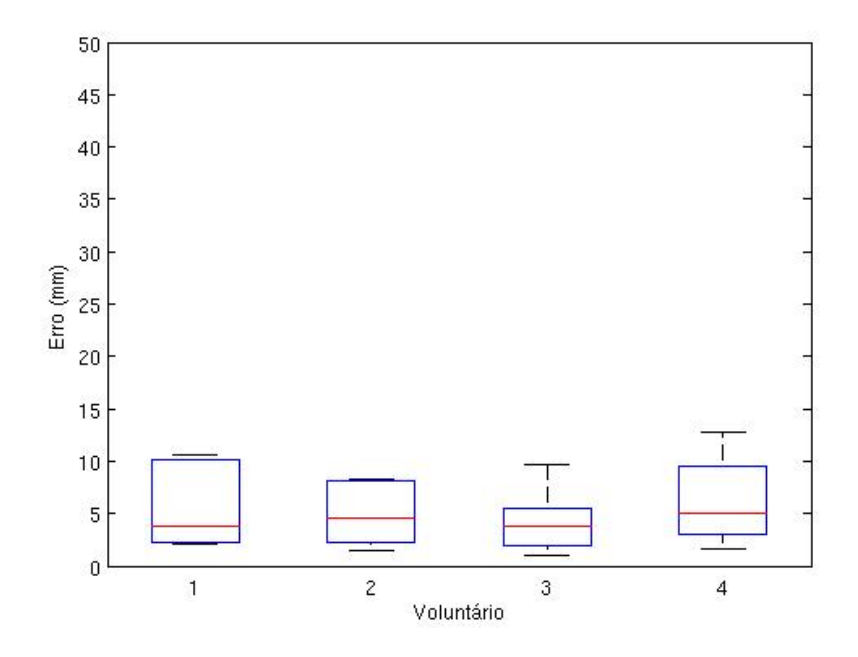

Figura 20: Boxplot dos erros calculados nas fusões de imagens de luz visível de braço com imagem térmica.

Na Figura 21 são apresentados experimentos do registro e fusão de imagens de atlas do dorso da mão dos voluntários, com as imagens térmicas. Os erros estão discriminados no boxplot da Figura 22. Para estes experimentos, o erro médio é de 3,64 mm e o desvio padrão de 1,69 mm. Este erro pode ser considerado baixo se comparado aos demais experimentos, mesmo tratando-se da utilização de imagem de atlas. Isso se deve ao fato que de a mão tem pequenas dimensões e vários pontos de referência aparente para a colocação dos marcadores.

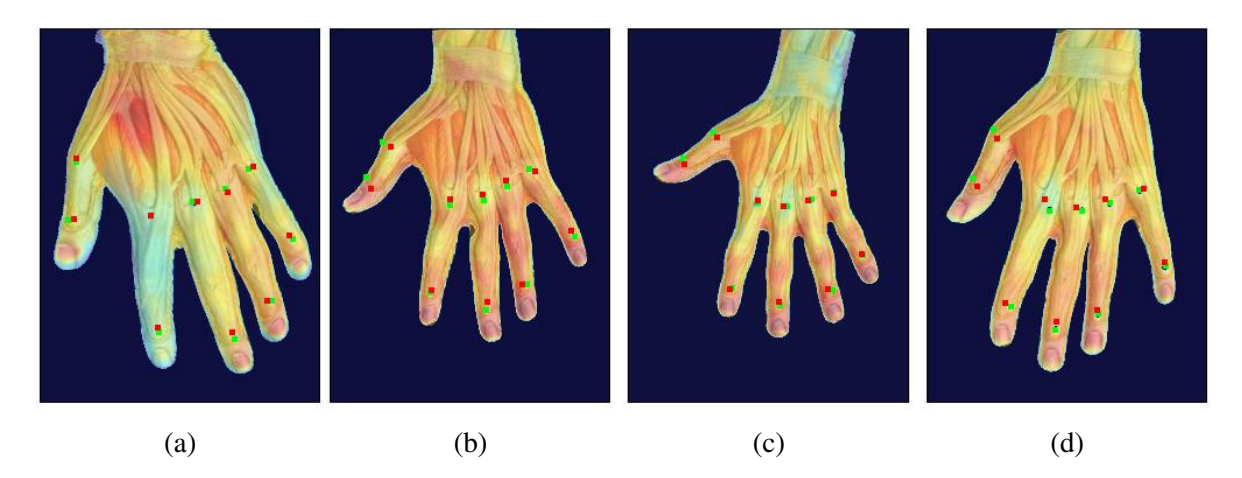

Figura 21: Fusões de imagens de atlas de dorso de mão com imagem térmica. Voluntários: (a) 1, (b) 2, (c) 3, (d) 4.

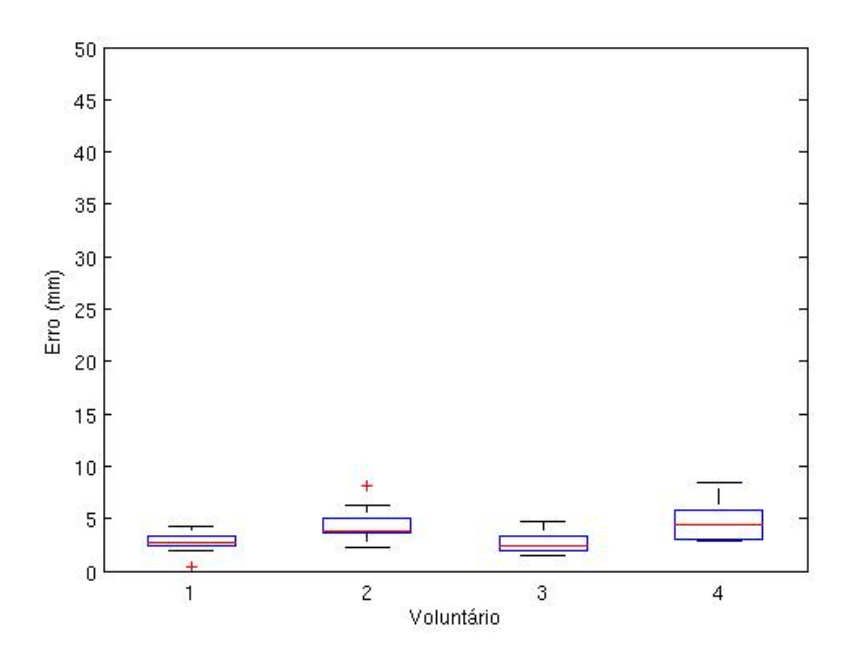

Figura 22: Boxplot dos erros calculados nas fusões de imagens de atlas de dorso de mão com imagem térmica.

Na Figura 23 são mostrados os resultados de experimentos do registro e fusão de imagens de luz visível do dorso da mão com imagens térmicas. No boxplot da Figura 24 podem ser visualizados os erros correspondentes. Obteve-se um erro médio de 2,65 mm e desvio padrão de 1,78 mm. Observa-se que, assim como nos experimentos anteriores envolvendo imagens de luz visível (fotografia) e imagens térmicas, os erros são menores se comparados ao registro envolvendo imagens de atlas anatômico. Isto ocorre porque as imagens térmicas e fotografias são feitas a partir do mesmo paciente e com as câmeras em ângulos e posições próximas.

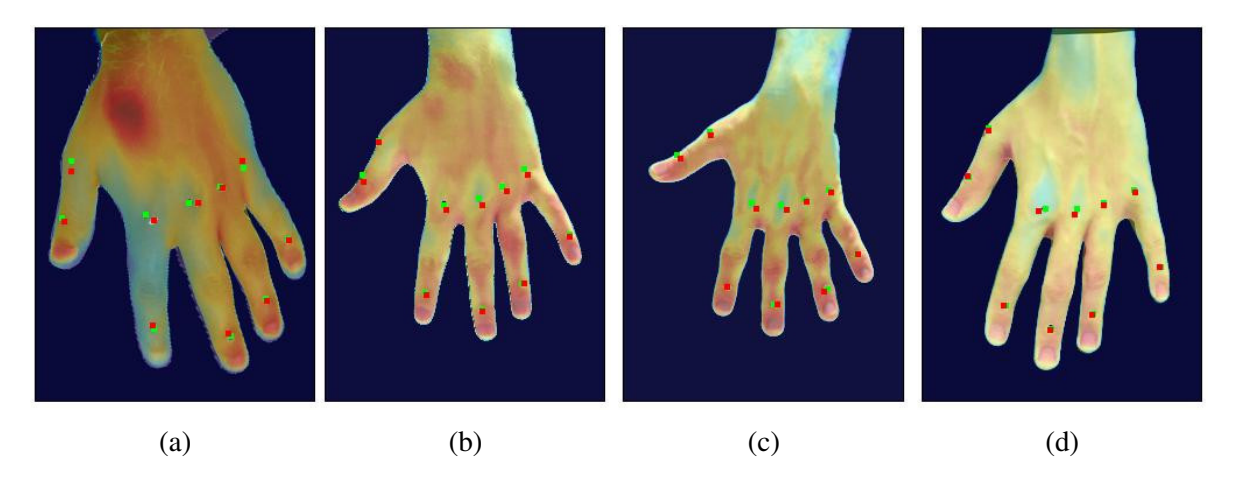

Figura 23: Fusões de imagens de luz visível de dorso de mão com imagem térmica. Voluntarios: (a) 1, (b) 2, (c) 3, (d) 4. ´

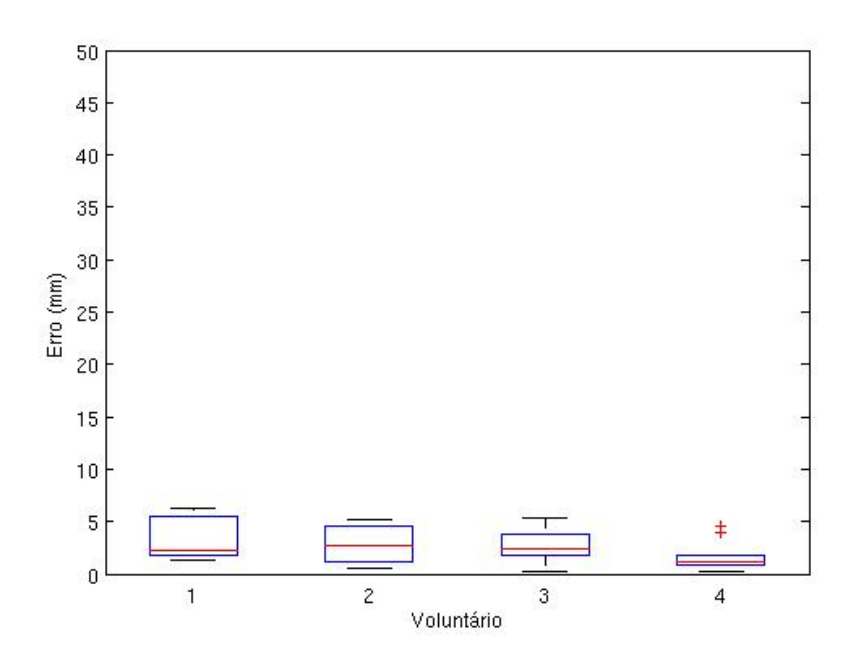

Figura 24: Boxplot dos erros calculados nas fusões de imagens de luz visível de dorso de mão com imagem térmica.

Na Figura 25 apresentam-se os resultados de experimentos de registro e fusão de imagens de atlas da palma da mão dos voluntários, com as imagens térmicas. Os erros estão discriminados no boxplot da Figura 26. Para estes experimentos, o erro médio é de 3,26 mm e o desvio padrão de 2,32 mm. Tratam-se de erros baixos, pois além da própria mão apresentar dimensões reduzidas se comparada a um braço, ocorre a seguinte situação: os contornos da mão são extensos relativamente ao tamanho do próprio membro e todas as regiões estão próximas de um ou mais contornos, isso faz com que os marcadores de controle sempre estejam próximos

aos marcadores de reconstrução (usados no registro), que ficam nos contornos, e por isso assumem uma posição próxima da esperada. Marcadores de controle distantes de marcadores de reconstrução estão mais sujeitos a assumir posições indesejadas.

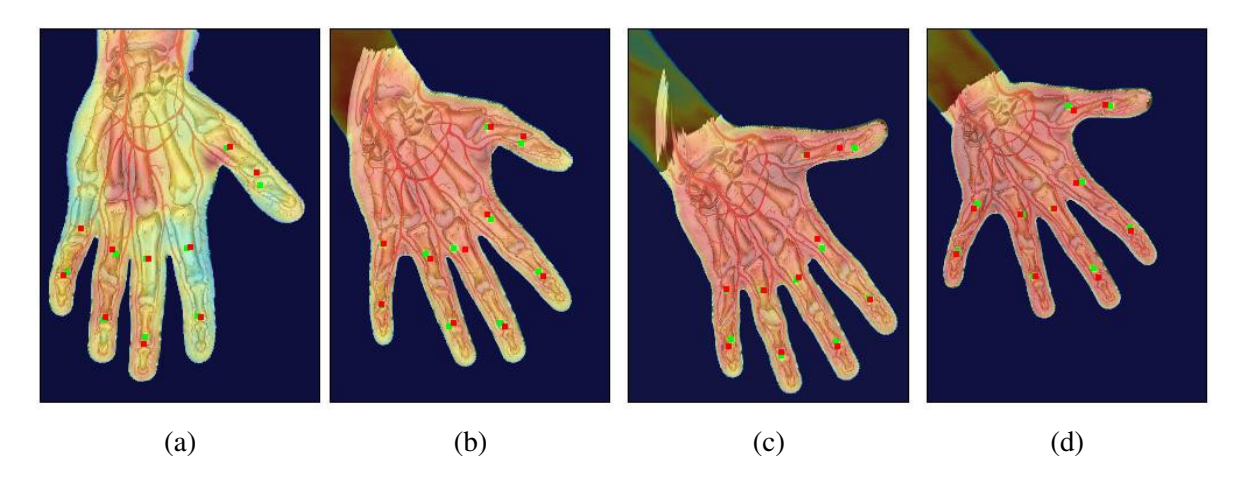

Figura 25: Fusões de imagens de atlas de palma de mão com imagem térmica. Voluntários: (a) 1, (b) 2, (c) 3, (d) 4.

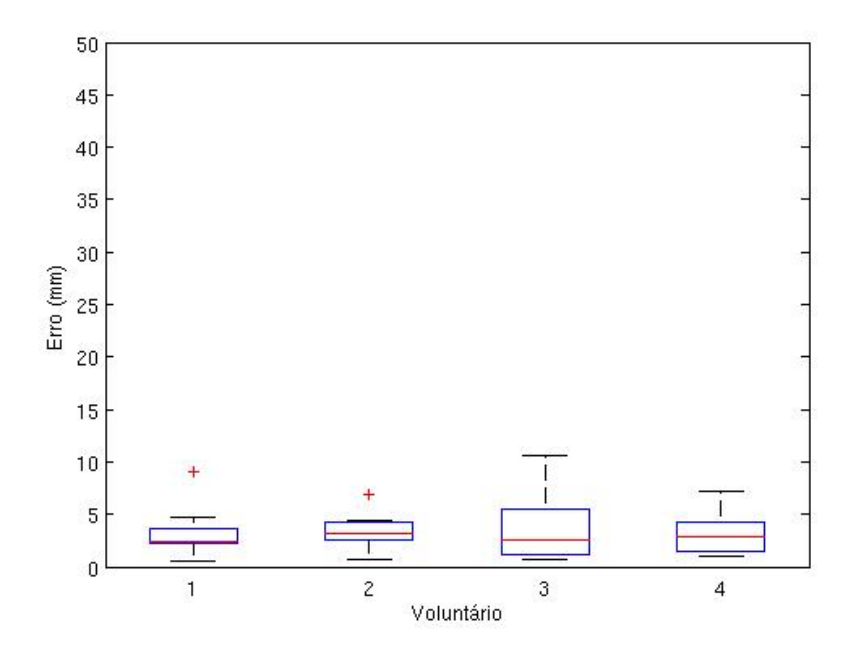

Figura 26: Boxplot dos erros calculados nas fusões de imagens de atlas de palma de mão com imagem térmica.

Nos experimentos da Figura 27 (erros nos boxplot da Figura 28) foi obtido o erro medio ´ de 2,05 mm com desvio padrão de 1,22 mm. Este erro médio é próximo à quele apresentado pelos experimentos da 23 (erros nos boxplot da Figura 24), que tambem explora o registro e ´ fusão de imagens de luz visível da mão com imagens térmicas, mas neste caso para o dorso da

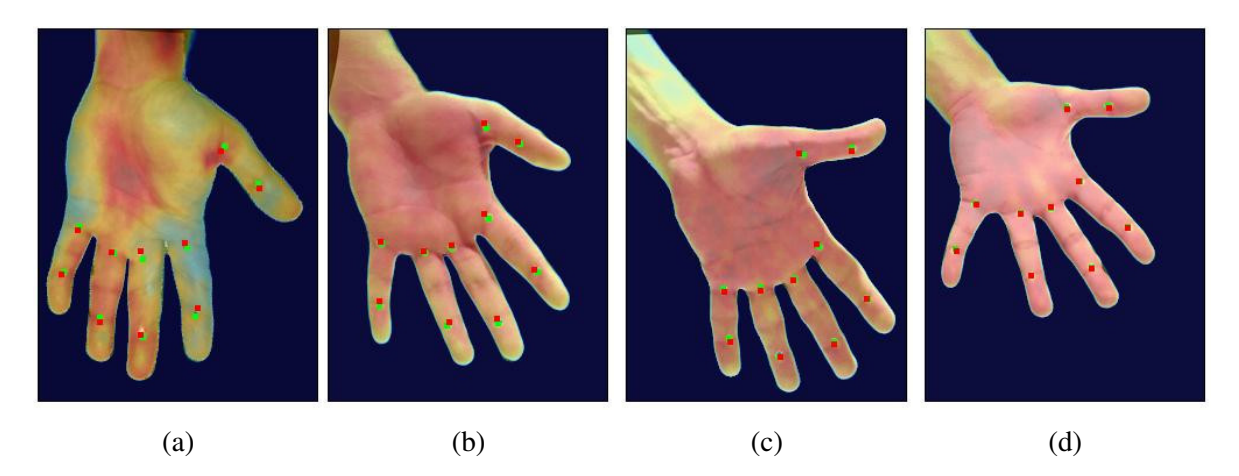

Figura 27: Fusões de imagens de luz visível de palma de mão com imagem térmica. Voluntarios: (a) 1, (b) 2, (c) 3, (d) 4. ´

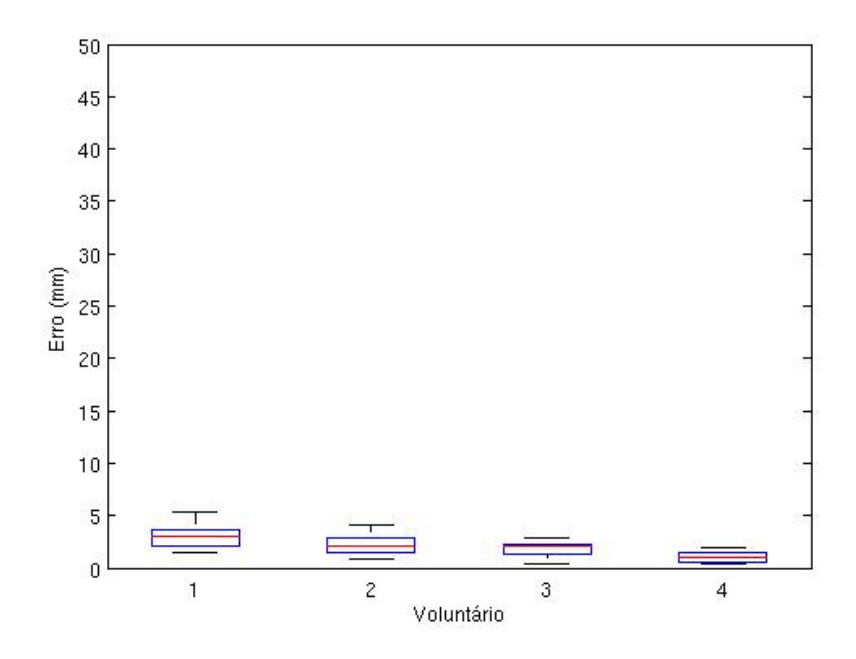

Figura 28: Boxplot dos erros calculados nas fusões de imagens de luz visível de palma de mão com imagem térmica.

O experimento da Figura 29 (erros no boxplot da Figura 30) apresenta a fusão de imagens de atlas do rosto com imagens térmicas. O erro médio é de 12,25 mm e desvio padrão de 5,04 mm. Estes erros são superiores aos observados nas fusões com atlas de imagens de mão. Isso deve-se ao fato de que, mesmo havendo várias estruturas em ambas as imagens originais, termica e de atlas, que podem ser usadas para inserir marcadores, o rosto ocupa uma ´ região sólida contínua na imagem, o que faz com que as interpolações feitas para posicionar um

determinado marcador afetem a imagem como um todo, dificultando a realização de um registro que faça coincidir todas as estruturas simultaneamente. Já nas imagens da mão, o algoritmo *Bsplines* pode mover e deformar cada dedo de forma praticamente independente, facilitando o processo.

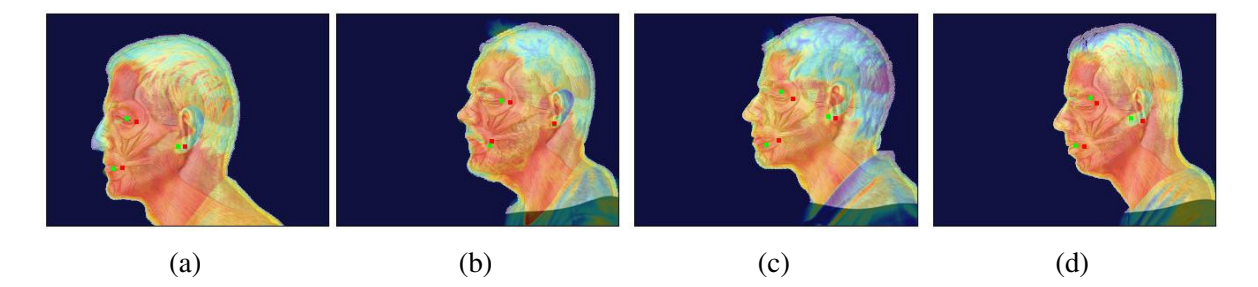

Figura 29: Fusões de imagens de atlas de rosto com imagem térmica. Voluntários: (a) 1, (b) 2, (c) 3, (d) 4.

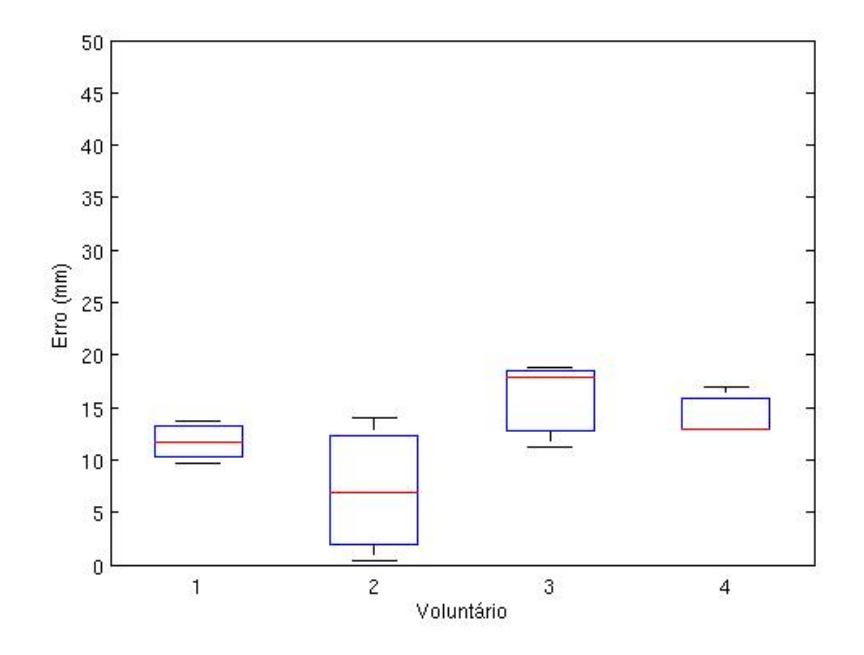

Figura 30: Boxplot dos erros calculados nas fusões de imagens de atlas de rosto com imagem térmica.

Na Figura 31 (erros nos boxplots da Figura 32) apresentam-se os resultados do registro e fusão de imagens de luz visível (fotografias) com imagens térmicas do rosto dos voluntários. O erro médio é de 6,89 mm e desvio padrão de 3,21 mm. Conforme observado nos demais experimentos envolvendo fotografias e imagens térmicas, os erro médio é inferior àquele envolvendo o registro de imagens de atlas. Para as fotografias, o erro deve-se majoritariamente às variações no ângulo das câmeras. Enquanto para o registro com imagens de atlas, conforme mencionado anteriormente, o erro deve-se também à dificuldade em localizar estruturas correspondentes aparentes nas duas imagens onde o operador possa se basear para inserir os marcadores usados no registro das imagens. Essa dificuldade varia de uma parte do corpo para outra. Quanto maior a quantidade de marcadores que o operador conseguir inserir, melhor será a coincidência após o registro e consequentemente menor o erro.

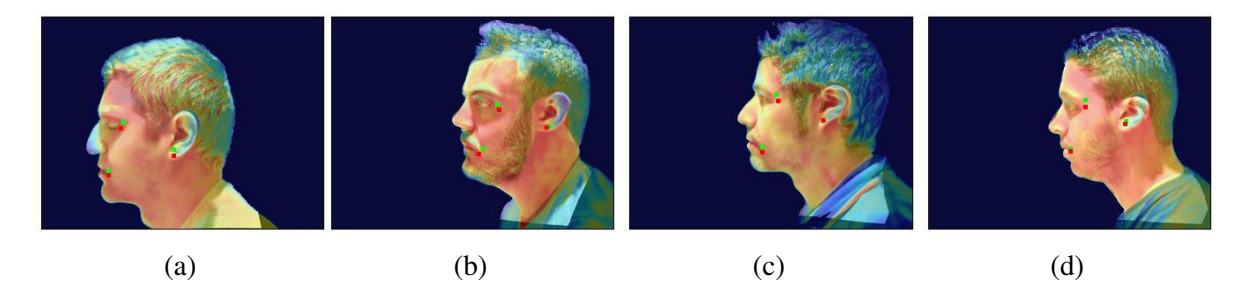

Figura 31: Fusões de imagens de luz visível de rosto com imagem térmica. Voluntários: (a) 1, (b) 2, (c) 3, (d) 4.

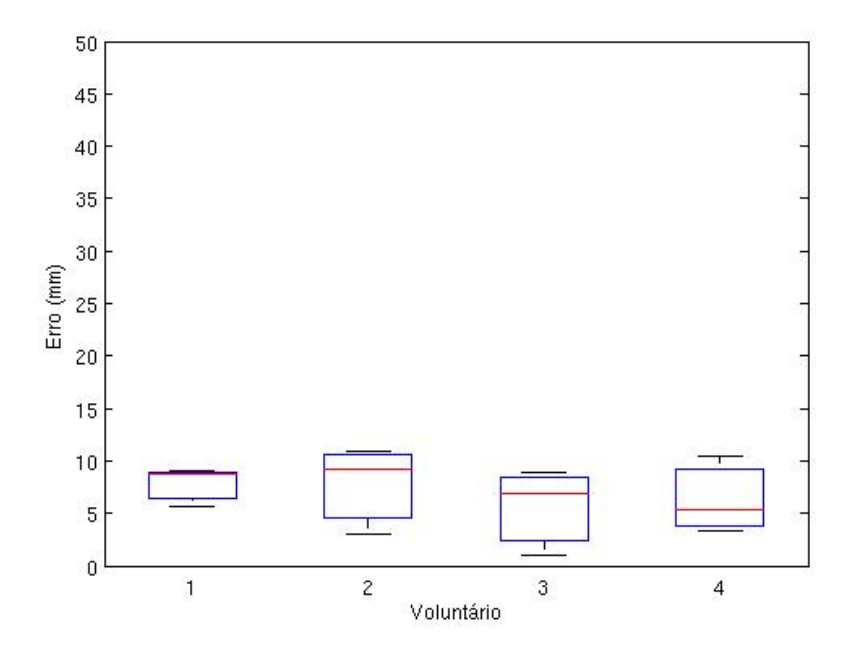

Figura 32: Boxplot dos erros calculados nas fusões de imagens de luz visível de rosto com imagem térmica.

Considerando os erros de todas as imagens usadas na validação, obteve-se um erro médio de 4,99 mm com desvio padrão de 5,16 mm. Considerando-se que o método proposto enfatiza o registro e fusão de imagens de membros superiores e inferiores do corpo, pode-se concluir que o erro médio é baixo, mesmo considerando o caso de membros menores como mãos e pés. O desvio padrão é alto comparado a média, pois as amostras utilizadas são compostas por partes do corpo de diferentes tamanhos, braço, mãos e cabeça, e com morfologias e estruturas diversas, sujeitas a diferentes dificuldades durante o processo de registro.

#### 5.1 RESULTADOS COMPLEMENTARES

Nas Figuras 33 a 39 podem ser observados os resultados qualitativos de diferentes ` experimentos complementares utilizando o método proposto.

Nas Figuras 33 e 34 o registro apresenta uma ó tima coincidência nas bordas e mantém a qualidade da imagem de atlas (as linhas não ficam distorcidas). Como na imagem de atlas não há pontos internos da mão onde possam ser colocados marcadores, todos os marcadores são colocados nas bordas, porém isso não deve prejudicar a qualidade do registro, já que a mão é um membro de pequena dimensão e assim todos os pontos da imagem estão próximos de alguma borda.

Na Figura 35 embora haja boa coincidência é difícil de avaliar a qualidade do registro nas regiões mais internas da imagem da perna, pois na há estruturas salientes que permitam a colocação de marcadores e assim o registro depende apenas dos marcadores nas bordas.

Na Figura 36, o registro da imagem das costas apresenta o mesmo problema do registro da imagem na perna, na falta de estrutura visíveis e salientes no interior da imagem, o registro fica dependendo somente dos marcadores nas bordas. Dessa forma há poucas garantias de que as partes da imagem que estão longe da borda estão na posição em que deveriam estar.

Ainda, nas Figuras 37, 38 e 39, é possível observar em detalhes (imagens amplas) os resultados qualitativos de outros registros e fusões.

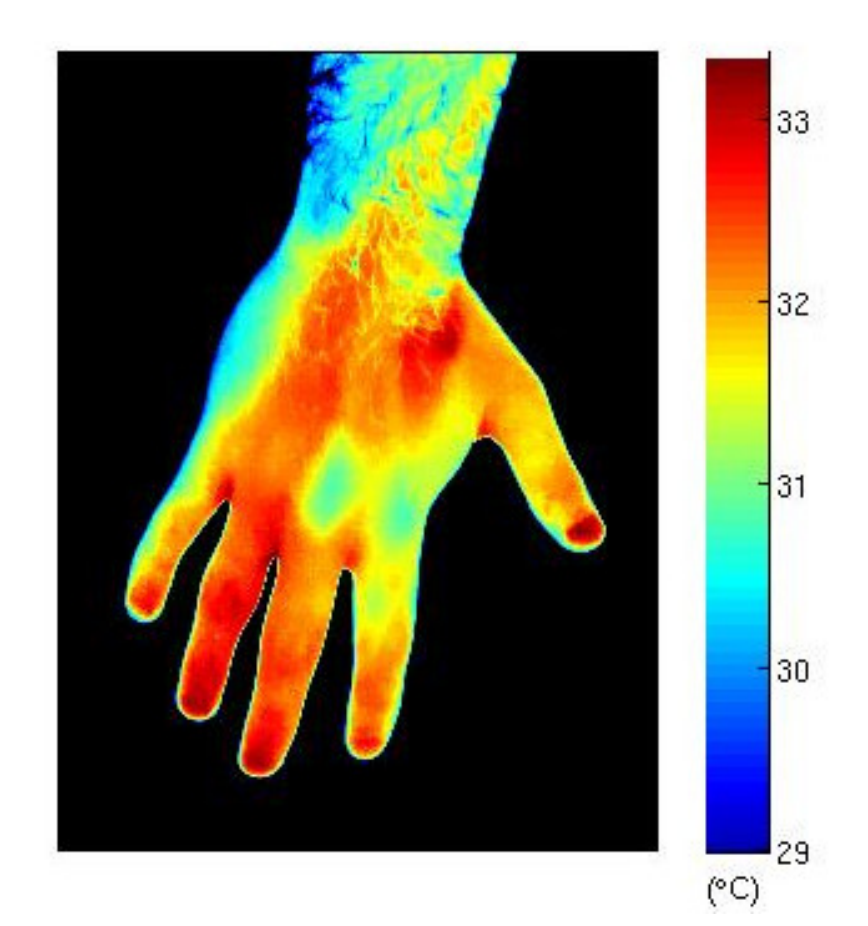

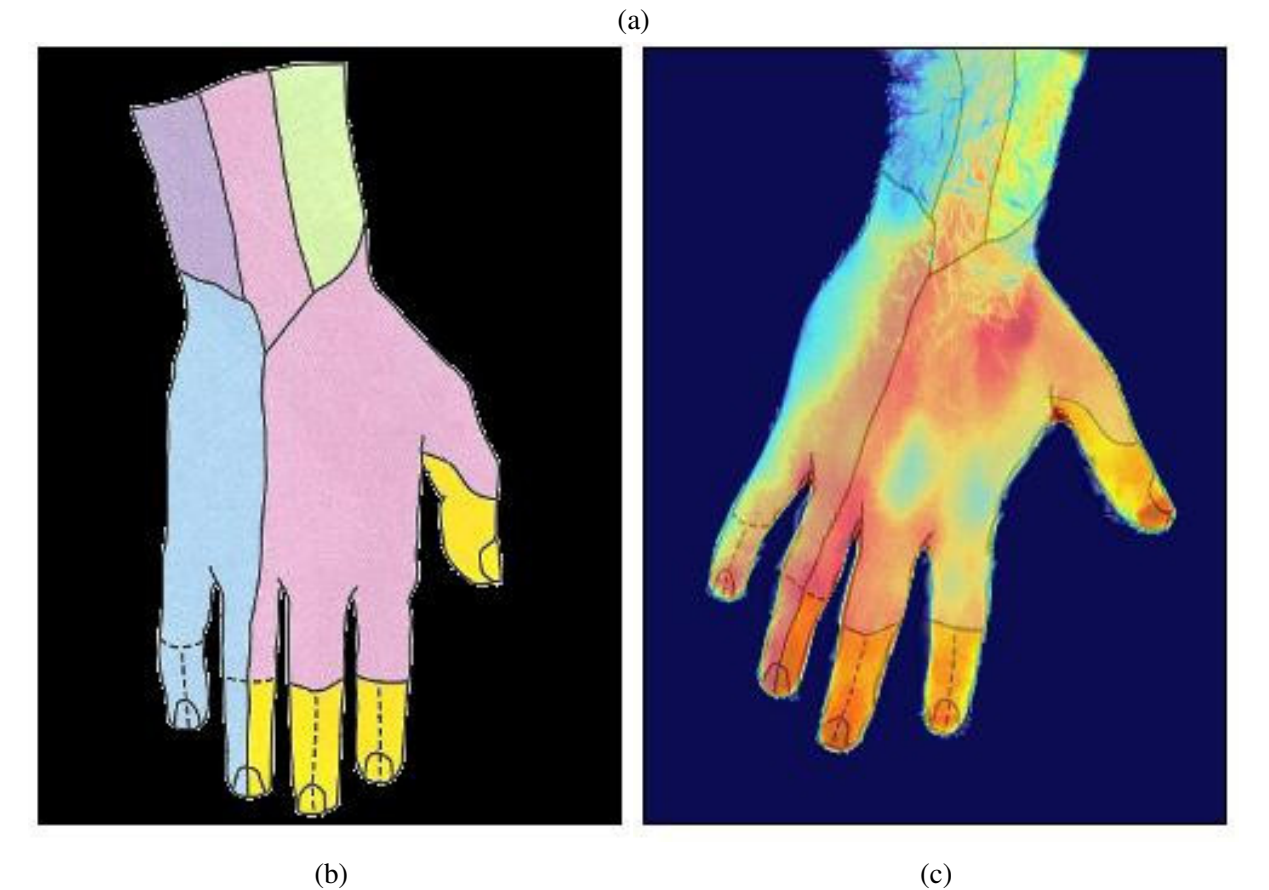

Figura 33: Fusão de imagem térmica com imagem de atlas mostrando as inervações das costas da mão. (a) Imagem térmica - Costa da mão. (b) Imagem de atlas - Costas da mão - Inervações. (c) Fusao das duas imagens. ˜

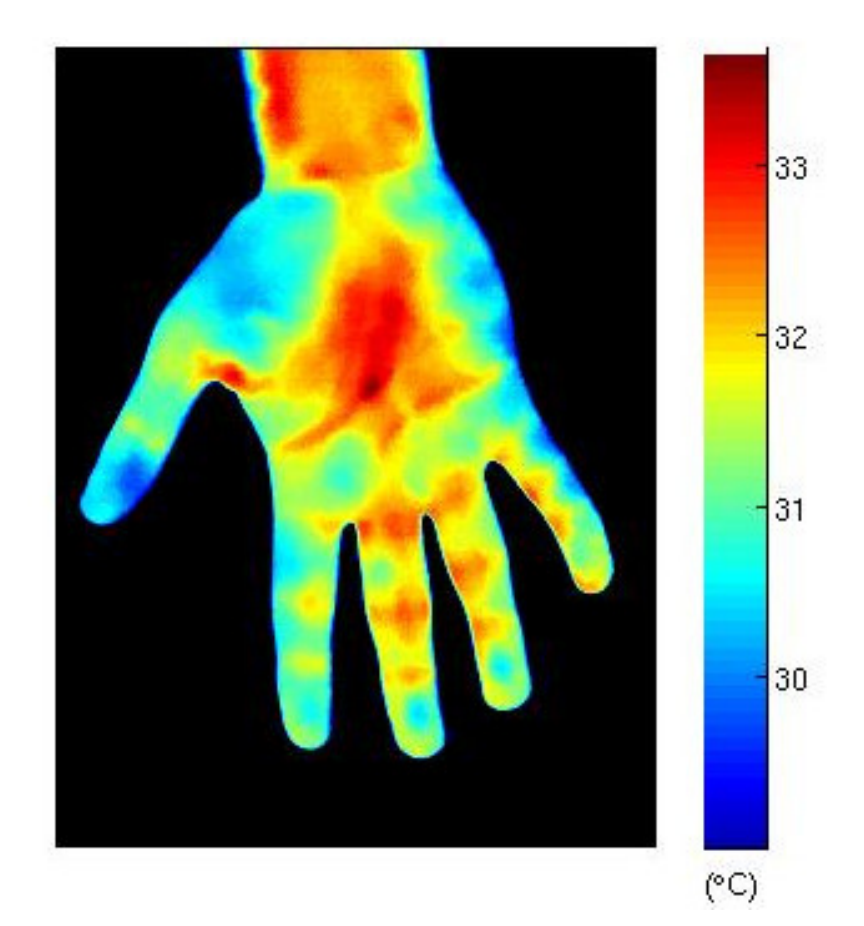

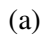

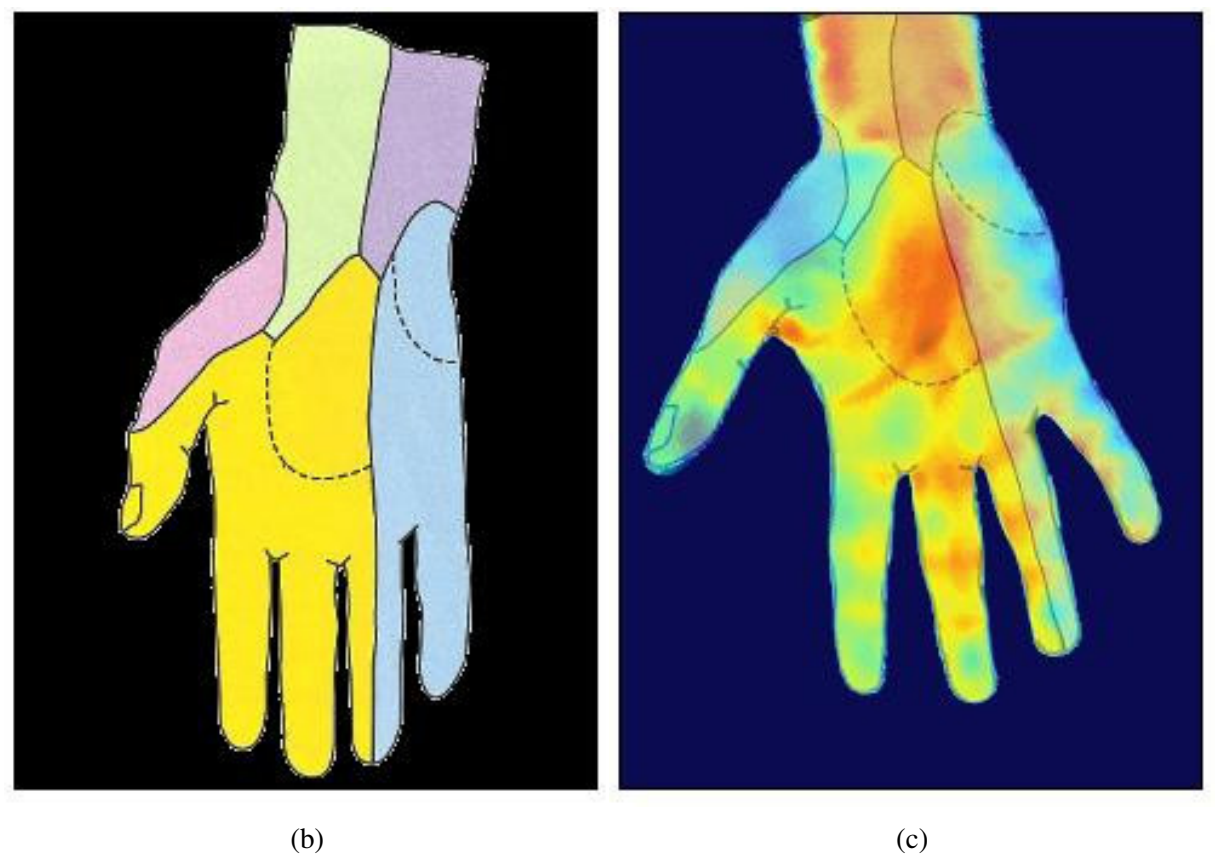

Figura 34: Fusão de imagem térmica com imagem de atlas mostrando as inervações das palma da mão. (a) Imagem térmica - Palma da mão. (b) Imagem de atlas - Palma da mão - Inervações. (c) Fusao das duas imagens. ˜

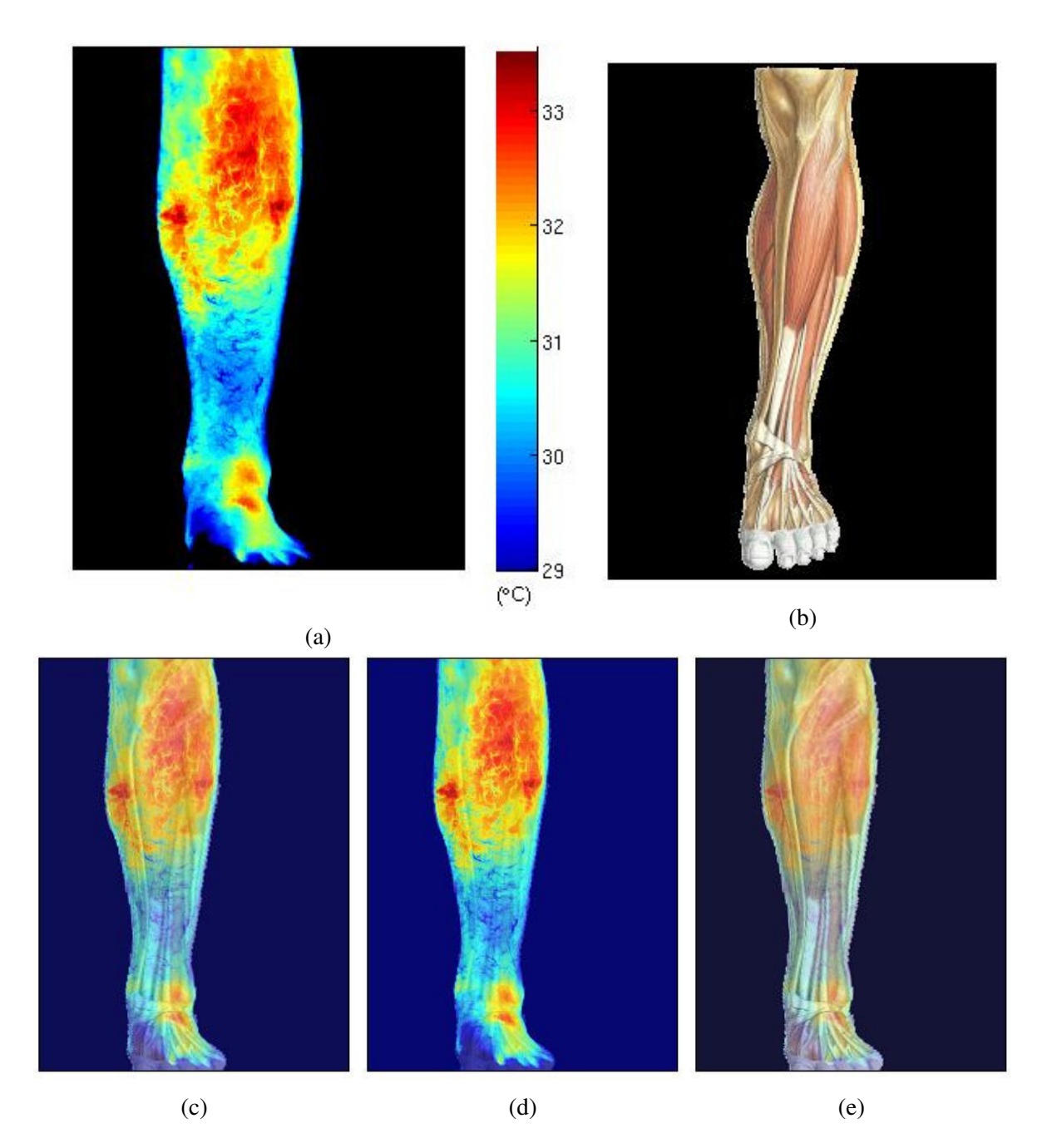

Figura 35: Fusões de imagem térmica com imagem de atlas mostrando músculos da superfície da perna posterior. São usadas três proporções diferentes para fazer a fusão das imagens, o que permite realçar alguma das imagens originais em detrimento da outra. (a) Imagem térmica -Perna posterior. (b) Imagem de atlas - Perna posterior- Muscular. (c) Fusão das duas imagens, com proporção 1:1 entre térmica e atlas. (d) Fusão das duas imagens, com proporção 3:1 entre térmica e atlas. (e) Fusão das duas imagens, com proporção 1:3 entre térmica e atlas

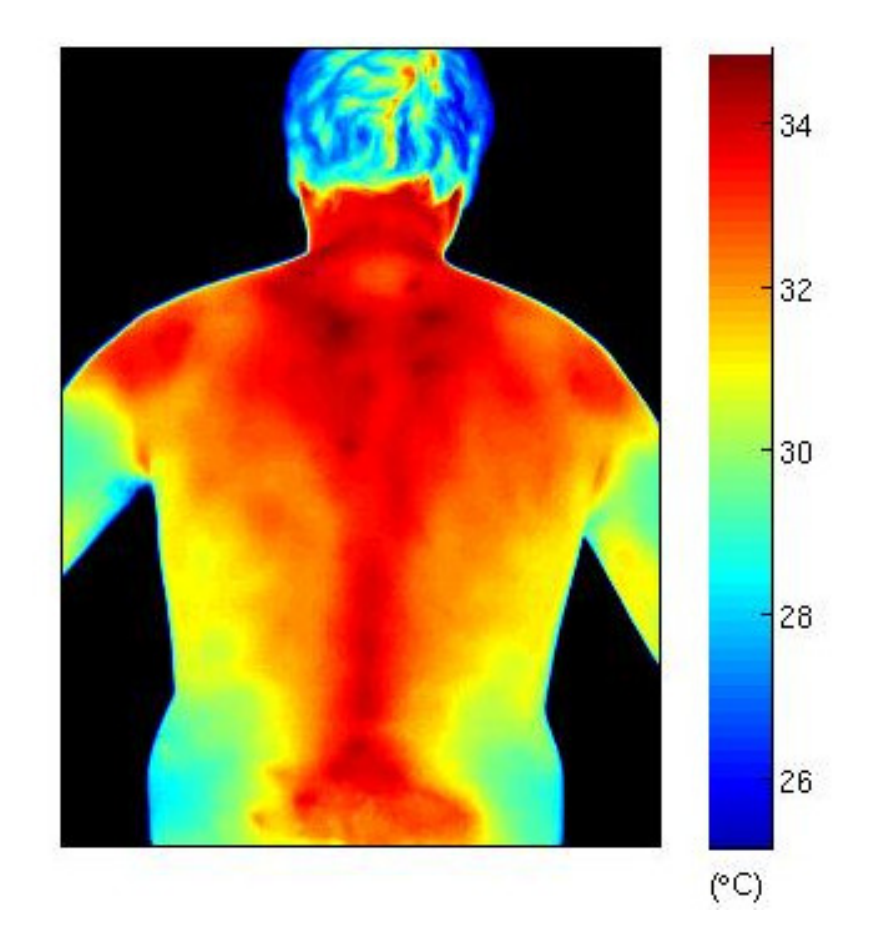

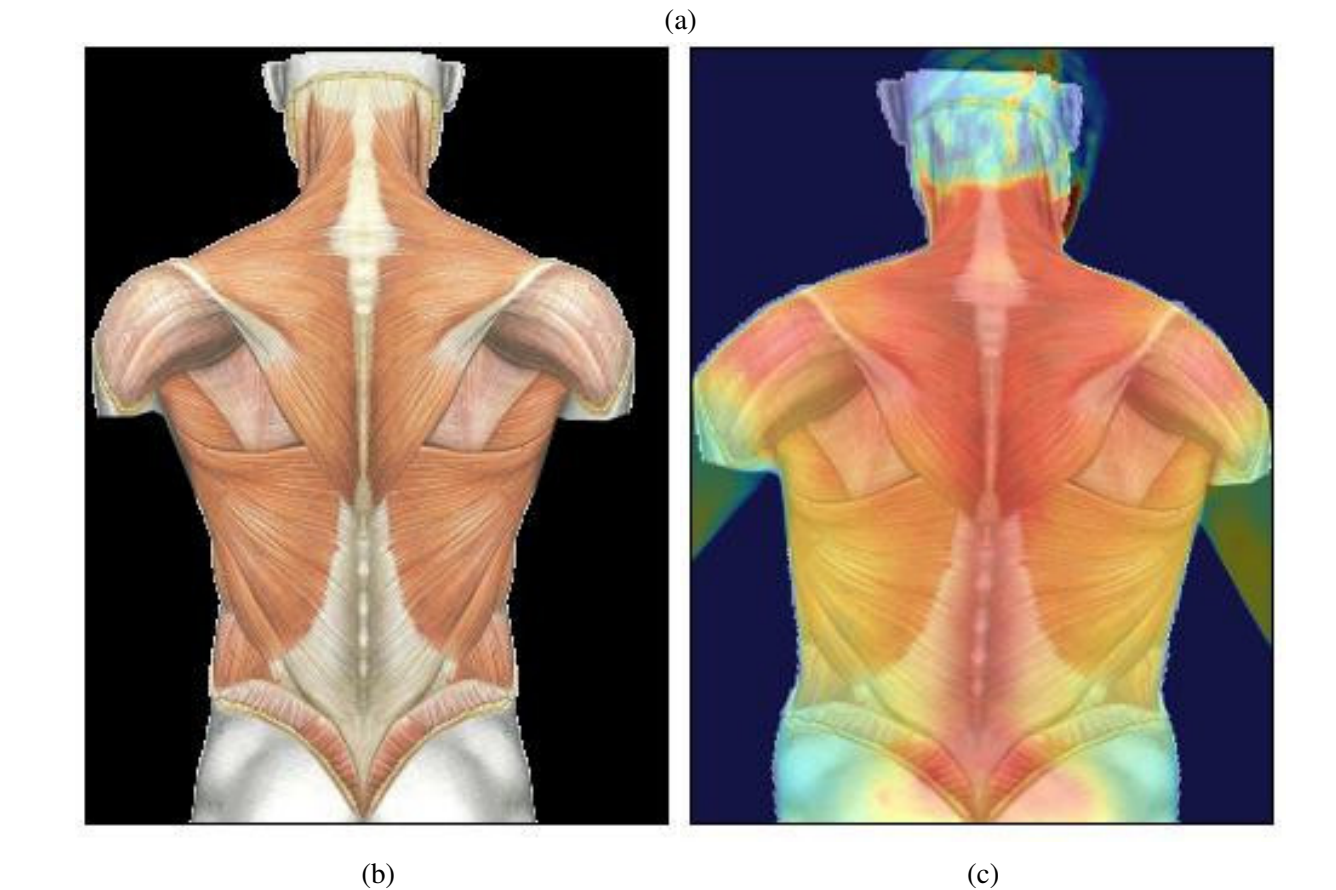

Figura 36: Fusão de imagem térmica com imagem de atlas mostrando os músculos da superfície das costas. (a) Imagem térmica - Costas. (b) Imagem de atlas - Costas- Muscular. (c) Fusão das duas imagens.

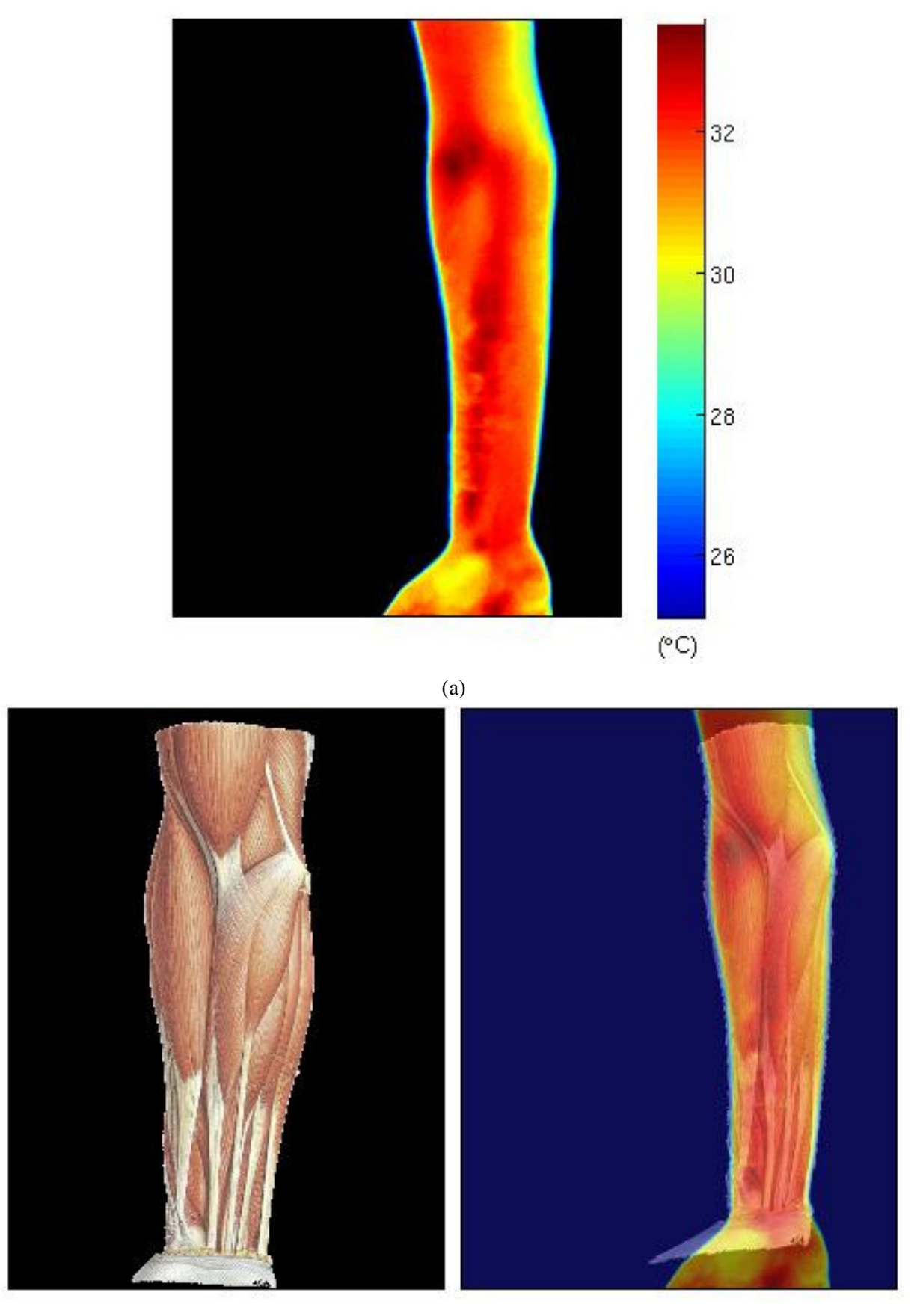

 $(b)$  (c)

Figura 37: Fusão de imagem térmica com imagem de atlas mostrando os músculos da superfície do braço anterior. (a) Imagem térmica - Braço anterior. (b) Imagem de atlas - Braço anterior- Muscular. (c) Fusão das duas imagens.

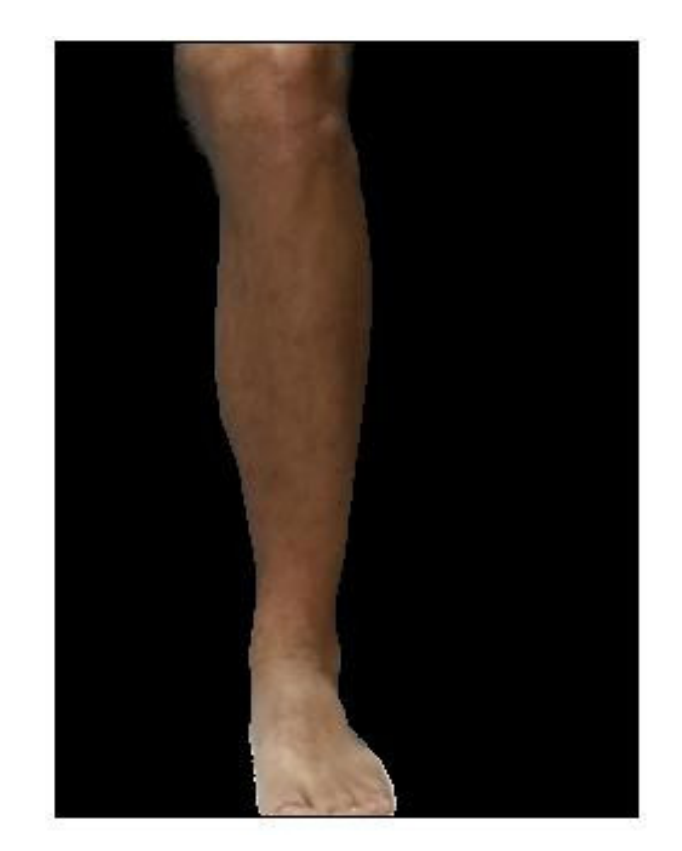

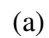

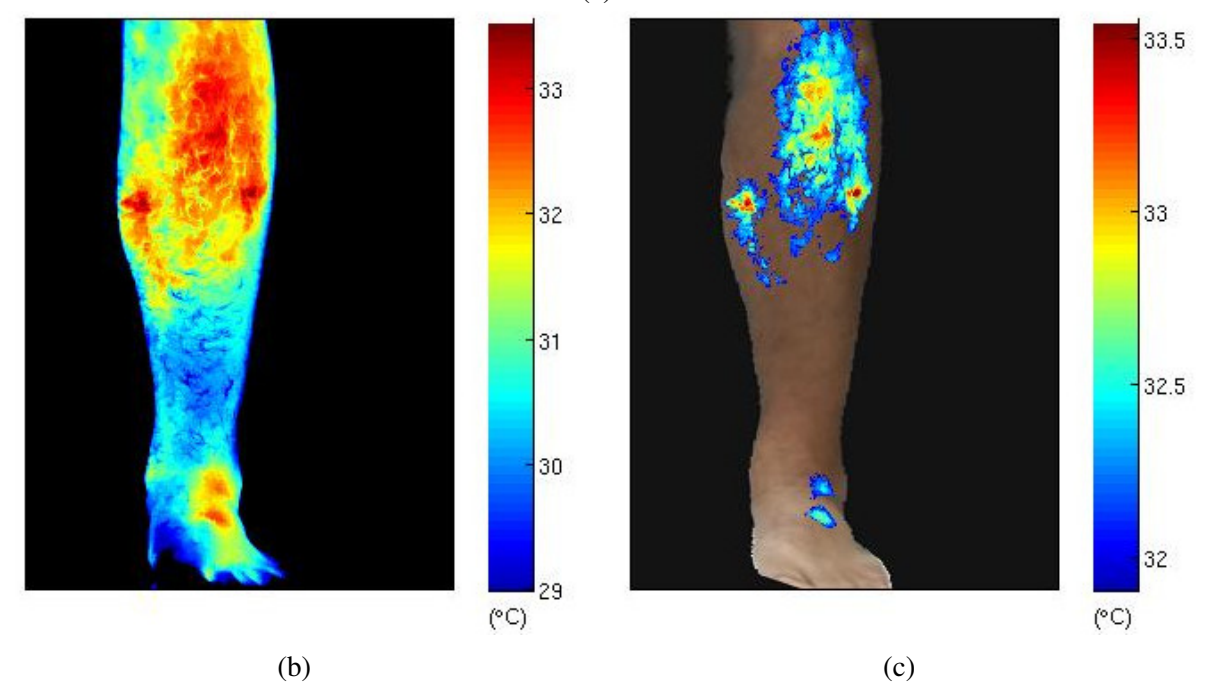

Figura 38: Fusão de imagem térmica com foto de perna posterior, mostrando somente as partes onde a temperatura é superior a 32°C. (a) Imagem de luz visível - Perna posterior. (b) Imagem térmica - Perna posterior. (c) Fusão das duas imagens.

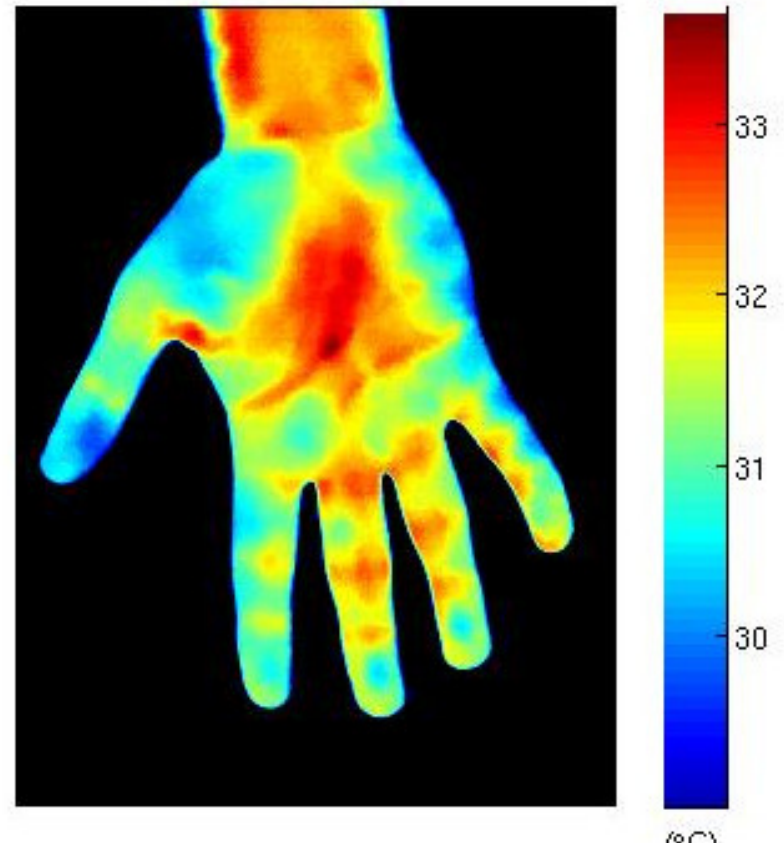

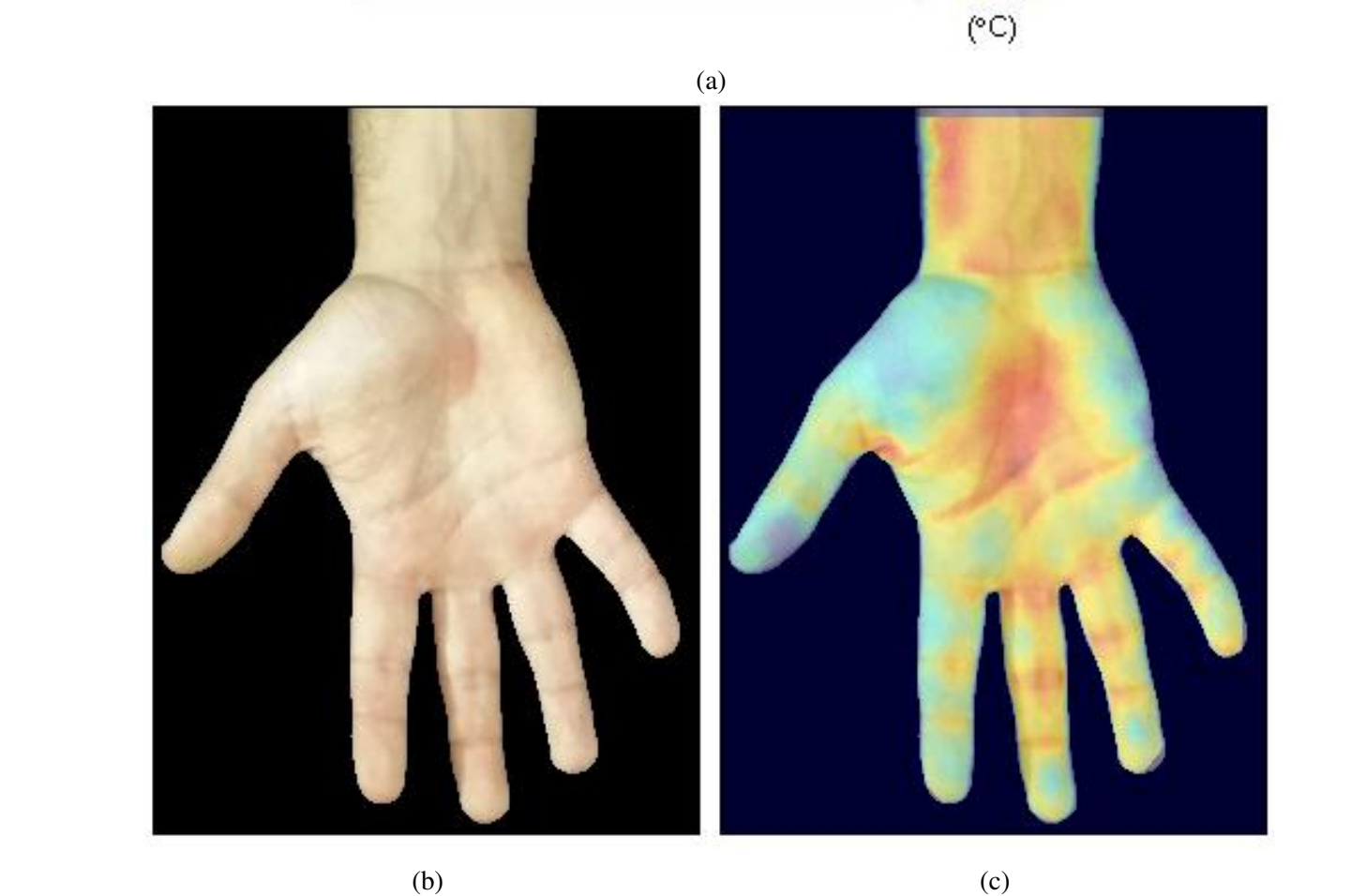

Figura 39: Fusão de imagem térmica com foto da palma da mão. (a) Imagem térmica - Palma da mão. (b) Imagem de luz visível - Palma da mão. (c) Fusão das duas imagens.

## 6 CONCLUSÕES

Esse trabalho apresentou um método para auxílio e diagnóstico de imagens médicas por meio da incorporação de informações anatômicas em imagens térmicas. O método consiste no registro e fusão dessas imagens, sendo que o registro é feito através da interpolação por *Bsplines* auxiliado por marcadores inseridos manualmente e semiautomaticamente nas imagens. O processo de registro permite minimizar as diferenças morfológicas entre as imagens para que a fusão possa ser feita.

O método desenvolvido de detecção automática de marcadores sobre bordas permite que uma grande quantidade de marcadores auxilie no registro das imagens, fazendo com que o operador possa obter um registro apropriado com pouca intervenção manual.

A avaliação do registro foi feita a partir marcadores de controle, inseridos nas duas imagens a serem registradas, para que suas posições pudessem ser comparadas após o registro. Os erros obtidos para os registros de imagens de atlas com térmicas de braço tiveram uma média de 11,20 mm e um desvio padrão de 8,21 mm. Já para os registros de imagens de luz visível com térmicas de braço a média foi de 2,31 mm e o desvio padrão de 3,57 mm. Para os registros de imagens de atlas com térmicas de dorso de mão os erros apresentaram uma média de 2,98 mm e um desvio padrão de 1,69 mm; e para os registros de imagens de luz visível com térmicas de dorso de mão a média foi de 1,01 mm e o desvio padrão de 1,78 mm. Os erros obtidos para os registros de imagens de atlas com térmicas de palma da mão tiveram uma média de 6,87 mm e um desvio padrão de 2,32 mm. Para as imagens de luz visível com térmicas de palma da mão a média foi de 2,17 mm e o desvio padrão de 1,23 mm. Finalmente, os erros para os registros de imagens de atlas com térmicas de rosto tiveram uma média de 12,83 mm e um desvio padrão de 5,08 mm; e para os registros de imagens de luz visível com térmicas de rosto a média foi de 6,75 mm e o desvio padrão de 3,21 mm. O baixo valor de erro deve-se à escolha cuidadosa dos marcadores e do uso da inserção semiautomática de marcadores na bordas. Já o alto valor do desvio padrão é justificado pelos diferentes tamanhos e morfologias das imagens usadas como amostras, que apresentam obstaculos maiores e menores ao processo de registro: ´ o registro das imagens de mão se mostrou mais preciso que o registro do braço e rosto, por se

tratar de um membro menor, com articulações visíveis tanto na imagem anatômica quanto na imagem térmica que podem auxiliar na inserção de marcadores, e com partes que podem ser deformadas independentemente umas das outras - os dedos.

A fusão e visualização das imagens registradas pode ser feita de várias formas diferentes: fazendo a média entre as imagens coloridas e variando os coeficientes da média ponderada entre elas, fazendo uma média entra a imagem térmica com uma imagem anatômica monocromática, fazendo uma média entre a imagem térmica com uma imagem anatômica com os contornos realçados, substituindo a imagem de uma estrutura específica na imagem anatômica pela sua imagem térmica ou substituindo as regiões num certo intervalo de temperatura na imagem anatômica pela imagem térmica. Cada um dos métodos realça uma característica específica.

Nas regiões maiores do corpo, como tronco e perna, há uma dificuldade no registro devido ao fato de não haverem estruturas correspondentes aparentes em ambas as imagens capturadas, térmica e anatômica, que permitam a colocação de marcadores longe das bordas. Dessa forma o registro depende unicamente dos marcadores nas bordas, e no o interior da imagem a qualidade do registro pode ser questionável. Para esse tipo de imagens a presença de um especialista pode ser necessaria. Assim, uma das possibilidades de trabalhos futuros envolve a ´ utilização de modelos de deformação de imagens que considerem as características de cada tipo de tecido, como por exemplo epitelial, adiposo e muscular.

## 7 PUBLICAÇÕES

- Alexandre Pereira Bueno; Gustavo Benvenutti Borba; Mauren Abreu de Souza; Humberto R. Gamba. Sobreposição de imagens médicas infravermelhas com imagens anatômicas de atlas. Anais do XXIV Congresso Brasileiro de Engenharia Biomedica (CBEB ´ 2014), Uberlândia-MG, p. 689-692, Out. 2014.
- Alexandre Pereira Bueno; Gustavo Benvenutti Borba; Mauren Abreu de Souza. Registro e fusão de imagem infravermelha com atlas anatômico para aplicações médicas.; Anais do VII Simpósio de Instrumentação e Imagens Médicas e VI Simpósio de Processamento de Sinais (SIIM/SPS - UNICAMP), Campinas-SP, Sessão Oral H - Imagens Médicas, p. 93-96, Out. 2015.

#### **REFERÊNCIAS**

AGOSTON, M. K. Computer Graphics and Geometric Modelling. [S.l.]: Springer, 2005.

AMIDROR, I. Scattered data interpolation methods for electronic imaging systems: a survey. Journal of electronic imaging, International Society for Optics and Photonics, v. 11, n. 2, p. 157–176, 2002.

AMMER, K. Influence of imaging and object conditions on temperature readings from medical infrared images. Polish Journal of Environmental Studies, 2006.

AMMER, K. The glamorgan protocol for recording and evaluation of thermal images of the human body. **Thermology international**, v. 18, n. 4, p. 125–144, 2008.

ARAD, N. et al. Image warping by radial basis functions: Application to facial expressions. CVGIP: Graphical models and image processing, Elsevier, v. 56, n. 2, p. 161–172, 1994.

ASHBURNER, J.; FRISTON, K. J. Nonlinear spatial normalization using basis functions. Human brain mapping, v. 7, n. 4, p. 254–266, 1999.

BALARAS, C.; ARGIRIOU, A. Infrared thermography for building diagnostics. Energy and buildings, Elsevier, v. 34, n. 2, p. 171–183, 2002.

BANDEIRA, F. et al. Pode a termografia auxiliar no diagnóstico de lesões musculares em atletas de futebol? Rev. bras. med. esporte, v. 18, n. 4, p. 246–251, 2012.

BHARARA, M.; SCHOESS, J.; ARMSTRONG, D. G. Coming events cast their shadows before: detecting inflammation in the acute diabetic foot and the foot in remission. Diabetes/metabolism research and reviews, Wiley Online Library, v. 28, n. S1, p. 15–20, 2012.

BICHINHO, G. L. et al. A computer tool for the fusion and visualization of thermal and magnetic resonance images. Journal of digital imaging, Springer, v. 22, n. 5, p. 527–534, 2009.

BIDAUT, L. M.; VALLÉE, J.-P. Automated registration of dynamic mr images for the quantification of myocardial perfusion. Journal of magnetic resonance imaging, Wiley Online Library, v. 13, n. 4, p. 648–655, 2001.

BITAR, D. et al. International travels and fever screening during epidemics: a literature review on the effectiveness and potential use of non-contact infrared thermometers. Euro Surveill, v. 14, n. 6, p. 19115, 2009.

BOHM, C. et al. Adjustable computerized stereotaxic brain atlas for transmission and emission tomography. American Journal of Neuroradiology, American Society of Neuroradiology, v. 4, n. 3, p. 731–733, 1983.

BOULT, T. E.; WOLBERG, G. Correcting chromatic aberrations using image warping. In: Proceedings of the IEEE Conference on Computer Vision and Pattern Recognition, 1992. [S.l.: s.n.], 1992. p. 684–687.

BRIOSCHI, M. L.; SANCHES, I.; TRAPLE, F. 3d mri/ir imaging fusion: a new medically useful computer tool. Inframation Proceedings, Las Vegas, 2007.

BURGER, W.; BURGE, M. J. Digital image processing: an algorithmic introduction using Java. [S.l.]: Springer, 2016.

CHOI, E.; LEE, P.-B.; NAHM, F. S. Interexaminer reliability of infrared thermography for the diagnosis of complex regional pain syndrome. Skin Research and Technology, Wiley Online Library, v. 19, n. 2, p. 189–193, 2013.

CHOU, Y.-C.; YAO, L. Automatic diagnostic system of electrical equipment using infrared thermography. In: Proceedings of the IEEE Conference on Soft Computing and Pattern Recognition, 2009. [S.l.: s.n.], 2009. p. 155–160.

COLLINS, D. L. et al. Automatic 3d intersubject registration of mr volumetric data in standardized talairach space. **Journal of computer assisted tomography**, LWW, v. 18, n. 2, p. 192–205, 1994.

CRUM, W. R.; HARTKENS, T.; HILL, D. Non-rigid image registration: theory and practice. British Institute of Radiology, 2004.

DAVATZIKOS, C. Spatial normalization of 3d brain images using deformable models. Journal of computer assisted tomography, LWW, v. 20, n. 4, p. 656–665, 1996.

DIBAI-FILHO, A. V. et al. Women with more severe degrees of temporomandibular disorder exhibit an increase in temperature over the temporomandibular joint. The Saudi dental journal, Elsevier, v. 27, n. 1, p. 44–49, 2015.

EVANS, A. C. et al. Warping of a computerized 3-d atlas to match brain image volumes for quantitative neuroanatomical and functional analysis. In: INTERNATIONAL SOCIETY FOR OPTICS AND PHOTONICS. Medical Imaging V: Image Processing. [S.l.], 1991. p. 236– 246.

FEI, B.; KEMPER, C.; WILSON, D. L. A comparative study of warping and rigid body registration for the prostate and pelvic mr volumes. Computerized Medical Imaging and Graphics, Elsevier, v. 27, n. 4, p. 267–281, 2003.

FLIR SYSTEMS. User's Manual - FLIR A320 / FLIR A325. [S.l.], 2008.

FORD, R. G.; FORD, K. T. Thermography in the diagnosis of headache. In: Seminars in neurology. [S.l.: s.n.], 1996. v. 17, n. 4, p. 343–349.

FRISTON, K. J. et al. Plastic transformation of pet images. Journal of computer assisted tomography, LWW, v. 15, n. 4, p. 634–639, 1991.

FRIZE, M. et al. Detection of rheumatoid arthritis using infrared imaging. In: INTERNATIO-NAL SOCIETY FOR OPTICS AND PHOTONICS. SPIE Medical Imaging. [S.l.], 2011. p. 79620M–79620M.

FUJIMASA, I.; KUONO, A.; NAKAZAWA, H. Development of a new infrared imaging system: an infrared image superimposed on the visible image. In: Proceedings of the IEEE Conference on Engineering in Medicine and Biology Society. [S.l.: s.n.], 1998. v. 2, p. 950–952. GATT, A. et al. Thermographic patterns of the upper and lower limbs: Baseline data. International Journal of Vascular Medicine, Hindawi Publishing Corporation, v. 2015, 2015.

GRAFF-RADFORD, S. B. et al. Thermographic assessment of neuropathic facial pain. Journal of orofacial pain, v. 9, n. 2, p. 138–146, 1994.

GROSS, M.; POPHAM, M. Thermography in vascular disorders affecting the brain. Journal of neurology, neurosurgery, and psychiatry, BMJ Group, v. 32, n. 5, p. 484, 1969.

HADDAD, D.; BRIOSCHI, M.; ARITA, E. Thermographic and clinical correlation of myofascial trigger points in the masticatory muscles. The British Institute of Radiology. 131–151 Great Titchfield Street, London W1W 5BB, 2012.

HAMM, B. et al. Varicoceles: combined sonography and thermography in diagnosis and posttherapeutic evaluation. Radiology, v. 160, n. 2, p. 419–424, 1986.

HILDEBRANDT, C. et al. The application of medical infrared thermography in sports medicine. Ultrasound, v. 10, n. 2, 2012.

JOHNSON, H. J.; CHRISTENSEN, G. E. Consistent landmark and intensity-based image registration. IEEE Transactions on Medical Imaging, v. 21, n. 5, p. 450–461, 2002.

JOHNSON, H. L. Astronomical measurements in the infrared. Annual Review of Astronomy and Astrophysics, v. 4, p. 193, 1966.

KENNEDY, D. A.; LEE, T.; SEELY, D. A comparative review of thermography as a breast cancer screening technique. Integrative Cancer Therapies, SAGE Publications, v. 8, n. 1, p. 9–16, 2009.

KROON, D. J. B-spline grid, image and point based registration. 2008. Disponível em: <http://www.mathworks.com/matlabcentral/fileexchange/20057-b-spline-gridimage-and-point-based-registration>.

LAHIRI, B. et al. Medical applications of infrared thermography: a review. Infrared Physics & Technology, Elsevier, v. 55, n. 4, p. 221–235, 2012.

LANCASTER, J. L. et al. Global spatial normalization of human brain using convex hulls. Journal of Nuclear Medicine, Citeseer, v. 40, p. 942–955, 1999.

LASANEN, R. et al. Thermal imaging in screening of joint inflammation and rheumatoid arthritis in children. Physiological measurement, IOP Publishing, v. 36, n. 2, p. 273, 2015.

LEE, S.; WOLBERG, G.; SHIN, S. Y. Scattered data interpolation with multilevel b-splines. IEEE Transactions on Visualization and Computer Graphics, v. 3, n. 3, p. 228–244, 1997.

LEHMANN, T. M.; GONNER, C.; SPITZER, K. Addendum: B-spline interpolation in medical image processing. IEEE Transactions on Medical Imaging, IEEE, v. 20, n. 7, p. 660–665, 2001.

LESTER, D. et al. Far-infrared image restoration analysis of the protostellar cluster in s140. The Astrophysical Journal, v. 309, p. 80–89, 1986.

LIE, O. Y.; TOET, A. Applications of digital image warping in surveillance and navigation. Displays, Elsevier, v. 19, n. 3, p. 133–139, 1998.

LIU, C. et al. Automatic detection of diabetic foot complications with infrared thermography by asymmetric analysis. Journal of biomedical optics, International Society for Optics and Photonics, v. 20, n. 2, p. 026003–026003, 2015.

MAINTZ, J.; VIERGEVER, M. A. A survey of medical image registration. Medical image analysis, Elsevier, v. 2, n. 1, p. 1–36, 1998.

MASON, B.; GRAFF, A.; PEGG, S. Colour thermography in the diagnosis of the depth of burn injury. Burns, Elsevier, v. 7, n. 3, p. 197–202, 1981.

MINOSHIMA, S. et al. Anatomic standardization: linear scaling and nonlinear warping of functional brain images. Journal of Nuclear Medicine, [New York] Society of Nuclear Medicine., v. 35, n. 9, p. 1528–1537, 1994.

MOTOROLA MOBILITY LLCR. MOTO E User's Guide. [S.l.], 2014.

MOUNTZ, J. M.; ALAVI, A.; MOUNTZ, J. D. Emerging optical and nuclear medicine imaging methods in rheumatoid arthritis. Nature Reviews Rheumatology, Nature Publishing Group, v. 8, n. 12, p. 719–728, 2012.

MURPHY, K. et al. Semi-automatic construction of reference standards for evaluation of image registration. Medical Image Analysis, Elsevier, v. 15, n. 1, p. 71–84, 2011.

MURVAY, P.-S.; SILEA, I. A survey on gas leak detection and localization techniques. Journal of Loss Prevention in the Process Industries, Elsevier, v. 25, n. 6, p. 966–973, 2012.

NETTER, F. H. Atlas de anatomia humana. 5. ed. [S.l.: s.n.], 2011.

NG, E.-K. A review of thermography as promising non-invasive detection modality for breast tumor. International Journal of Thermal Sciences, Elsevier, v. 48, n. 5, p. 849–859, 2009.

NGUYEN, A. V. et al. Comparison of 3 infrared thermal detection systems and self-report for mass fever screening. Emerging infectious diseases, Centers for Disease Control, v. 16, n. 11, p. 1710, 2010.

NISHIURA, H.; KAMIYA, K. Fever screening during the influenza (h1n1-2009) pandemic at narita international airport, japan. BMC infectious diseases, BioMed Central Ltd, v. 11, n. 1, p. 111, 2011.

PIMACO. 2016. Disponível em: <http://www.pimaco.com.br/produto/24/tp-16pr-env-5folhas-etiqueta-para-identificacao-colorida-tps>.

PROKOSKI, F. History, current status, and future of infrared identification. In: Proceedings of the IEEE Workshop on Computer Vision Beyond the Visible Spectrum: Methods and Applications. [S.l.: s.n.], 2000. p. 5–14.

RAO, A. et al. Comparison of cardiac motion across subjects using non-rigid registration. In: Medical Image Computing and Computer-Assisted Intervention-MICCAI 2002. [S.l.]: Springer, 2002. p. 722–729.

REDDY, P. R.; AMARNADH, V.; BHASKAR, M. Evaluation of stopping criterion in contour tracing algorithms. International Journal of Computer Science and Information Technologies, Citeseer, v. 3, n. 3, p. 3888–3894, 2012.

RING, E. The historical development of thermal imaging in medicine. Rheumatology, v. 43, n. 6, p. 800–802, 2004.

RING, E. The historical development of temperature measurement in medicine. Infrared physics & technology, Elsevier, v. 49, n. 3, p. 297–301, 2007.

RING, E.; AMMER, K. The technique of infrared imaging in medicine. Thermology international, v. 10, n. 1, p. 7–14, 2000.

RING, E.; AMMER, K. Infrared thermal imaging in medicine. Physiological measurement, IOP Publishing, v. 33, n. 3, p. R33, 2012.

RING, E. et al. Standardization of infrared imaging. In: Proceedings of the IEEE Conference on Engineering in Medicine and Biology Society. [S.l.: s.n.], 2004. v. 2, p. 1183–1185.

RING, E. et al. Quality assurance for thermal imaging systems in medicine. Thermology International, v. 17, n. 3, p. 103–106, 2007.

ROHR, K. et al. Point-based elastic registration of medical image data using approximating thin-plate splines. In: SPRINGER. Visualization in Biomedical Computing. [S.l.], 1996. p. 297–306.

ROHR, K. et al. Landmark-based elastic registration using approximating thin-plate splines. IEEE Transactions on Medical Imaging, v. 20, n. 6, p. 526–534, 2001.

ROMUALDO, S. D.; MERLA, A.; ROMANI, G. L. Superimposition of thermal imaging to visual imaging using homography. In: IEEE. Proceedings of the IEEE Conference on Engineering in Medicine and Biology Society. [S.l.], 2007. p. 3365–3368.

RUECKERT, D. et al. Nonrigid registration using free-form deformations: application to breast mr images. **IEEE transactions on medical imaging**, v. 18, n. 8, p. 712–721, 1999.

RUSS, J. C.; NEAL, F. B. The image processing handbook. CRC Press, Inc., 2015.

SANCHES, I. J. Sobreposição de imagens de termografia e ressonância magnética: uma nova modalidade de imagem médica tridimensional. Tese (Doutorado), 2009.

SANCHES, I. J. et al. Fusão 3d de imagens de mri/ct e termografia. Revista Brasileira de Engenharia Biomédica, SciELO Brasil, v. 29, n. 3, p. 298–308, 2013.

SAXENA, A. K.; WILLITAL, G. H. Infrared thermography: experience from a decade of pediatric imaging. European journal of pediatrics, Springer, v. 167, n. 7, p. 757–764, 2008.

SCHAEFER, G.; TAIT, R.; ZHU, S. Y. Overlay of thermal and visual medical images using skin detection and image registration. In: Proceedings of the IEEE Conference on Engineering in Medicine and Biology Society. [S.l.: s.n.], 2006. p. 965–967.

SCHNABEL, J. A. et al. A generic framework for non-rigid registration based on non-uniform multi-level free-form deformations. In: Medical Image Computing and Computer-Assisted Intervention–MICCAI 2001. [S.l.: s.n.], 2001. p. 573–581.

SERMESANT, M. et al. Deformable biomechanical models: Application to 4d cardiac image analysis. Medical Image Analysis, Elsevier, v. 7, n. 4, p. 475–488, 2003.
SINGH, S. et al. Infrared and visible image fusion for face recognition. In: INTERNATIONAL SOCIETY FOR OPTICS AND PHOTONICS. Defense and Security. [S.l.], 2004. p. 585–596.

SLOMKA, P. J. et al. "motion-frozen"display and quantification of myocardial perfusion. Journal of Nuclear Medicine, Soc Nuclear Med, v. 45, n. 7, p. 1128–1134, 2004.

SOBOTTA, J.; FIGGE, F. H. J. Atlas de Anatomia Humana. 23. ed. [S.l.]: Hafner Press, 2013.

TAN, J.-H. et al. Infrared thermography on ocular surface temperature: a review. Infrared Physics & Technology, Elsevier, v. 52, n. 4, p. 97–108, 2009.

TSUJI, T. et al. Development of night-vision system. Proceedings of the IEEE Conference on Intelligent Transportation Systems, IEEE, v. 3, n. 3, p. 203–209, 2002.

WAXMAN, A. M. et al. Color night vision: opponent processing in the fusion of visible and ir imagery. Neural Networks, Elsevier, v. 10, n. 1, p. 1–6, 1997.

WOODS, R. P. et al. Creation and use of a talairach-compatible atlas for accurate, automated, nonlinear intersubject registration, and analysis of functional imaging data. Human brain mapping, v. 8, n. 2-3, p. 73–79, 1999.

XAVIER, I. R.; THOMAZ, C. E. Effect of nonrigid alignment using free-form deformation in frontal face images. In: Anais do X Workshop de Visão Computacional. [S.l.: s.n.], 2014.

YANG, H. et al. Infrared thermal imaging in patients with medial collateral ligament injury of the knee-a retrospective study. Journal of Pharmacopuncture, v. 17, n. 4, p. 050–054, 2014.

ZHANG, H. Y. et al. Correlation between pain scale and infrared thermogram in lumbar disc herniations. **Journal of Korean Neurosurgical Society**, KoreaMed, v. 28, n. 2, p. 253–258, 1999.

ZITOVA, B.; FLUSSER, J. Image registration methods: a survey. Image and vision computing, Elsevier, v. 21, n. 11, p. 977–1000, 2003.

## APÊNDICE A - LISTA DETALHADA DOS ERROS OBTIDOS NOS EXPERIMENTOS DE AVALIAÇÃO QUANTITATIVA DO MÉTODO PROPOSTO

|                      | Voluntário 1 | Voluntário 2 | Voluntário 3 | Voluntário 4 |
|----------------------|--------------|--------------|--------------|--------------|
| Erro marcador 1 (mm) | 30,70        | 31,22        | 30,21        | 17,70        |
| Erro marcador 2 (mm) | 10,58        | 8,31         | 5,96         | 9,55         |
| Erro marcador 3 (mm) | 13,76        | 19,3         | 11,81        | 19,95        |
| Erro marcador 4 (mm) | 2,25         | 13,23        | 9.91         | 18,98        |
| Erro marcador 5 (mm) | 1,57         | 15,97        | 8,86         | 13,86        |
| Erro marcador 6 (mm) | 11,42        | 15,83        | 14,77        | 2,70         |
| Média (mm)           | 13,91        |              |              |              |

Tabela 4: Erros de diferença de posicionamento dos validadores nas fusões de de imagens de atlas de braço com imagem térmica (Figura 17).

Tabela 5: Erros de diferença de posicionamento dos validadores nas fusões de de imagens de luz visível de braço com imagem térmica (Figura 19).

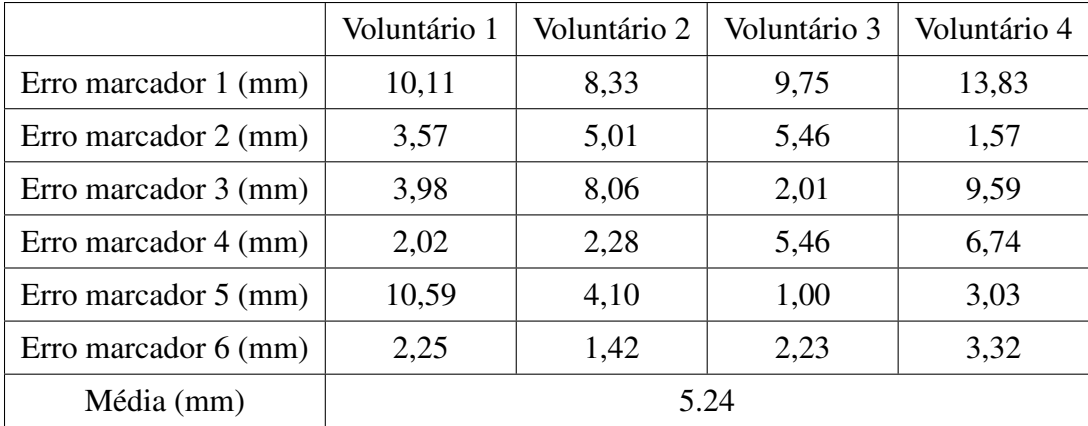

|                       | Voluntário 1 | Voluntário 2 | Voluntário 3 | Voluntário 4 |
|-----------------------|--------------|--------------|--------------|--------------|
| Erro marcador 1 (mm)  | 2,38         | 6,21         | 4,71         | 6,59         |
| Erro marcador 2 (mm)  | 3,94         | 8,07         | 4,38         | 5,85         |
| Erro marcador 3 (mm)  | 0,44         | 3,78         | 1,92         | 8,42         |
| Erro marcador 4 (mm)  | 3,19         | 2,20         | 2,29         | 3,99         |
| Erro marcador 5 (mm)  | 2,87         | 3,78         | 2,24         | 4,68         |
| Erro marcador 6 (mm)  | 4,24         | 5,05         | 2,51         | 5,03         |
| Erro marcador 7 (mm)  | 1,87         | 3,80         | 2,53         | 3,66         |
| Erro marcador 8 (mm)  | 2,44         | 2,86         | 3,27         | 2,85         |
| Erro marcador 9 (mm)  | 3,27         | 3,70         | 1,44         | 3,00         |
| Erro marcador 10 (mm) | 2,54         | 4,72         | 1,75         | 2,91         |
| Média final (mm)      | 3,64         |              |              |              |

Tabela 6: Erros de diferença de posicionamento dos validadores nas fusões de imagens de atlas de dorso de mão com imagem térmica (Figura 21).

Tabela 7: Erros de diferença de posicionamento dos validadores nas fusões de imagens de luz visível de dorso de mão com imagem térmica (Figura 23).

|                       | Voluntário 1 | Voluntário 2 | Voluntário 3 | Voluntário 4 |
|-----------------------|--------------|--------------|--------------|--------------|
| Erro marcador 1 (mm)  | 6,27         | 0,60         | 2,51         | 1,21         |
| Erro marcador 2 (mm)  | 2,30         | 4,28         | 3,80         | 0,58         |
| Erro marcador 3 (mm)  | 6,32         | 3,78         | 5,39         | 4,51         |
| Erro marcador 4 (mm)  | 1,76         | 1,20         | 0,24         | 1,52         |
| Erro marcador 5 (mm)  | 5,49         | 5,20         | 5,20         | 3,87         |
| Erro marcador 6 (mm)  | 1,84         | 1,67         | 2,04         | 1,02         |
| Erro marcador 7 (mm)  | 2,18         | 4,53         | 1,74         | 1,21         |
| Erro marcador 8 (mm)  | 1,58         | 1,08         | 2,94         | 0,91         |
| Erro marcador 9 (mm)  | 4,38         | 4,72         | 2,42         | 1,74         |
| Erro marcador 10 (mm) | 1,24         | 1,33         | 1,24         | 0,21         |
| Média (mm)            | 2,65         |              |              |              |

|                       | Voluntário 1 | Voluntário 2 | Voluntário 3 | Voluntário 4 |
|-----------------------|--------------|--------------|--------------|--------------|
| Erro marcador 1 (mm)  | 0,48         | 0,72         | 0,86         | 3,95         |
| Erro marcador 2 (mm)  | 2,19         | 0,78         | 5,55         | 1,44         |
| Erro marcador 3 (mm)  | 3,57         | 4,22         | 0,62         | 0,94         |
| Erro marcador 4 (mm)  | 2,1          | 2,96         | 2,67         | 1,93         |
| Erro marcador 5 (mm)  | 2,28         | 6,93         | 2,39         | 0,94         |
| Erro marcador 6 (mm)  | 4,79         | 3,28         | 3,03         | 7,27         |
| Erro marcador 7 (mm)  | 2,21         | 3,10         | 6,7          | 4,23         |
| Erro marcador 8 (mm)  | 2,40         | 3,84         | 1,09         | 2,31         |
| Erro marcador 9 (mm)  | 2,40         | 2,63         | 1,2          | 4,93         |
| Erro marcador 10 (mm) | 9,11         | 4,41         | 10,53        | 3,42         |
| Média (mm)            | 3,27         |              |              |              |

Tabela 8: Erros de diferença de posicionamento dos validadores nas fusões de imagens de atlas de palma de mão com imagem térmica (Figura 25).

Tabela 9: Erros de diferença de posicionamento dos validadores nas fusões de imagens de luz visível de palma de mão com imagem térmica (Figura 27).

|                       | Voluntário 1 | Voluntário 2 | Voluntário 3 | Voluntário 4 |
|-----------------------|--------------|--------------|--------------|--------------|
| Erro marcador 1 (mm)  | 2,68         | 0,92         | 3,15         | 1,15         |
| Erro marcador 2 (mm)  | 1,71         | 2,92         | 2,20         | 1,53         |
| Erro marcador 3 (mm)  | 1,41         | 0,99         | 2,60         | 0,45         |
| Erro marcador 4 (mm)  | 2,68         | 1,96         | 1,34         | 0,47         |
| Erro marcador 5 (mm)  | 5,35         | 1,42         | 0,80         | 0,45         |
| Erro marcador 6 (mm)  | 2,03         | 2,72         | 1,85         | 0,51         |
| Erro marcador 7 (mm)  | 3,71         | 4,08         | 2,03         | 0,94         |
| Erro marcador 8 (mm)  | 5,41         | 2,23         | 0,45         | 0,94         |
| Erro marcador 9 (mm)  | 3,57         | 2,79         | 2,82         | 1,95         |
| Erro marcador 10 (mm) | 3,22         | 1,49         | 2,17         | 1,80         |
| Média (mm)            | 2,07         |              |              |              |

|                      | Voluntário 1 | Voluntário 2 | Voluntário 3 | Voluntário 4 |
|----------------------|--------------|--------------|--------------|--------------|
| Erro marcador 1 (mm) | 9,72         | 0,39         | 10,18        | 16,89        |
| Erro marcador 2 (mm) | 11,73        | 14,3         | 18,77        | 12,94        |
| Erro marcador 3 (mm) | 13,71        | 6,84         | 17,85        | 12,91        |
| Média (mm)           | 12,19        |              |              |              |

Tabela 10: Erros de diferença de posicionamento dos validadores nas fusões de imagens de atlas de rosto com imagem térmica (Figura 29).

Tabela 11: Erros de diferença de posicionamento dos validadores nas fusões de imagens de luz visível de rosto com imagem térmica (Figura 31).

|                      | Voluntário 1 | Voluntário 2 | Voluntário 3 | Voluntário 4 |
|----------------------|--------------|--------------|--------------|--------------|
| Erro marcador 1 (mm) | 9,01         | 3,00         | 0,96         | 5,40         |
| Erro marcador 2 (mm) | 8,74         | 9,26         | 8,91         | 10,43        |
| Erro marcador 3 (mm) | 5,72         | 10,98        | 6,94         | 3,34         |
| Média (mm)           | 6,89         |              |              |              |